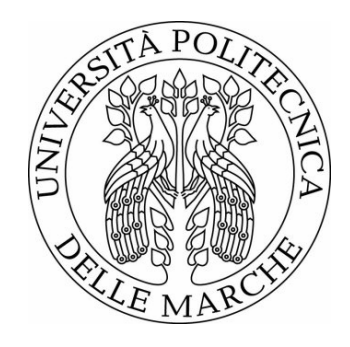

## Universit`a Politecnica Delle Marche

FACOLTÀ DI INGEGNERIA Corso Di Laurea Magistrale In Ingegneria Informatica e Dell'Automazione

# Tecniche di supervisione per un impianto di cogenerazione micro solare basate su logica fuzzy e previsioni meteo

Supervision techniques for a micro solar cogeneration plant based on fuzzy logic and weather forecasts

Laureando: Martinelli Alessio Matricola S1096232

Relatore: Dott. Alessandro Freddi

Correlatore: Ing. Matteo Pirro

# Indice

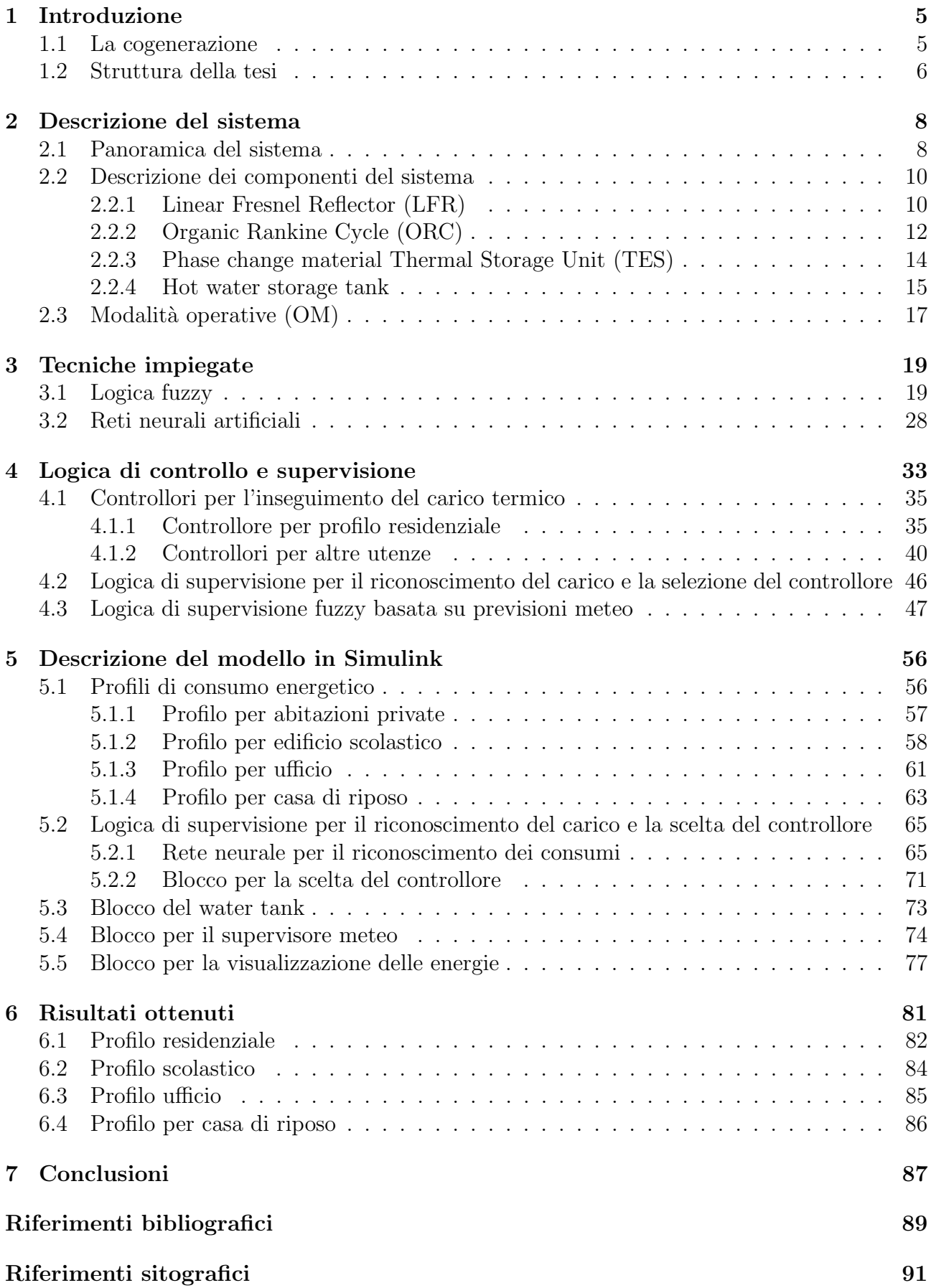

# Riferimenti figure 92

# Ringraziamenti

Desidero ringraziare il relatore della mia tesi, il Prof. Alessandro Freddi per la disponibilità e gentilezza mostrata nei mesi di sviluppo della tesi. Un ringraziamento va anche all'Ing. Matteo Pirro e l'azienda META srl che hanno reso possibile la realizzazione del lavoro di tesi e mi hanno permesso di applicare le conoscenze acquisite durante il corso di studi.

### 1 Introduzione

Il lavoro di tesi ha avuto come obiettivo l'implementazione di algoritmi di controllo e supervisione di un sistema di cogenerazione micro solare volti al miglioramento delle performance dello stesso. Nello specifico è stata sviluppata una tecnica di controllo basata sulla logica fuzzy sfruttando le previsioni meteo.

#### 1.1 La cogenerazione

L'energia solare è di gran lunga la più grande fonte di energia rinnovabile e circa  $1 \cdot 10^5$ TW raggiungono la superficie terrestre. Da ciò si deduce che la disponibilità di energia solare si estende per diverse regioni e rappresenta il futuro più promettente per la generazione di potenza [1]. Infatti le fonti rinnovabili hanno un ruolo chiave nella riduzione delle emissioni di gas serra, contribuendo così a uno sviluppo sostenibile [2]. Inoltre la produzione combinata di energia elettrica e calore (combined heat and power, CHP) consente di ridurre il consumo di energia primaria e porta quindi ad un abbassamento delle emissioni di CO2 [3]. Negli ultimi anni sono stati fatti passi in avanti nello sfruttare i vantaggi ambientali derivanti dall'utilizzo dell'energia solare. Basti pensare che nel 2015 la produzione di energia rinnovabile è aumentata di circa il 5% e rappresentava circa il 23 % della produzione totale di energia elettrica in tutto il mondo [4].

Entrando nel dettaglio, per cogenerazione si intende il processo volto alla produzione contemporanea di energia elettrica e di calore. Con impianto di cogenerazione dunque si identifica un sistema in grado di produrre in modo combinato energia termica ed elettrica. Nel sistema in analisi, si ha la produzione combinata di elettricità e calore da un impianto di piccola taglia. Si parla in questi casi di microcogenerazione (µCHP).

L'energia termica pu`o essere utilizzata per uso industriale o condizionamento ambientale (riscaldamento, raffreddamento). La cogenerazione viene realizzata solitamente tramite centrali termoelettriche, dove l'energia viene in parte recuperata e si ottiene così un significativo risparmio rispetto alla produzione separata dell'energia elettrica (tramite generazione in centrale elettrica) e dell'energia termica (tramite centrale termica tradizionale). Di conseguenza, invece di disperdere parte dell'energia termica nell'ambiente a basso valore termodinamico, una parte del calore a temperatura maggiore fornito al sistema viene ceduto a temperatura minore. La parte di energia cosi ceduta è una perdita nel processo che, negli impianti di cogenerazione, viene in parte recuperata. In sintesi, i vantaggi che comporta l'impiego di un sistema basato su cogenerazione sono:

- impiego di energia termica altrimenti inutilizzata e conseguente abbassamento dei costi dovuto al risparmio di combustibile;
- minore inquinamento atmosferico dovuto ad emissioni energetiche contenute;
- notevole riduzione di perdite sulla linea grazie alla presenza di impianti concentrati;
- $\bullet$  riduzione del numero di infrastrutture a parità di energia prodotta.

Sebbene siano stati dimostrati i vantaggi dell'utilizzo dei collettori solari negli edifici per la generazione di energia [5], la loro adozione è stata finora limitata. Infatti a livello residenziale si prediligono i tubi evacuati, a causa della loro facilità di installazione e assenza di meccanismi di tracciamento.

Tuttavia, l'uso di tecnologie solari a media e alta temperatura negli edifici può essere economico e fattibile se i sistemi sono progettati ragionevolmente [6], a causa dell'alto potenziale della cogenerazione a scala residenziale dove è richiesta sia energia termica che elettrica.

Solitamente un impianto a cogenerazione è composto da [S1]:

- motore primo;
- generatore elettrico;
- impianto motore;
- recuperatori di calore.

Il principale coefficiente per valutare le prestazioni di un sistema di produzione di energia è l'efficienza. L'efficienza energetica di un sistema è la capacità dello stesso di sfruttare l'energia che gli viene fornita per soddisfarne il fabbisogno. Minori sono i consumi, migliore è l'efficienza. Più in generale, per efficienza energetica si intende la capacità di utilizzare l'energia nel modo migliore possibile, aspetto cruciale per un processo di cogenerazione. Per convertire in modo efficiente l'energia solare in energia utilizzabile, i sistemi ORC (Organic Rankine Cycle) sono considerati una delle tecnologie più comuni e competitive [7]. Inoltre al fine di aumentare la produzione energetica annua di un ORC solare su piccola scala, è solitamente impiegato un serbatoio di accumulo di energia termica (thermal energy storage, TES). Questo può giocare un ruolo fondamentale nell'incrementare le performance del sistema, in quanto permette di immagazzinare un input solare intermittente che altrimenti andrebbe sprecato [8]. Si rimanda al Capitolo 2 per la descrizione dettagliata dei componenti citati.

#### 1.2 Struttura della tesi

Il presente lavoro si inserisce all'interno del progetto Innova MicroSolar (Innovative Micro Solar Heat and Power System for Domestic and Small Business Residential Buildings) [S2]. Il progetto, finanziato dall'Unione Europea, fa parte dell'ambito di Horizon 2020, un programma di finanziamenti per ricerca ed innovazione [S3]. L'obiettivo del progetto Innova è quello di favorire l'utilizzo dell'energia termica solare in ambito domestico o di piccole attività per la produzione di energia elettrica e termica.

Il lavoro sviluppato nella presente tesi parte da quello realizzato nell'ambito della Simulink Student Challenge del 2018 da R. Tascioni in Dynamic Simulation of u-solar-CHP with Simulink  $[S4]$  e poi ripreso in un successivo lavoro di tesi  $[9]$ . L'impianto in esame è stato quindi modellato e inserito in un simulatore in MATLAB e Simulink, e successivamente è stato dotato di un sistema di supervisione basato su logica fuzzy per l'inseguimento del carico termico di un'utenza collegata all'impianto.

Come già accennato, scopo del lavoro di tesi è stato quello di migliorare ulteriormente le performance del sistema andando a rivedere e ad integrare la logica di supervisione con l'informazione futura circa le condizioni meteorologiche, e aumentare le prestazioni anche in relazione a differenti tipi di utenza connessi all'impianto. In tal modo è possibile misurare le performance del sistema e del controllore in diversi ambiti applicativi, infatti a seconda del carico collegato all'impianto la logica e l'algoritmo di controllo si adatter`a di conseguenza. Riassumendo, al controllore già presente sono stati aggiunti quelli relativi alle nuove utenze introdotte e in cascata ad essi il nuovo controllore fuzzy che sfrutta come ingresso anche l'informazione predittiva meteo per migliorare ulteriormente la produzione in relazione al carico. Rispetto a quanto già detto, l'ambiente utilizzato per lo sviluppo del modello e la sintesi dei nuovi

controllori è MATLAB insieme al suo ambiente di simulazione Simulink. Il primo consente principalmente di utilizzare il suo linguaggio di programmazione per sviluppare algoritmi ed analizzare dati mentre il secondo è volto alla simulazione ed all'analisi di sistemi di varia natura.

Per quanto riguarda la struttura del presente elaborato, esso si compone di diverse sezioni: nel Capitolo 2 è presente la descrizione del sistema di cogenerazione del progetto Innova MicroSolar, nel Capitolo 3 vengono presentate le tecniche impiegate per il riconoscimento dei diversi profili di consumo energetico (tramite rete neurale) e per la sintesi del supervisore (logica fuzzy); successivamente nel Capitolo 4 viene presentata la logica di supervisione di base nello specifico per poi passare a quella basata su previsioni meteo. Dopodiché nel Capitolo 5 `e presente la panoramica dei blocchi e delle funzionalit`a aggiunte al modello, infine gli ultimi due capitoli sono dedicati all'esposizione dei risultati ottenuti e alla loro discussione.

## 2 Descrizione del sistema

#### 2.1 Panoramica del sistema

Il sistema Innova Microsolar utilizza l'energia solare per produrre elettricità e riscaldamento per edifici domestici e piccole imprese. Questo sistema consente minori emissioni di anidride carbonica e inquinamento, grazie al suo minor impatto ambientale. L'impianto è composto da tre componenti principali: un linear fresnel reflector (LFR), un organic rankine cycle (ORC) e un thermal energy storage (TES).

Il progetto Innova si propone di sviluppare un sistema dotato di questi componenti (che verranno analizzati dettagliatamente nel seguito) ad alte prestazioni 2kWe/18kWt per la produzione di calore ed energia elettrica. In Figura 1 è raffigurato lo schema a blocchi del sistema che per l'appunto contiene i componenti sopracitati.

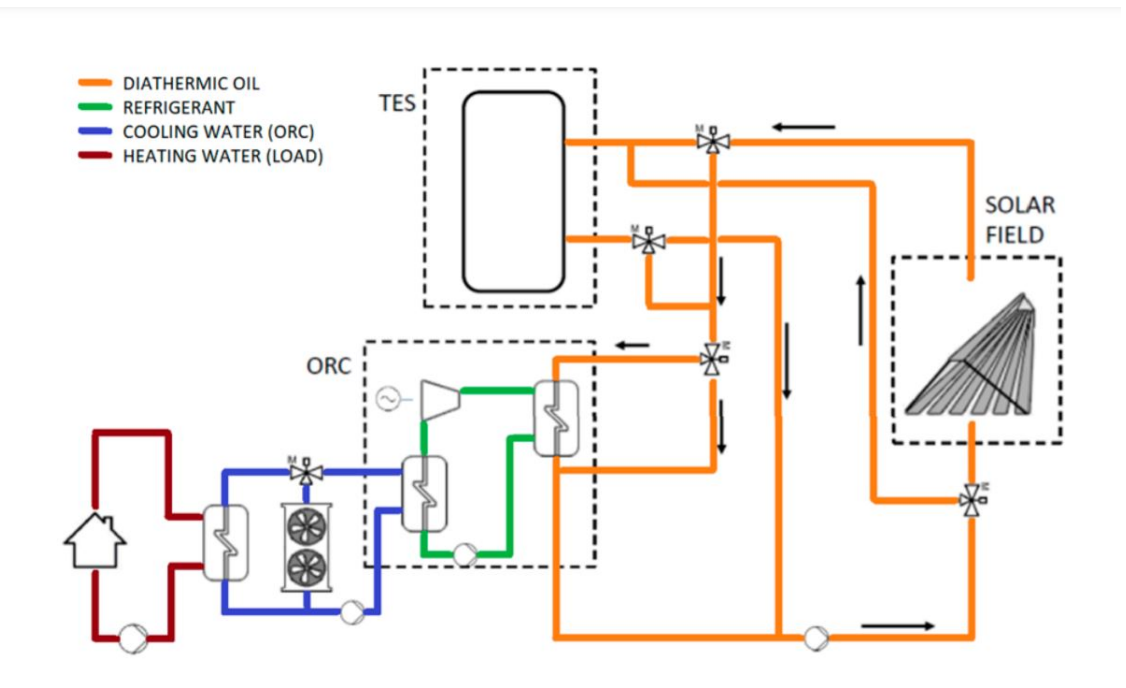

Figura 1: Schema contenente i principali blocchi funzionali del sistema [F1]

Inoltre lo schema logico semplificato delle connessioni tramite le valvole dei vari sottosistemi (LFR, ORC e TES) è riportato in Figura 2.

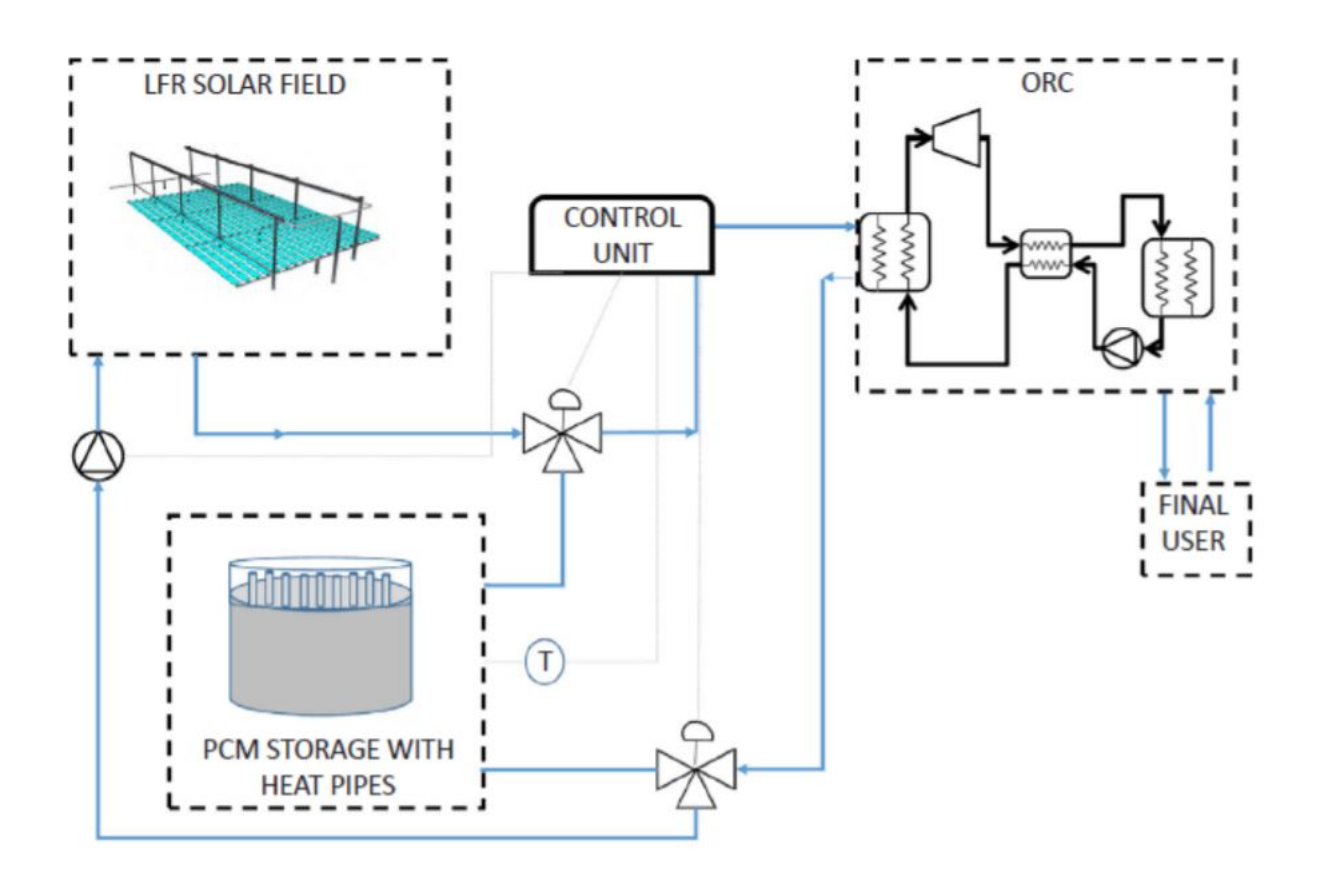

Figura 2: Schema semplificato rappresentante le connessioni di LFR, ORC e TES [F2] .

Per quanto concerne la logica di apertura e chiusura delle valvole e di conseguenza della modifica delle varie connessioni, essa segue delle regole ben definite, come descritto nella Sezione 2.3.

Come illustrato nel capitolo introduttivo il principio che viene usato per la produzione di energia è quello della cogenerazione, ovvero la produzione combinata di energia elettrica e calore. In particolare l'impianto sfrutta il calore disperso dalla produzione di energia elettrica, che in caso contrario rappresenterebbe una perdita. E importante sottolineare che non tutto il ` calore dissipato può essere recuperato. Una porzione viene comunque dispersa anche nel ciclo di produzione combinata.

#### 2.2 Descrizione dei componenti del sistema

#### 2.2.1 Linear Fresnel Reflector (LFR)

I linear Fresnel reflectors utilizzano segmenti lunghi e sottili di specchi per focalizzare la luce solare su un assorbitore fisso situato in un punto focale comune dei riflettori. Sono quindi strumenti in grado di catturare la luce solare ed indirizzarla in una certa direzione [S5]. I riflettori di Fresnel si differenziano dai tradizionali cilindri parabolici attraverso un diverso sistema di specchi. Questi concentratori fanno uso delle lenti di Fresnel le quali sfruttano l'omonimo effetto che consente di ottenere uno specchio concentrante con un'ampia apertura e una lunghezza focale ridotta riducendo contemporaneamente il volume di materiale richiesto per il riflettore. Queste lenti hanno il grande vantaggio di riuscire a concentrare la luce in un fascio relativamente stretto. Nelle Figure 3-4 viene raffigurato il principio di funzionamento del LFR.

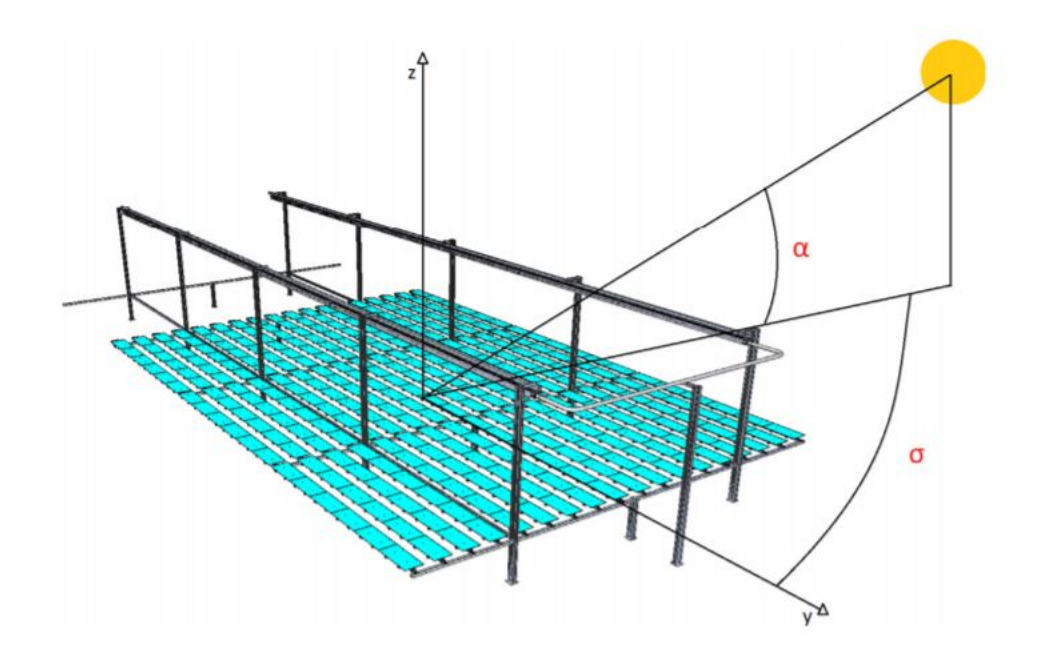

Figura 3: Posizione relativa tra sole e collettore solare [F2] .

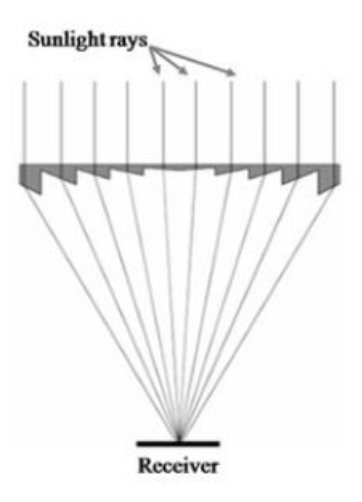

Figura 4: Concentrazione della radiazione solare nel ricevitore [F3] .

L'assorbitore si trova sulla linea focale degli specchi. Funziona parallelamente e sopra i segmenti del riflettore per trasportare la radiazione in un fluido termico di lavoro.

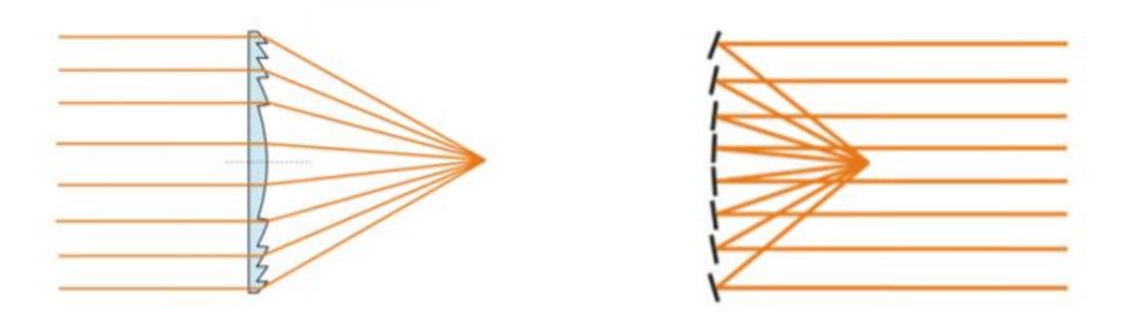

Figura 5: Lente di Fresnel .

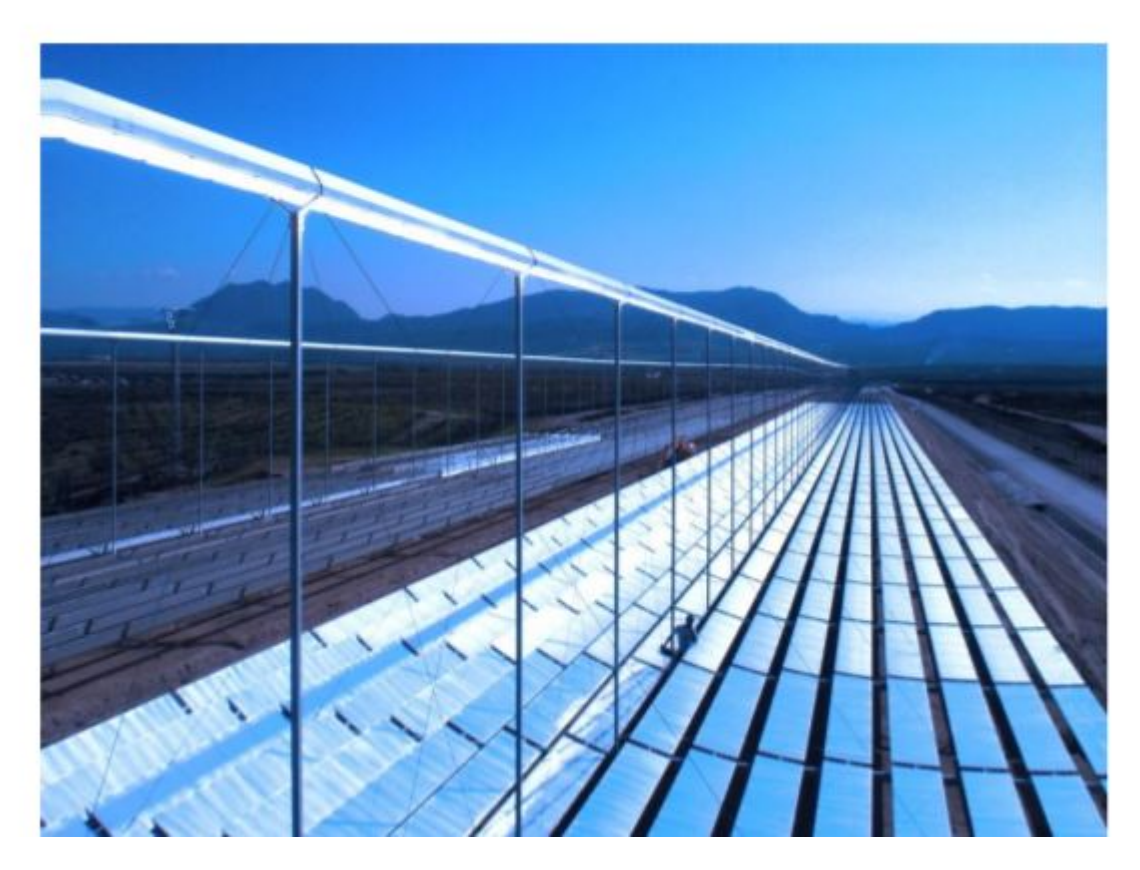

Figura 6: Esempio di collettori di Fresnel .

#### 2.2.2 Organic Rankine Cycle (ORC)

Con organic rankine cycle (ORC), o ciclo di Rankine organico, si intende un impianto in grado di convertire calore in energia termica utilizzando un ciclo di Rankine, il quale utilizza una sostanza organica ad alto peso molecolare come fluido di lavoro. Le caratteristiche di quest'ultimo consentono di sfruttare piccoli salti entalpici a temperature medio-basse dove il ciclo Rankine a vapor d'acqua avrebbe limiti nel disegno della turbina o nei costi di impianto e di esercizio [S6]. In Figura 7 è riportato un esempio di ORC.

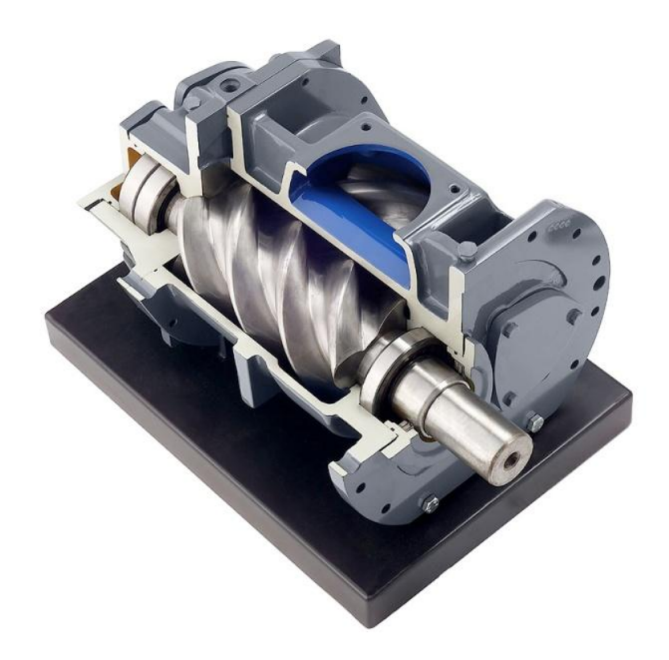

Figura 7: Esempio di ORC [F4] .

Il principio di funzionamento del ciclo Rankine organico è lo stesso del ciclo Rankine: il fluido di lavoro viene pompato in una caldaia dove evapora, fatto passare attraverso un dispositivo di espansione (ad esempio una turbina) poi attraverso uno scambiatore di calore a condensatore dove viene infine ricondensato. In un ciclo ideale l'espansione è isoentropica e i processi di evaporazione e condensazione sono isobarici; nel caso in esame di un impianto di cogenerazione, l'utilizzo principale dell'ORC è quello di recupero del calore disperso. Tuttavia in un qualsiasi ciclo reale, la presenza di irreversibilità riduce l'efficienza dello stesso.

In sintesi un modello ORC può essere schematizzato nel seguente modo:

- Evaporatore che, data l'energia termica in ingresso, la cede al fluido che evapora ed entra in una turbina (questo porter`a una variazione di temperatura ∆T ed una variazione di pressione ∆P, per cui si generer`a lavoro utile e quindi potenza meccanica).
- Condensatore, che ha il compito di riportare il fluido allo stato liquido e reintrodurlo nel sistema tramite una pompa (occorre infatti meno lavoro per muovere un liquido rispetto un gas).
- Scambiatore centrale, che viene impiegato per incrementare l'efficienza. Inoltre deve recuperare parte del calore per fornirlo all'evaporatore (il fluido in ingresso si trova ad una temperatura maggiore di quella che in uscita).

Nella successiva Figura 8 è riportato lo schema logico dei componenti da cui è composto l'ORC.

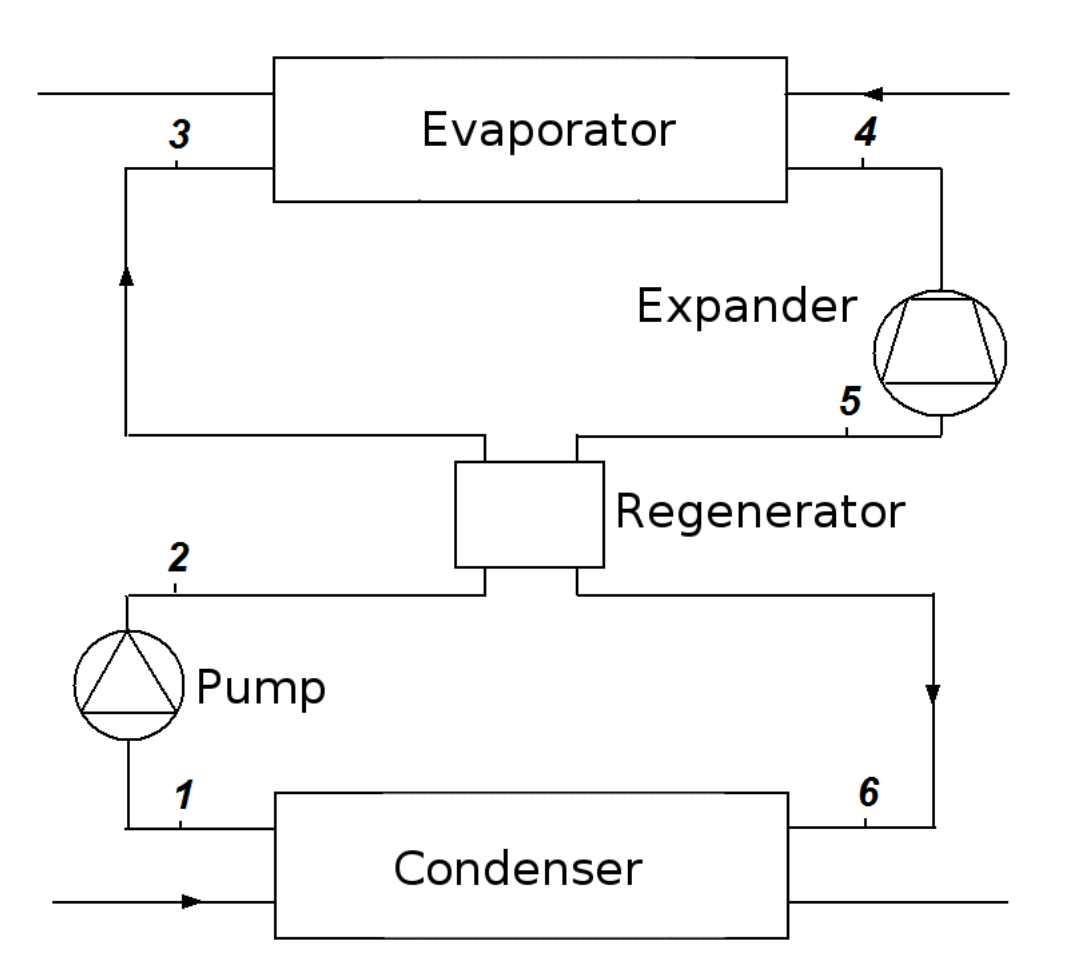

Figura 8: Rappresentazione a blocchi di un sistema ORC [F5] .

Nella Figura 9 è invece riportato il diagramma T-S, ovvero temperatura-entalpia, dell'ORC ideale (blu) e di quello reale (rosso).

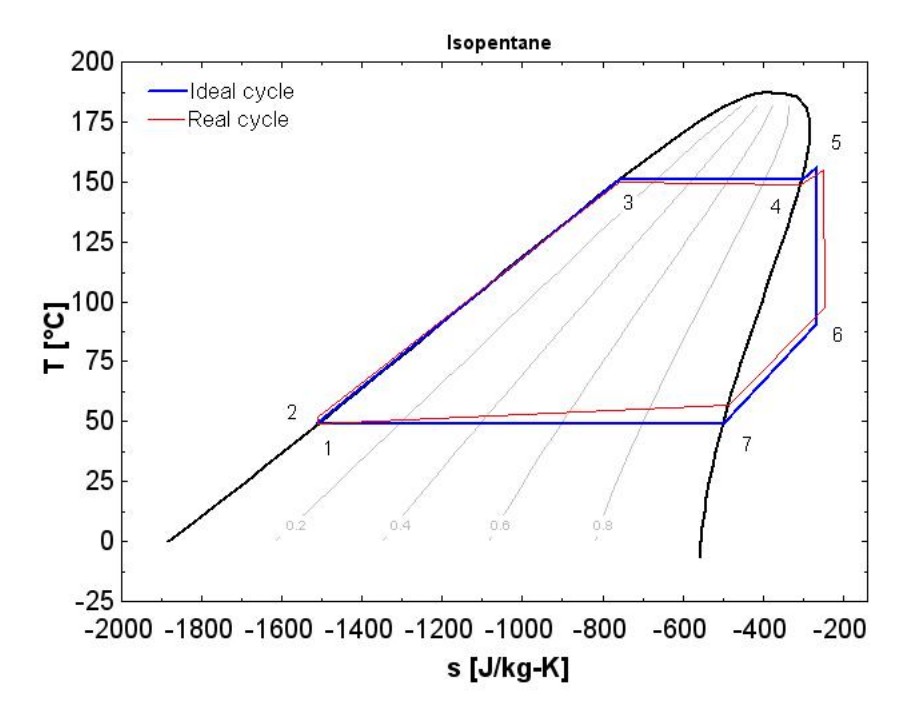

Figura 9: Diagramma T-S dell'ORC [F5] .

#### 2.2.3 Phase change material Thermal Storage Unit (TES)

Un thermal energy storge  $(TES)$ , o accumulatore termico, è un componente d'impianto che in generale ha il compito di immagazzinare l'energia termica prodotta in eccesso da un generatore ed è in grado di restituirla all'utenza in qualunque momento venga richiesta. La modalità pi`u semplice per accumulare energia termica pu`o attuarsi sfruttando il riscaldamento (o raffreddamento) di un corpo solido o di un liquido, più raramente di un gas.

Nel caso in questione viene sfruttando un materiale a cambiamento di fase (phase change material, PCM ), una sostanza in grado di rilasciare (o assorbire, a seconda dei casi), abbastanza energia durante il cambiamento di fase da poter essere utilizzata per il riscaldamento o il raffreddamento. In Figura 10, è mostrato l'andamento tipico del riscaldamento di un materiale a cambiamento di fase: dapprima allo stato solido, si riscalda fino alla temperatura di fusione Tm (melting point); superato questo punto, con l'aumentare della temperatura (il materiale ora si trova allo stato liquido), si raggiungerà la temperatura di evaporazione  $T_e$  (evaporation point). Si noti che il calore necessario per far vaporizzare un materiale (ovvero il calore latente di vaporizzazione), sia molto maggiore di quello necessario per la fusione (calore latente di fusione). Per questo motivo, è preferibile utilizzare nelle applicazioni pratiche il passaggio di fase tra solido e liquido. L'accumulo termico dato dal TES viene quindi utilizzato per produrre energia tramite l'ORC nei momenti in cui non c'è irraggiamento solare diretto (l'LFR non produce energia) o quando questo non c'è abbastanza radiazione solare per utilizzare in modo efficiente l'ORC. Nel momento in cui, invece, l'LFR eroga una potenza sufficientemente elevata, una parte di questa verr`a utilizzata per produrre energia con l'ORC, mentre la restante parte servirà a riscaldare il TES, in modo da poterlo sfruttare in futuro in caso di necessità.

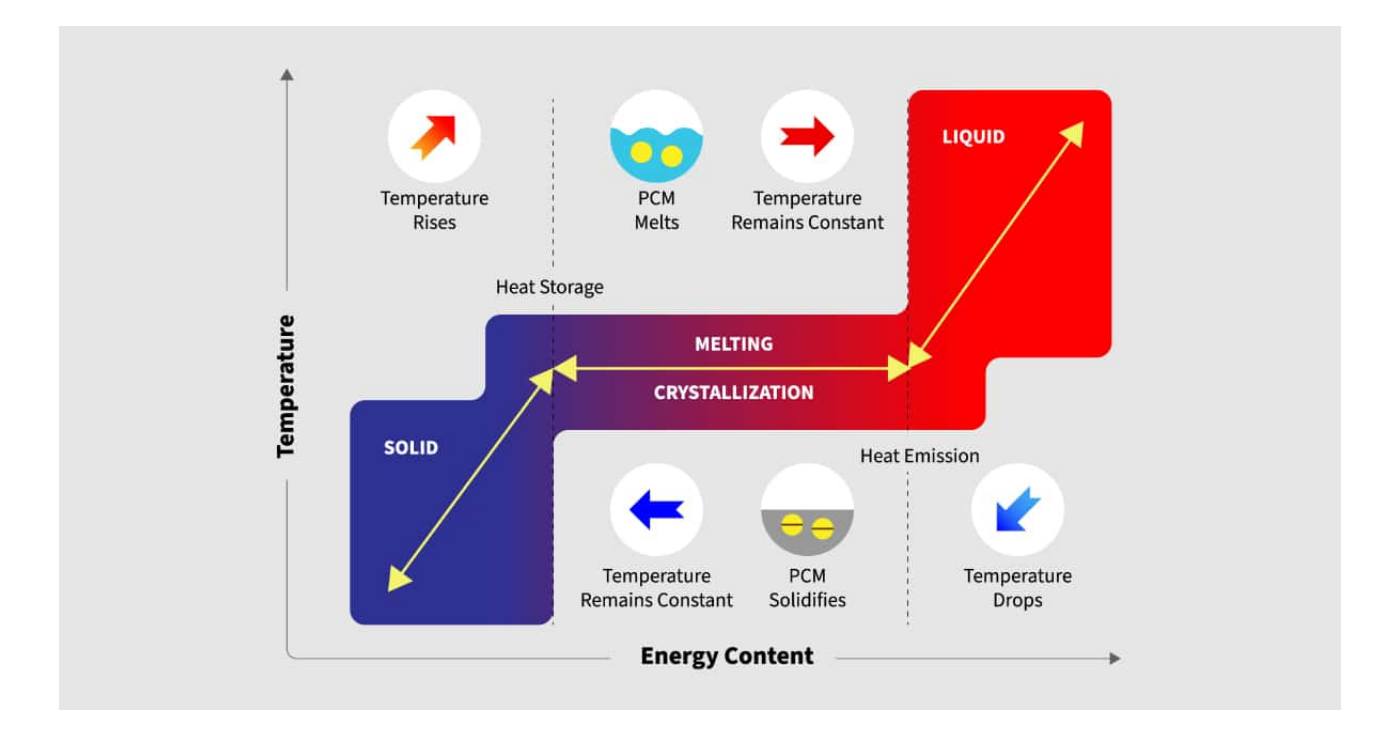

Figura 10: Evoluzione di un materiale a cambiamento di fase in funzione della sua temperatura [F6]

.

#### 2.2.4 Hot water storage tank

Il sistema in esame prevede anche la possibilità di essere integrato con un serbatoio di accumulo dell'acqua calda (*Hot water storage tank*), il quale avrà il compito di regolare la temperatura dell'acqua in ingresso all'ORC. Infatti i serbatoi di accumulo permettono di migliorare le prestazioni di una caldaia per quanto riguarda la capacità di erogare grandi quantità di acqua calda, i tempi di attesa e la costanza della temperatura. Negli accumuli di acqua calda sanitaria, il riscaldamento dell'acqua nel serbatoio è realizzato da una caldaia o da una installazione solare, o direttamente, mediante resistenze elettriche. Utilizzando l'acqua calda come fonte di riscaldamento, vengono comunemente usati tubi a spirale elicoidale immessi nel serbatoio come scambiatori di calore. La configurazione della bobina elicoidale è un'opzione interessante grazie alla sua compensazione dell'espansione termica, facilità di costruzione e basso costo. Inoltre, le bobine possono essere facilmente inserite nei serbatoi. L'acqua di riscaldamento viene forzata attraverso la serpentina mentre l'acqua immagazzinata nel serbatoio circola per convezione naturale [10].

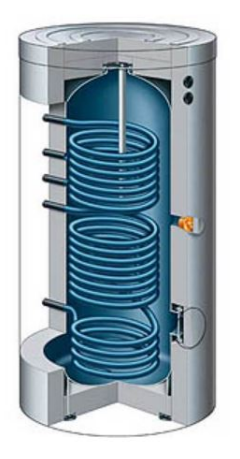

Figura 11: Esempio di serbatoio per l'acqua calda .

In genere i serbatoi di accumulo dell'acqua calda sono avvolti in un isolamento termico per ridurre il consumo di energia, accelerare il processo di riscaldamento e mantenere la temperatura di esercizio desiderata. Gli scaldacqua sono disponibili con vari gradi di isolamento, ma è possibile aggiungere strati extra all'esterno per ridurre la perdita di calore. In condizioni estreme, il riscaldatore stesso potrebbe essere completamente racchiuso in uno spazio isolato appositamente costruito.

### 2.3 Modalità operative (OM)

L'impianto di cogenerazione considerato puo lavorare in 8 diverse modalità operative (operative modes, OM) date dalla configurazione assunta dalle valvole e quindi dalle connessioni instaurate tra linear Fresnel reflector, organic Rankine cycle ed il thermal energy storage. L'elenco delle OMs è visionabile nella Tabella 1.

| Modalità operativa (OM) | <b>Descrizione</b>                                            |
|-------------------------|---------------------------------------------------------------|
| $OM_{-1}$               | $T_{TES} \geq T_{max}$ , defocalizzazione dell'LFR            |
| $OM_0$                  | Il fluido ricircola nell'LFR per aumentare la sua temperatura |
| $OM_1$                  | Il fluido va dal LFR all'ORC per produrre energia             |
| $OM_{2}$                | Sistema spento                                                |
| $OM_3$                  | Il fluido va dal LFR al TES per fornirgli calore              |
| $OM_{\lambda}$          | Il fluido va dal LFR all'ORC ed al TES                        |
| $OM_5$                  | Il fluido va dal TES all'ORC per produrre energia             |
| $OM_6$                  | Il fluido va dal LFR e dal TES all'ORC per produrre energia   |

Tabella 1: Modalit`a operative del sistema

Inoltre nella Figura 12 è riportata una descrizione grafica di alcune modalità operative.

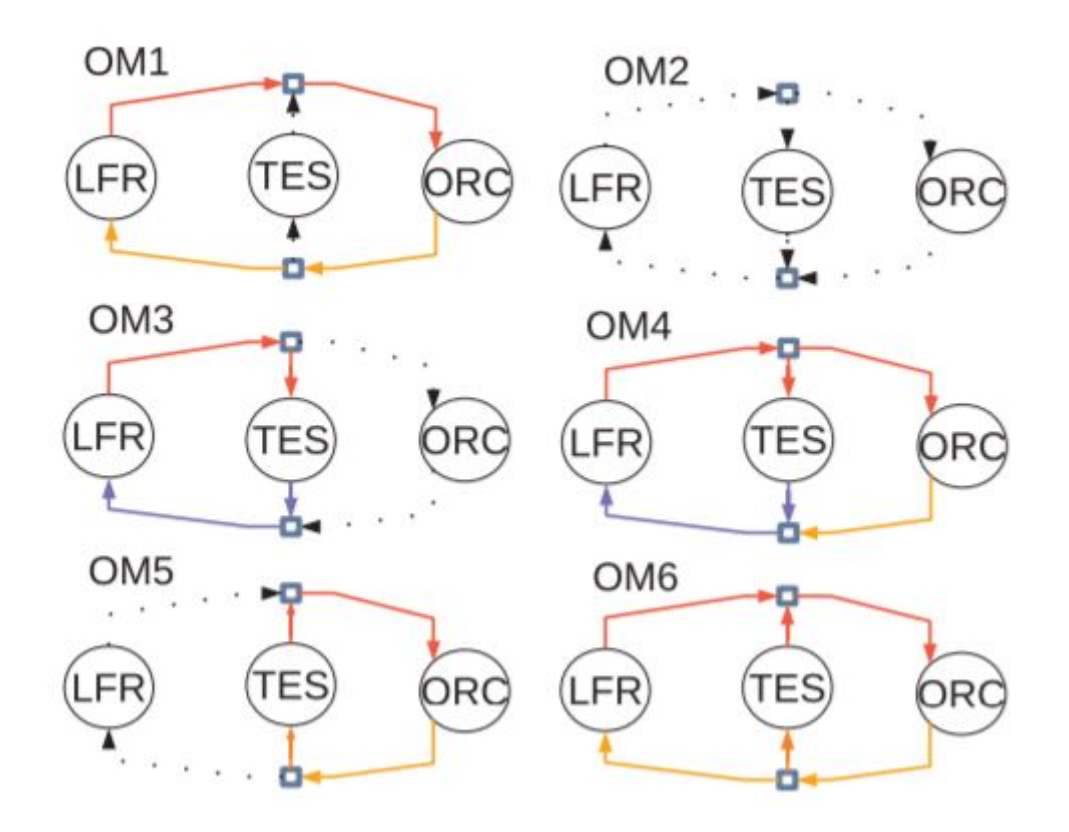

Figura 12: Schema riassuntivo delle modalità operative del sistema [F2] .

Nello specifico le varie OMs possono essere descritte come segue.

- $\bullet$  **OM -1** Si tratta della modalità operativa che si ha nel momento in cui la potenza erogata dall'LFR è abbastanza sia per alimentare l'ORC sia per ricaricare il TES, ma questo ha raggiunto una temperatura pari a quella massima consentita. Per evitare danni al thermal storage unit, si defocalizza il LFR fintanto a che la temperatura del TES non scenda a valori adeguati, ovvero si posizioneranno le lenti del linear Fresnel reflector in modo che queste non siano raggiunte dai raggi solari e quindi non si riscaldi ulteriormente il fluido che circola al loro interno.
- $\bullet$  OM 0 Si tratta della modalità operativa che si ha nel momento in cui il LFR genera una potenza che non permette l'utilizzo dell'ORC, che non produrrebbe in maniera efficiente. Per questo motivo, in queste condizioni lavorative del sistema, si fa in modo tramite un'opportuna configurazione delle valvole, di far ricircolare il fluido all'interno del LFR, affinch`e questo si riscaldi ed aumenti la sua temperatura.
- $\bullet$  **OM 1** Si tratta della modalità operativa che si ha nel momento in cui il LFR produce abbastanza energia da poter utilizzare in modo efficiente l'ORC. Questa è quindi la modalità in cui l'impianto produce energia termica ed elettrica.
- $\bullet$  OM 2 Si tratta della modalità operativa che si ha quando il LFR non produce energia e non è possibile nè caricare il TES, nè utilizzare quest'ultimo per produrre con l'ORC. Il sistema, in queste condizioni, rimane quindi spento.
- · OM 3 Si tratta della modalità operativa per cui il fluido, circolando nel LFR, è stato riscaldato abbastanza da poter essere utilizzato per ricaricare il TES.
- $\bullet$  OM 4 Si tratta della modalità operativa per cui si ha una potenza elevata dal LFR tale da poter utilizzare l'ORC e ricaricare il TES contemporaneamente. In queste condizioni, quindi, il sistema produce energia termica ed elettrica.
- $\bullet$  OM 5 Si tratta della modalità operativa per cui non si ha potenza generata dal LFR, ma la temperatura a cui si trova il TES è tale per cui possa essere utilizzata per generare energia tramite l'ORC. In queste condizioni, quindi, il sistema produce energia termica ed elettrica grazie all'unità di accumulo e non grazie all'irraggiamento solare (energia prodotta dal LFR).
- $\bullet$  **OM 6** Si tratta della modalità operativa per cui l'energia proveniente dal LFR non è tale da poter usare in modo efficiente l'ORC, ma il TES ha una temperatura tale da poter essere sfruttato, in combinazione con il LFR, per utilizzare l'ORC e produrre energia termica ed elettrica.

Come sar`a approfondito nel seguito della trattazione, la logica per la scelta delle varie OMs viene attuata dapprima dal supervisore di base per l'inseguimento del carico termico e poi tale scelta potrà essere modificata avendo a disposizione l'informazione aggiuntiva circa le previsioni di irraggiamento solare futuro.

### 3 Tecniche impiegate

Il presente capitolo si pone l'obiettivo di illustrare brevemente le principali tecniche impiegate per la scelta del controllore adatto al tipo di utenza connessa all'impianto, scelta basata sul riconoscimento di tale carico da una rete neurale artificiale (Sezione 3.2) realizzata a tale scopo, e per la sintesi del controllore stesso, il quale adotta un criterio di scelta delle OMs basandosi su regole della *logica fuzzy* (Sezione 3.1). Nel resto della tesi si indicherà con "controllore" il modulo per la scelta delle OMs basato su regole fuzzy e con "supervisore" la logica di switching tra controllori diversi e l'integrazione dell'informazione meteo.

#### 3.1 Logica fuzzy

La logica fuzzy (o logica sfumata o logica sfocata) è una logica in cui si può attribuire a ciascuna proposizione un grado di verità diverso da 0 (falso) e 1 (vero) e compreso tra di loro [S7]. Con grado di verità o valore di appartenenza si intende quanto è vera una proprietà, che può essere, oltre che vera (1) o falsa (0) come nella logica classica o crisp, anche parzialmente vera e parzialmente falsa. Formalmente, questo grado di appartenenza è determinato da un'opportuna funzione di appartenenza  $\mu(x)$ . La x rappresenta dei predicati da valutare e appartenenti a un insieme di predicati X. La  $\mu(x)$  rappresenta il grado di appartenenza del predicato all'insieme fuzzy considerato e consiste in un numero reale compreso tra 0 e 1. Come riportato in [11], formalmente una funzione di appartenenza è del tipo  $\mu_A : X \rightarrow [0,1]$  dove A rappresenta l'insieme dei valori fuzzy a cui  $\mu$  assegna un valore di verità. Di conseguenza gli

elementi di A possono essere definiti come un insieme di coppie ordinate  $A=(x, \mu_A(x)), x \in X$ . Ad esempio si consideri l'insieme delle persone "giovani" [S8]. Mediante il grado di appartenenza all'insieme è possibile rappresentare affermazioni "vaghe" come:

- $\bullet\,$ una persona di 15 anni è molto giovane
- $\bullet\,$ una persona di 27 anni è giovane
- $\bullet\,$ una persona di 35 anni è relativamente giovane.

La relativa funzione di appartenenza può essere rappresentata come in Figura 13 (sinistra). L'insieme fuzzy si riduce ad un insieme ordinario se la funzione di appartenenza assume unicamente valori 0 e 1 (Figura 13 a destra).

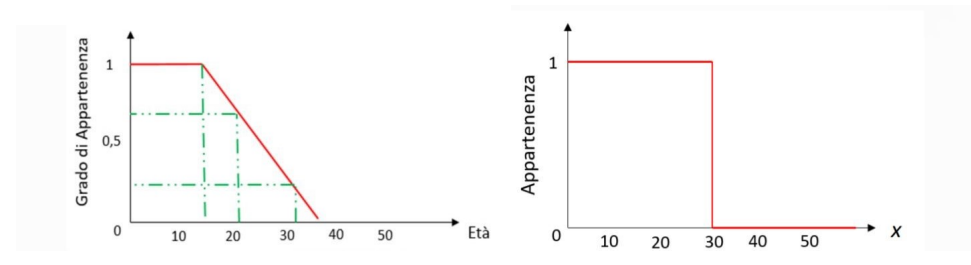

Figura 13: Funzione di appartenenza dell'esempio [F7] .

Occorre inoltre notare che la curva caratteristica e quindi la funzione di appartenenza nella logica fuzzy non è unica, ma esistono invece infinite funzioni caratteristiche (ovvero tutte quelle compatibili con il concetto espresso dall'insieme). Infatti, concetti come "molto più grande di", "circa uguale", ecc. possono essere espressi da diverse funzioni. Questo aspetto rappresenta un vantaggio della logica fuzzy in quanto non vincola la scelta della funzione caratteristica (sulla base di questa scelta, si avranno risultati non univoci, ma comunque corretti). Gli insiemi fuzzy piu utilizzati nel controllo sono:

- insieme singleton;
- **·** insieme triangolare, con

$$
\mu = \begin{cases}\n0 & x < \alpha \\
\frac{x - \alpha}{\beta - \alpha} & \alpha \leq x \leq \beta \\
\frac{\gamma - x}{\gamma - \beta} & \beta \leq x \leq y \\
0 & x > \gamma \\
1 & x = \beta\n\end{cases}
$$

**·** insieme trapezoidale, con

$$
\mu = \begin{cases}\n0 & x < \alpha \\
\frac{x - \alpha}{\beta - \alpha} & \alpha \leq x \leq \beta \\
\frac{1}{\delta - x} & \gamma < x \leq \delta \\
0 & x > \delta\n\end{cases}
$$

 $\overline{\phantom{a}}$ 

insieme a campana.

Per i rispettivi esempi si osservino la Figura 14 e Figura 15.

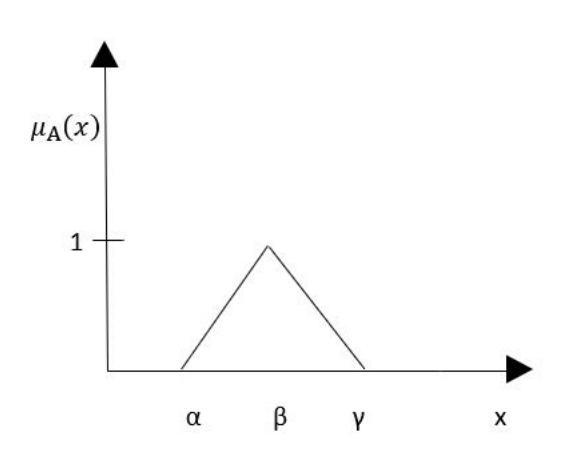

Figura 14: Insieme fuzzy triangolare .

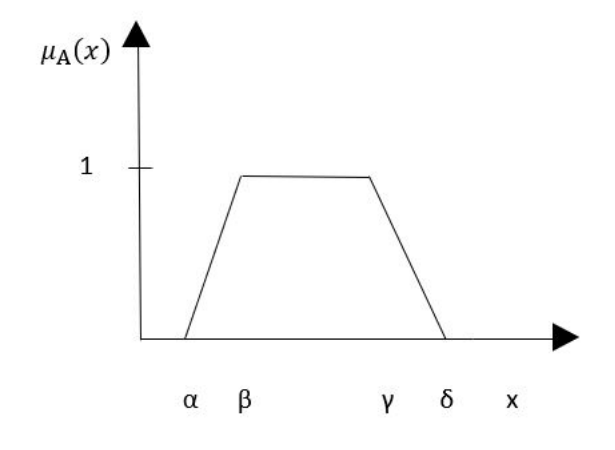

Figura 15: Insieme fuzzy trapezoidale .

Nella logica fuzzy, le operazioni fondamentali (ovvero unione, intersezione e complementazione) sono definite in modo differente rispetto agli insiemi classici. Per gli insiemi tradizionali, il complemento di un insieme è l'opposto dell'insieme, mentre per gli insiemi fuzzy il complemento, indicato con  $\tilde{A}$  è ottenuo come segue:  $f_{\tilde{A}}(x) = 1 - f_A(x)$ 

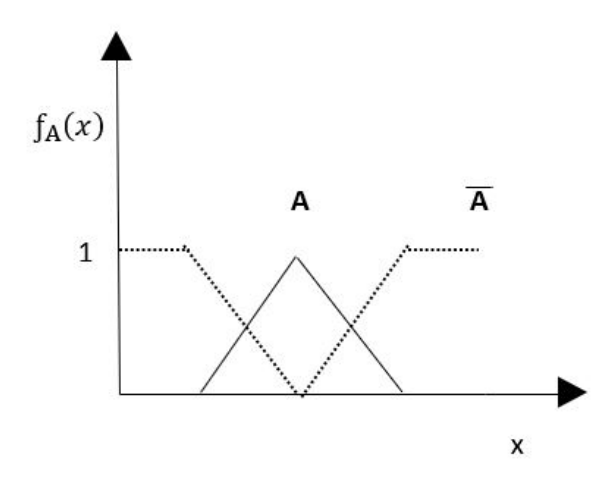

Figura 16: Complemento di un insieme fuzzy .

Negli insiemi tradizionali, tutti gli elementi di un insieme appartengono interamente al sopra-insieme. Per quanto riguarda l'intersezione, negli insiemi classici si considerano gli elementi che appartengono a entrambi gli insiemi: un'intersezione tra due insiemi contiene gli elementi condivisi. Negli insiemi fuzzy invece si considera quanto appartiene un elemento a entrambi gli insiemi: un elemento può appartenere parzialmente ai due insiemi con diversi gradi di appartenenza. L'intersezione tra insieme fuzzy è definita come il grado di appartenenza più basso.

 $L$ 'intersezione di due insiemi fuzzy A e B sull'universo dei predicati X è data da:

$$
f_A \bigcap f_B = min[f_A(x), f_B(x)]
$$

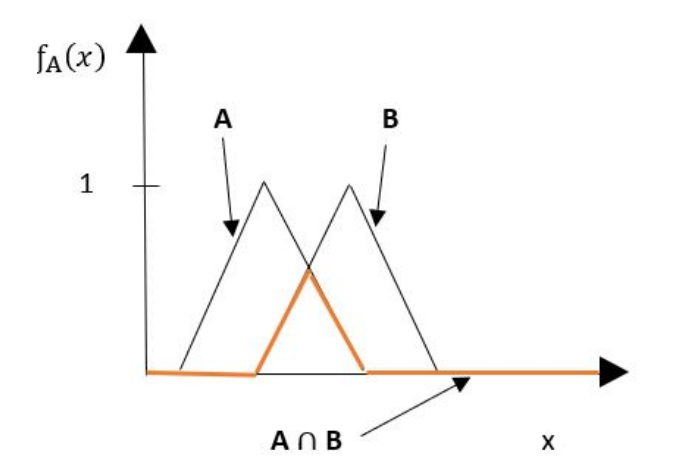

Figura 17: Intersezione di due insiemi fuzzy .

Nella logica crisp, l'insieme unione di due insiemi classici `e formato da tutti gli elementi che appartengono sia all'uno che all'altro. Negli insiemi fuzzy l'unione è l'inverso dell'intersezione cioè è il grado di appartenenza più alto degli elementi di entrambi gli insiemi. L'insieme unione di due insiemi fuzzy  $A \in B$  sull'universo dei predicati  $X \in A$  dato da:

$$
\begin{array}{c}\n\begin{array}{c}\n\text{A}(x) \\
\end{array}\n\end{array}
$$

$$
f_A \bigcup f_B = max[f_A(x), f_B(x)]
$$

Figura 18: Unione di due insiemi fuzzy .

Vengono di seguito elencate alcune proprietà degli insiemi fuzzy:

- 1. **Uguaglianza**. Un insieme fuzzy è uguale ad un altro insieme se  $f_A(x) = f_B(x)$  ∀x ∈ X
- 2. Inclusione. L'insieme fuzzy A, dove  $A \subseteq X$ , è incluso in un insieme B, con  $B \subseteq X$ , se  $f_A(x) \leqslant f_B(x) \quad \forall x \in X$
- 3. Cardinalità. La cardinalità di un insieme fuzzy è la somma dei valori dei gradi di appartenenza di A,  $f_A(x)$ :  $card_A = f_A(x_1) + f_A(x_2) + ... + f_A(x_n) = \sum f_A(x_i)$   $i = 1...n$
- 4. **Insieme vuoto**. Un insieme fuzzy A è vuoto se e solo se  $f_A(x) = 0 \quad \forall x \in X$
- 5. Supporto. Si consideri A un sottoinsieme fuzzy di X, il supporto di A è il sottoinsieme crisp di X contenete tutti gli elementi con grado di appartenenza non nullo:  $supp_A = \{x | f_A(x) > 0\}$
- 6. Nucleo. Il nucleo di A è il sottoinsieme tradizionale di X consistente di tutti gli elementi, la cui funzione di appartenenza è pari a 1:  $core_A = \{x | f_A(x) = 1\}$

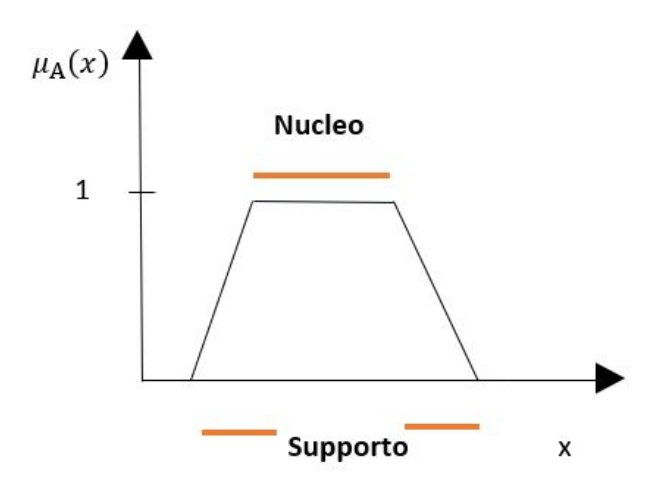

Figura 19: Nucleo e supporto di un insieme fuzzy .

Come già anticipato la variabile linguistica è uno strumento alla base della logica fuzzy e del ragionamento approssimato in generale. Formalmente essa pu`o essere definita come segue. Una variabile linguistica e caratterizzata dalla quintupla  $(x, T(x), U, C, M)$  in cui:

- $\bullet$  *x* è il nome della variabile;
- $\bullet$   $T(x)$  è l'insieme dei valori linguistici di x;
- $\bullet$  *U* è l'universo del discorso;
- $\bullet$  *C* è la regola sintattica che genera i nomi appartenenti a  $T(x)$ ;
- $\bullet$  *M* è la regola semantica per associare a ciascun nome il suo significato, ovvero un insieme fuzzy.

Alle variabili linguistiche possono venire associati anche dei modificatori linguistici, ovvero termini del tipo molto, poco, circa uguale, ecc. Questi elementi hanno come effetto la modifica dei nomi e di  $T(x)$ , quindi anche il relativo significato.

Introdotti i concetti di insiemi e relative proprietà nella logica fuzzy, occorre introdurre adesso il concetto di *inferenza fuzzy*. L'inferenza fuzzy è il processo di formulazione del legame tra un dato ingresso ed il relativo output usando la logica fuzzy. Il legame e poi la base da cui possono essere prese decisioni. In Figura 20 è possibile osservare lo schema logico di applicazione di un processo di inferenza fuzzy. Gli input, che sono variabili crisp, vengono valutati attraverso le regole adottate e da essi si giunge al risultato dell'inferenza (anch'esso crisp) dopo una combinazione e defuzzificazione dei valori ottenuti dall'applicazione delle regole.

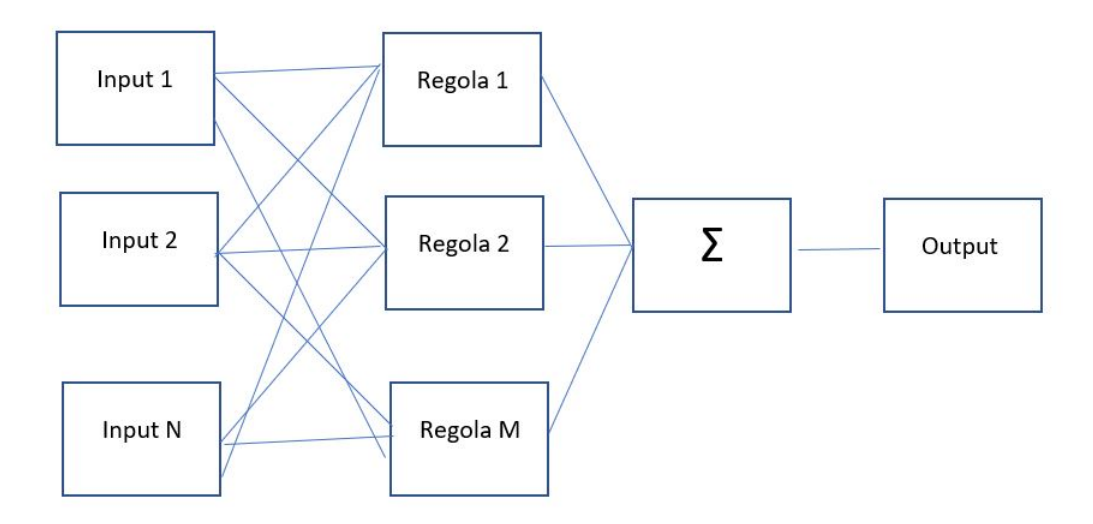

Figura 20: Meccanismo di inferenza fuzzy .

I sistemi gestiti con logica fuzzy sono in rapida espansione in molti campi, prevalentemente le aree di utilizzo sono relative ai sistemi di supporto alle decisioni.

In particolare, il sistema di inferenza Mamdani, ovvero quello impiegato nello sviluppo delle regole fuzzy del controllore, utilizza regole del tipo "if ... then" associate a connettori logici del tipo and piuttosto che or per determinare le regole decisionali. Questo sistema di inferenza è molto intuitivo e si presta bene ad input provenienti dall'esperienza umana. In Figura 21 è riportato lo schema logico di un controllo fuzzy e il relativo sistema di inferenza.

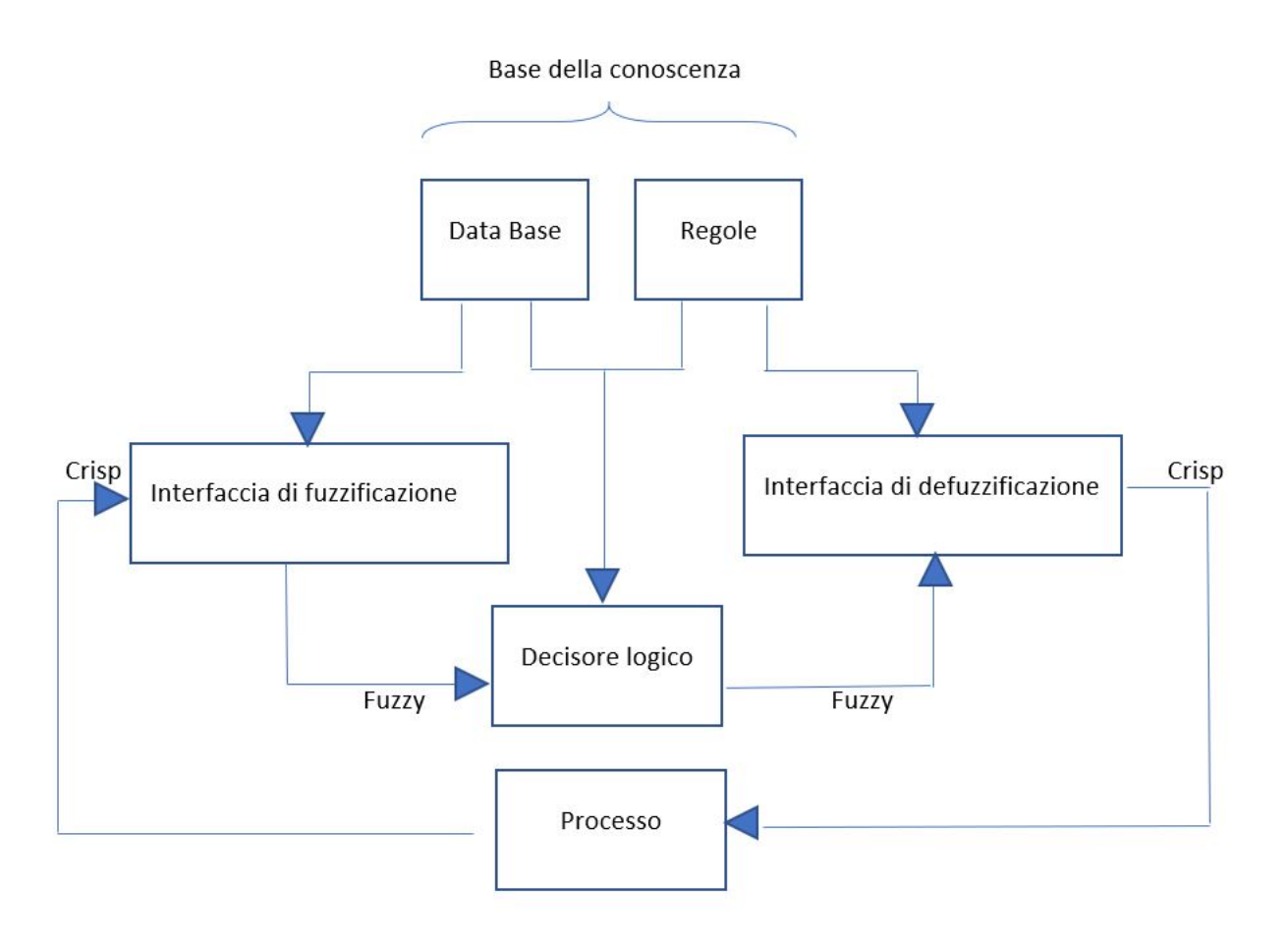

Figura 21: Schema a blocchi di un sistema di controllo fuzzy .

ll blocco base della conoscenza è dato dalla descrizione linguistica del processo più eventuali specifiche, quello relativo alla interfaccia di fuzzificazione si occupa di trasformare delle informazioni generiche crisp in informazioni fuzzy, mentre il blocco di interfaccia di defuzzificazione ha il compito inverso, ovvero trasformare quantita fuzzy in crisp; infine, il decisore logico rappresenta il controllore logico fuzzy con il compito di interpretare le regole fuzzy per stabilire di conseguenza le azioni più adatte.

Di seguito sono descritte nel dettaglio le funzioni svolte dai blocchi della figura precedente:

- Interfaccia di fuzzificazione. Misura i valori delle variabili di ingresso e tramuta il valore numerico misurato in un insieme fuzzy singleton, effettua una scalatura delle variabili e esegue la fuzzificazione, convertendo come precedentemente accennato i dati in ingresso in opportuni valori linguistici. Quindi, l'interfaccia di fuzzificazione opera una rappresentazione delle informazioni in termini di insiemi fuzzy. Effettuando la scalatura si ottengono diversi livelli di quantizzazione; a ciascun livello viene assegnata un'opportuna etichetta (poco, molto,...), e si associa un insieme fuzzy ad ogni elemento dell'universo discretizzato attraverso una regola M, ovvero una funzione caratteristica. Occorre prestare attenzione alla scelta dei livelli di quantizzazione e del loro numero, poich`e essi influiscono in maniera decisiva sulla sensibilità del controllo. Inoltre, deve valere la proprietà di completezza, ovvero l'unione dei supporti degli insiemi fuzzy primari deve coprire l'intero universo del discorso.
- · Base della conoscenza. Contiene la conoscenza empirica del processo ed è formato a sua volta due blocchi.
- Base dei dati. Contiene le informazioni necessarie per definire le regole linguistiche per il controllo e la manipolazione dei dati.
- Base delle regole. Contiene i risultati desiderati e la legge di controllo implementata attraverso una serie di regole linguistiche.
- Decisore logico. Calcola le azioni di controllo a partire dalle regole e dagli insiemi fuzzy memorizzati in esso.
- Interfaccia di defuzzificazione. Converte i valori linguistici fuzzy in valori numerici (ovvero crisp) ed esegue la denormalizzazione delle variabili di uscita. Il defuzzificatore produce l'azione di controllo crisp che meglio risponde alla funzione di appartenenza.

#### 3.2 Reti neurali artificiali

Parte di quanto riportato in questa sezione e stato tratto da [12]. Nel campo dell'apprendimento automatico, una rete neurale artificiale (in inglese artificial neural network, abbreviato in ANN o anche come NN) è un modello computazionale composto di "neuroni" artificiali, ispirato alla semplificazione di una rete neurale biologica, e quindi al neurone umano. Una rete neurale suddivide gli input in livelli di astrazione apprendendo dai dati stessi. Può quindi essere addestrata a riconoscere pattern, classificare dati o predire eventi futuri. Il modello della rete `e costituito da un gruppo di interconnessioni di informazioni costituite da neuroni artificiali e processi che utilizzano un approccio di connessionismo di calcolo. Nella maggior parte dei casi una rete neurale artificiale `e un sistema adattivo che cambia la propria struttura in base a informazioni esterne o interne che scorrono attraverso la rete stessa durante la fase di apprendimento. In termini pratici le reti neurali sono strutture non-lineari di dati statistici organizzate come strumenti di modellazione. Esse possono essere utilizzate per simulare relazioni complesse tra ingressi e uscite che altre funzioni analitiche non riescono a rappresentare [S9].

Lo studio delle reti neurali nasce da un tentativo di comprendere le funzionalità del cervello e di definire una forma artificiale di calcolo che tenti di riprodurne le operazioni. Essenzialmente le reti neurali costituiscono un approccio di tipo "bottom up" all'intelligenza artificiale: la rete è formata da elementi di elaborazione (neuroni), che sono connessi insieme in un modo ben strutturato e l'intensit`a e la natura di ogni connessione determina le caratteristiche operazionali complessive dell'intera rete.

In un neurone biologico, sono presenti sostanze che fungono da trasmettitori chimici che vengono rilasciate dalle sinapsi. Lo scopo di questi trasmettitori e quello di alzare o abbassare il potenziale elettrico del neurone. Quando il potenziale elettrico raggiunge una certa soglia, viene inviato un impulso elettrico che rilascia i trasmettitori chimici nei corpi di altre cellule. Per quanto riguarda i neuroni artificiali, essi sono modellati come si osserva dalla Figura 22.

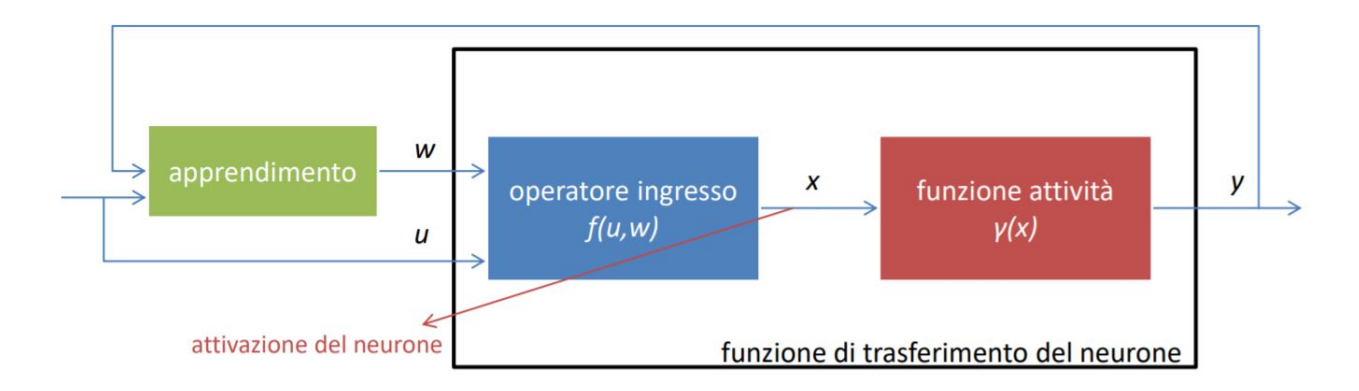

Figura 22: Modello a blocchi di un neurone artificiale [F8] .

Come si evince dalla figura un neurone artificiale è composto da:

 $\bullet$  Operatore ingresso: fornisce una "misura di similarità" tra il vettore di ingresso  $u$  e il peso w.

$$
x = w^T u = \sum_{i=1}^P w_i u_i
$$
oppure  $x = ||u - w||^2 = \sum_{i=1}^P (u_i - w_i)^2$ 

 Funzione attivazione: determina il modo in cui l'uscita viene generata al variare dell'attivazione del neurone, in base ad una costante di soglia

$$
y = \gamma(x - c)
$$

I singoli neuroni sono interconnessi in una rete formata da più strati (layer):

- primo layer o di ingresso;
- layer nascosto;
- $\bullet\,$ ultimo layer o di uscita.

I singoli neuroni sono interconnessi con diverse tipologie di interconnessione:

- $\bullet\,$  in avanti o feedforward;
- all'indietro o feedback;
- ricorrenti o recurrent.

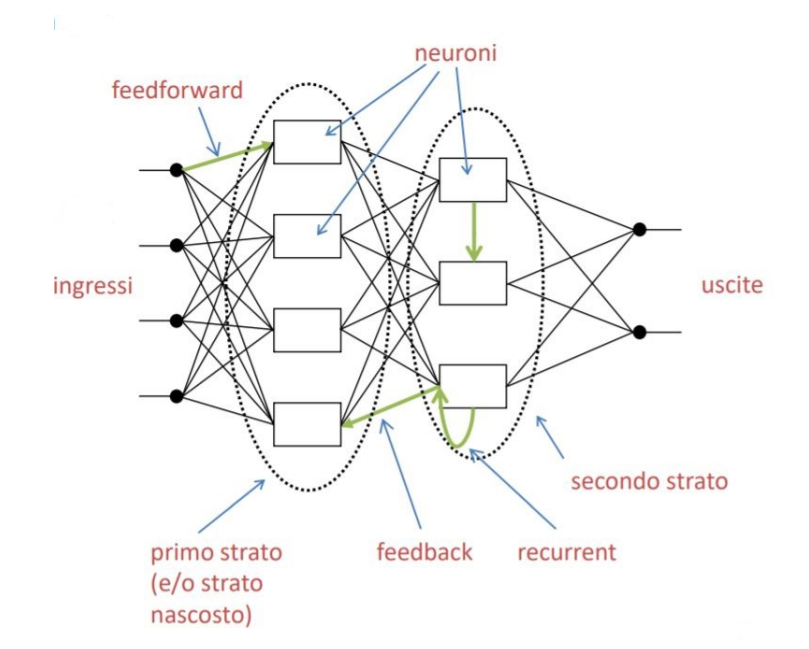

Figura 23: Topologia della rete neurale [F8] .

In particolare un percettrone è un modello di neurone artificiale che si basa su un classificatore binario a due stati:  $\int 0, \sum_{i=1}^n w_i x_i \leqslant c$ 

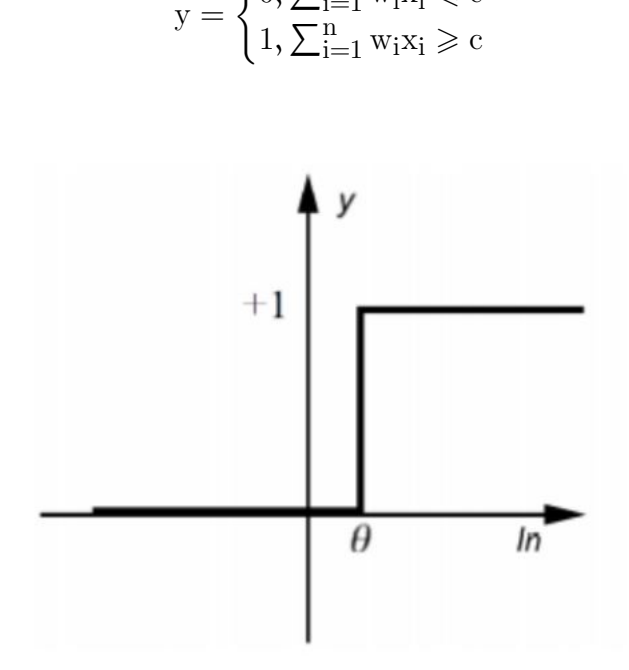

Figura 24: Funzione di attivazione a soglia di un percettrone.

Nello specifico una rete *Multi Layer Perceptron (MLP)* è costituita da quattro sottocomponenti fondamentali:

- $\bullet$  Sinapsi  $w_{i,j}$ , ciascuna delle quali è caratterizzata da un proprio peso, ovvero il segnale di ingresso  $X_i$  proveniente dalla sinapsi i connessa al neurone j viene moltiplicato per un peso  $w_{i,j}$ . Nella connessione sinaptica tra due neuroni, dunque, l'indice i si riferisce a quello di partenza mentre  $j$  a quello di arrivo. In caso  $w_{i,j}$  sia positivo la sinapsi si definisce eccitata , in caso contrario si dice inibita.
- Addizionatore  $\Sigma$  che opera la somma dei segnali di ingresso, pesati dalle rispettive sinapsi.
- **Funzione di attivazione**  $\gamma$ , per definire il livello di attività dell'output del neurone e limitarne l'ampiezza (in questo caso tipicamente binaria).
- $\bullet$  Bias  $C_i$ , parametri esterni del singolo neurone j, che hanno l'effetto di limitare l'input netto delle funzioni di attivazione.

Una tipica rete MLP è costituita da diversi neuroni connessi in parallelo in modalità feedforward.

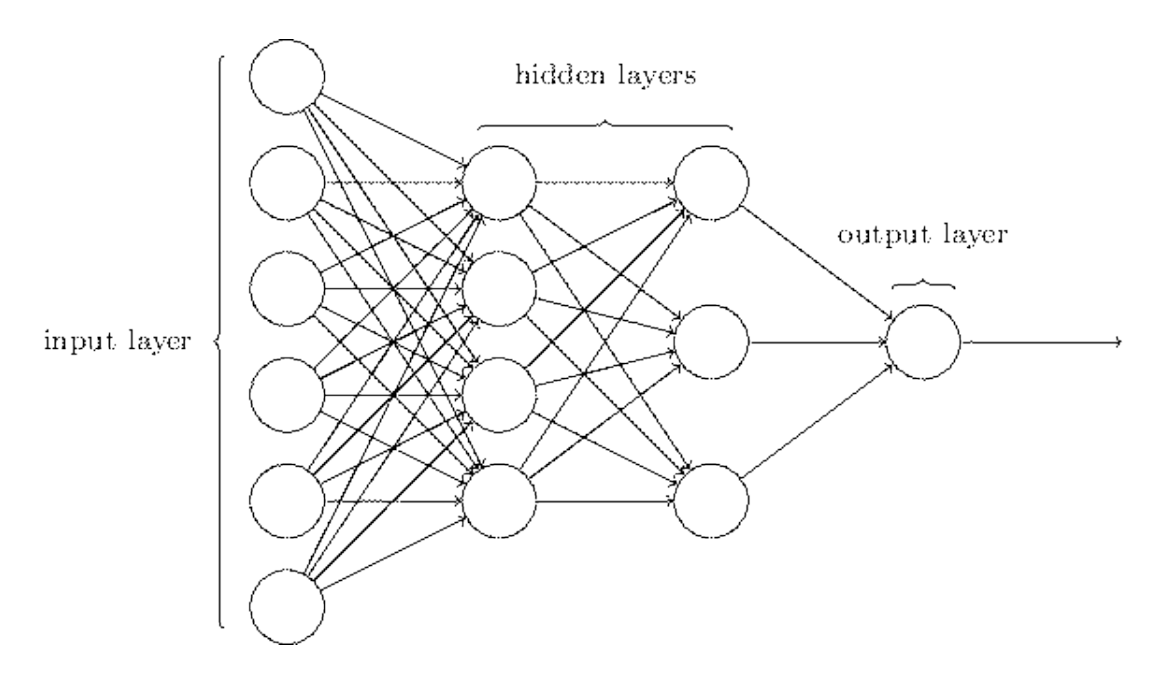

Figura 25: Schema di una rete MLP

L'introduzione dell'MLP permette di superare le limitazioni imposte dal singolo percettrone. Infatti, uno o più strati nascosti possono individuare regioni arbitrarie nello spazio degli input, avendo poi di conseguenza un'intersezione di iperpiani diversi. Questo tipo di rete aggiunge nuovi strati di astrazione utilizzando gli strati intermedi.

A livello di modello per il neurone j-esimo si ha:

$$
x_j = \sum_{i=1}^P w_{i,j}, x_i + c_j \qquad y_j = \gamma(x_j)
$$

Inoltre si introduce la funzione errore:  $J(w) = \frac{1}{2} \sum_{n=1}^{N-1} e^{i\theta}(n)$  con  $e(n) = y(n) - \hat{y}(n)$ , dove

- $e(n)$  rappresenta l'errore di modello;
- $y(n)$  è l'uscita misurata della rete,
- $\hat{y}(n)$  è l'uscita effettiva della rete.

Occorre osservare che, in generale, la convergenza all'ottimo non è garantita dal metodo di error back propagation. In particolare, potrebbe non aversi convergenza se la funzione  $J(w)$ presenta dei minimi locali. Inoltre, potrebbe verificarsi il fenomeno di overfitting (adattamento eccessivo o sovradattamento) per il quale la rete, in questo caso, si adatta ai dati osservati in quanto ha un numero eccessivo di parametri rispetto il numero di campioni osservati.

Parlando di apprendimento della rete neurale i passi principai possono essre riassunti come segue:

- i pesi e le soglie vengono inizializzati in modo casuale;
- $\bullet\,$ vengono sottoposti alla rete degli esempi di  $training;$
- i pesi e le soglie vengono aggiornati con l'obiettivo di rendere le uscite fornite dalla rete consistenti con gli esempi di training; le modifiche ai pesi vengono fatte con il fine di ridurre la distanza tra l'output della rete e l'uscita desiderata;
- per ogni esempio si hanno varie fasi di aggiornamento dei pesi (epoche di apprendimento).

Per riassumere, in generale una rete MLP gode delle seguenti caratteristiche:

- $\bullet$  Può avere più strati nascosti.
- Strati nascosti e di uscita dello stesso tipo (non lineari), per cui il tempo di calcolo `e elevato e sono richiesti metodi di integrazione numerica.
- L'operatore di ingresso calcola il prodotto interno.
- Approssimazione globale del rapporto ingresso-uscita non lineare.
- Funziona solo per sistemi statici.

Inoltre si noti infine come le reti neurali artificiali possono avere dei pro e dei contro nelle loro applicazioni. A tal proposito i vantaggi possono essere sintetizzati come segue:

- $\bullet$  Le reti neurali godono dell'importante proprietà di sapere dedurre ed indurre da informazioni che potrebbero anche essere incomplete: sono in grado di apprendere appropriati "modi di comportamento", a seconda dei problemi presentati; inoltre possono imparare particolari esempi dai dati che gli sono forniti e quindi possono successivamente non solo riconoscere tali modelli quando essi si ripresentano, ma anche riconoscere, generalizzando, dei modelli simili.
- Questa speciale caratteristica di apprendere e generalizzare rende le reti neurali differenti dai convenzionali algoritmi di elaborazione.

A fronte di questi vantaggi si osservi che alle ANN si possono associare anche i seguenti svantaggi:

- $\bullet$  L'analisi delle loro caratteristiche di stabilità e di approssimazione è tutt'altro che banale.
- La scelta di quale struttura sia più opportuna per la rete in relazione allo specifico problema da risolvere `e un nodo fondamentale per il corretto funzionamento.

# 4 Logica di controllo e supervisione

Il presente capitolo introduce e presenta la logica di controllo e supervisione di base dell'intero sistema. A tal proposito nella Sezione 4.1 viene presentata la logica base che regola il funzionamento dell'impianto e decide l'OM adatta, mentre nella 4.2 viene analizzata la logica di supervisione basata sulla previsione di energia a disposizione futura (ovvero con l'informazione meteorologica) che gestisce l'impianto.

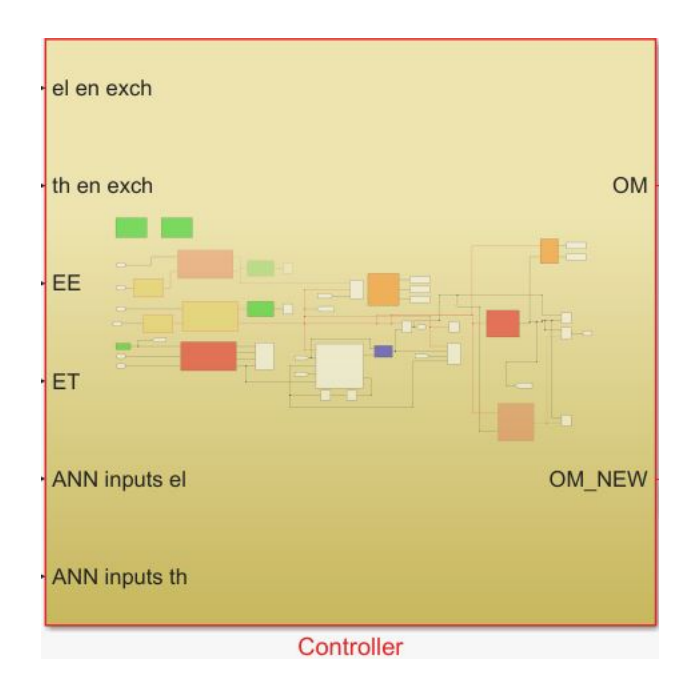

Figura 26: Blocco del controllore completo di logica di supervisione per il riconoscimento del carico

Come si evince dalla Figura 26 il blocco completo del controllore dell'impianto prende in ingresso:

- Differenza tra energia elettrica prodotta e consumi elettrici (el en exch)
- Differenza tra energia termica prodotta e consumi termici (th en exch)
- Energia elettrica prodotta (EE)
- Energia termica prodotta (ET)
- Input per la rete neurale per il riconoscimento del carico elettrico (ANN inputs el)
- Input per la rete neurale per il riconoscimento del carico termico (ANN inputs th)

Allo stesso tempo le uscite prodotte saranno:

- OM (operative modo calcolata da uno dei controllori base)
- OM NEW (operative mode modificata dal controllore fuzzy con informazione meteo)

Prima di illustrare la logica con cui sono scelte le modalità operative, risulta interessante notare che il punto di partenza per la codifica delle relative regole fuzzy è un insieme di regole base del tipo "if then.. else...". Nella Tabella 2 sono riportate le condizioni operative di partenza per la scelta delle regole fuzzy. I parametri utili a monitorare lo stato complessivo dell'impianto sono:

- La temperatura interna del TES ( $T_{TES}$ )
- La temperatura corrente del LFR ( $T_{LFR}$ )
- $\bullet$  La potenza erogata dal LFR  $(P_{LFR})$
- $\bullet\,$ La potenza minima di funzionamento dell'ORC  $(P_{ORC_{min}})$
- $\bullet$  La potenza massima ricevibile dall'ORC  $(P_{ORC_{max}})$
- Le temperature che regolano il range di operatività del TES ( $T_{on}$  e  $T_{off}$ )

| Operative mode (OM) | Condizioni operative del sistema                                         |
|---------------------|--------------------------------------------------------------------------|
| $OM_{-1}$           | $T_{TES} \geq T_{max}$                                                   |
| $OM_0$              | $OM = 3 \wedge T_{LFR} < T_{TES} + 10^{\circ}\text{C}$                   |
| $OM_1$              | $P_{LFR} \geqslant P_{ORC_{min}} \wedge P_{LFR} \leqslant P_{ORC_{max}}$ |
| $OM_2$              | $P_{LFR} = 0 \wedge T_{TES} \leq T_{set}$                                |
| $OM_3$              | $P_{LFR} \geqslant P_{ORC_{min}} \wedge T_{TES} \leqslant T_{set}$       |
| $OM_L$              | $P_{LFR} \geqslant P_{ORC_{max}}$                                        |
| $OM_5$              | $P_{LFR} = 0 \wedge T_{TES} \geq T_{set}$                                |
| $OM_6$              | $P_{LFR} \geqslant P_{ORC_{min}} \wedge T_{TES} \geqslant T_{set}$       |

Tabella 2: Condizioni operative per le varie operative mode.

| set.                                   | Condizione            |
|----------------------------------------|-----------------------|
| $\mathbf{r}_{\text{set}} = \mathbf{r}$ | $T_{TES} \geq T_{on}$ |
| $s_{et} = 1$<br>on                     | $T_T$<br>$\alpha >$   |

Tabella 3: Variazione di Tset

### 4.1 Controllori per l'inseguimento del carico termico

Con l'inseguimento del carico termico si intende la capacità dell'impianto di riuscire a fornire energia termica all'utenza ogniqualvolta ci sia una richiesta da parte di quest'ultima. In altre parole, un impianto che lavora con questa logica, si attiva o incrementa la sua produzione nel momento in cui aumenta anche il carico ad esso collegato. Si noti come la scelta del controllore adatto al tipo di utenza connessa all'impianto viene selezionato in maniera intelligente durante la simulazione dal supervisore basato su rete neurale (descritto in seguito).

#### 4.1.1 Controllore per profilo residenziale

Lo schema di base del controllore base per l'inseguimento del carico termico residenziale è strutturato come in Figura 27.

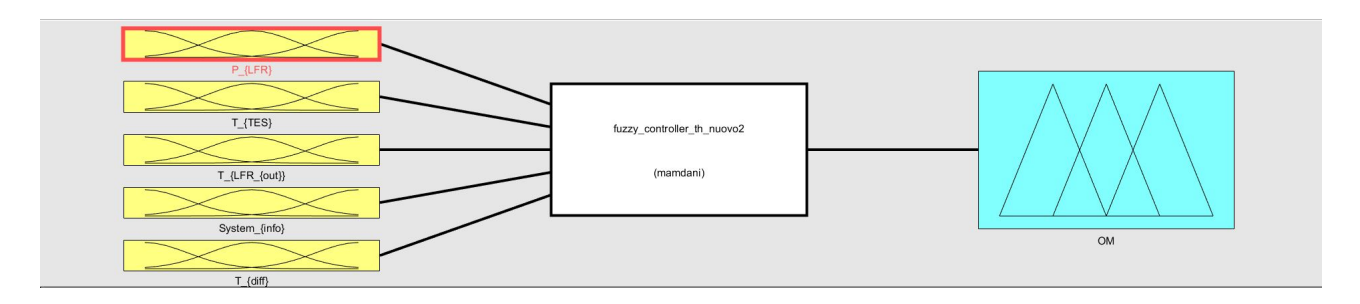

Figura 27: Schema di controllo fuzzy per il profilo residenziale

In giallo sono riportati i blocchi relativi alle variabili di ingresso, in blu quelli per l'output ed in bianco il blocco con l'insieme di regole fuzzy.

Come si osserva in Figura 27 gli ingressi del controllore sono:

- $\bullet$   $\ P_{LFR},$ cioè la potenza in uscita dal linear Fresnel Reflector.
- $\bullet$   $T_{TES}$ , cioè la temperatura a cui si trova il thermal energy storage.
- $\bullet$   $\ T_{LFRout},$ cioè la temperatura del fluido di lavoro in uscita dal LFR.
- $\bullet$  System<sub>info</sub>, cioè una grandezza che fornisce una stima delle prestazioni del sistema in funzione dei consumi dell'utenza collegata all'impianto.
- $T_{diff} = T_{LFRout} T_{TES}$ , cioè la differenza di temperatura tra il fluido di lavoro e il TES.

Si faccia riferimento alle seguenti tabelle e relative figure per l'illustrazione degli insiemi fuzzy individuati dalle variabili di ingresso.

| Insieme fuzzy   | $P_{LFR}$                |
|-----------------|--------------------------|
| Zero            | $P_{LFR}=0$              |
| $_{\text{Low}}$ | $P_{LFR} \in [0.01, 13]$ |
| ()k             | $P_{LFR} \in [13, 26]$   |
| High            | $P_{LFR} \in [26, 150]$  |

Tabella 4: Insiemi fuzzy individuati dalla variabile $\mathcal{P}_{LFR}$ 

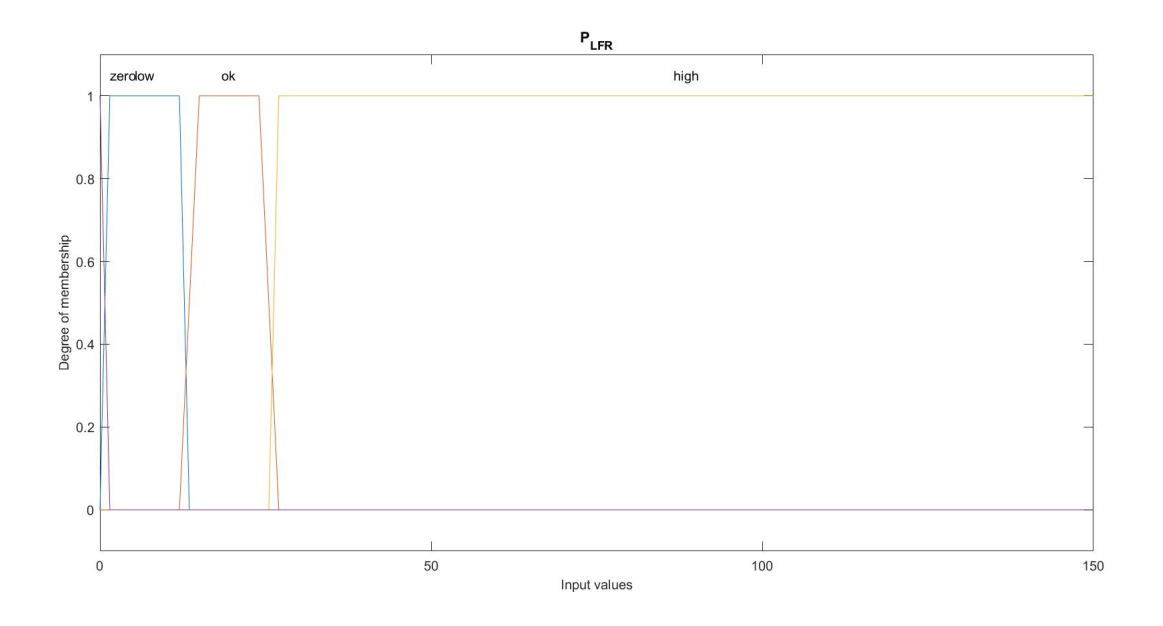

Figura 28: Rappresentazione grafica degli insiemi fuzzy di  $P_{LFR}$ 

| Insieme fuzzy | $T_{TES}$                           |
|---------------|-------------------------------------|
| $High_{OM3}$  | $T_{TES} \in [0, 210]$              |
| Low           | $T_{TES} \in [50, 180]$             |
| Normal        | $T_{TES} \in [180, 2\overline{10}]$ |
| Ok            | $T_{TES} \in [210, 280]$            |
| High          | $T_{TES} \in [280, 320]$            |

Tabella 5: Insiemi fuzzy individuati dalla variabile $\mathit{T}_{TES}$ 

L'insieme  $\mathit{High_{OM3}}$ indica il range di temperatura del TES in cui conviene andare in OM3 per ricaricarlo.
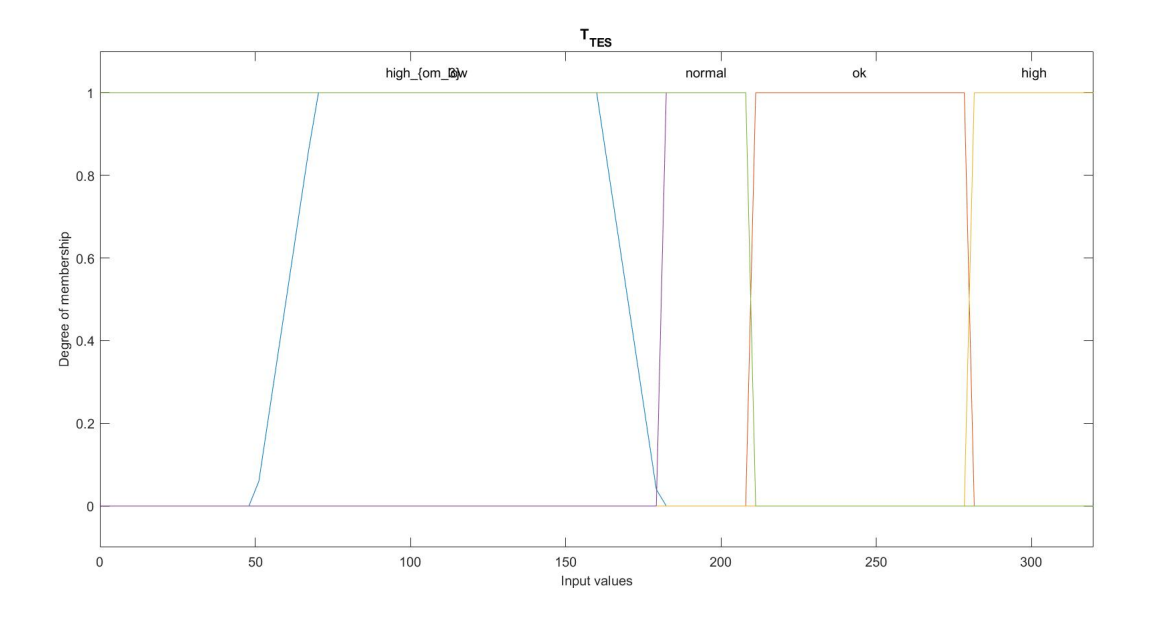

Figura 29: Rappresentazione grafica degli insiemi fuzzy di  $\mathcal{T}_{TES}$ 

| Insieme fuzzy | $T_{LFRout}$                |
|---------------|-----------------------------|
| High          | $T_{LFRout} \in [220, 320]$ |

Tabella 6: Insiemi fuzzy individuati dalla variabile $\emph{T}_{LFRout}$ 

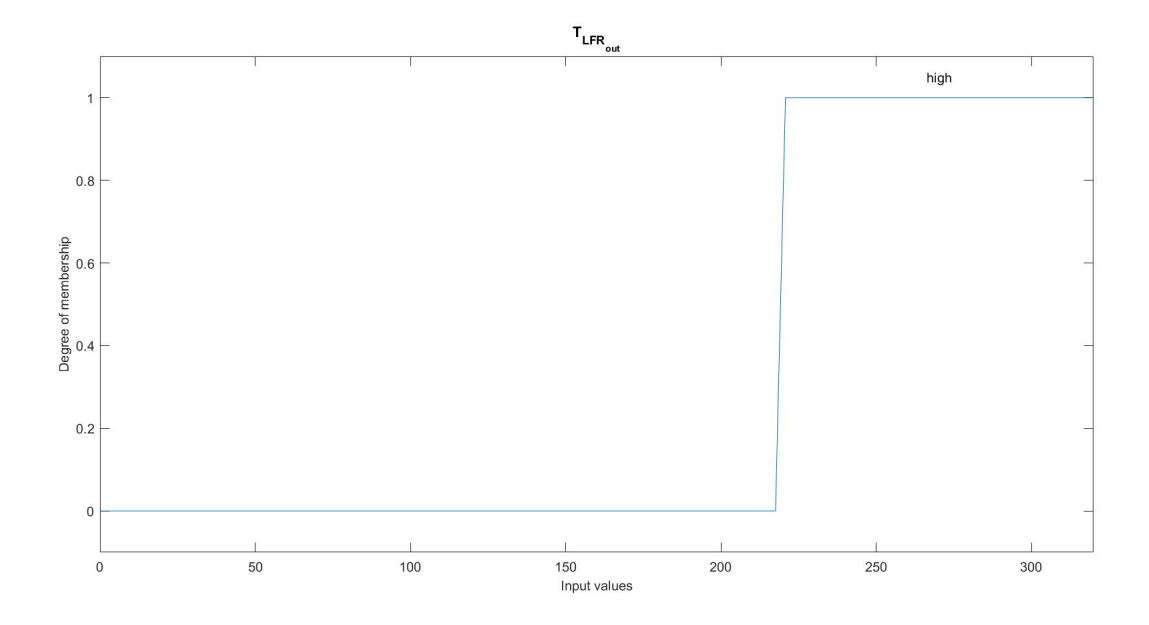

Figura 30: Rappresentazione grafica dell'insieme fuzzy di $\emph{T}_{LFRout}$ 

| Insieme fuzzy | $System_{Info}$              |
|---------------|------------------------------|
| Bad           | $System_{Info} \in [-3, -2]$ |
| Poor          | $System_{Info} \in [-2, 0]$  |
| ()k           | $System_{Info} \in [0, 2]$   |
| Good          | $System_{Info} \in [2, 3]$   |

Tabella 7: Insiemi fuzzy individuati dalla variabile  $System_{Info}$ 

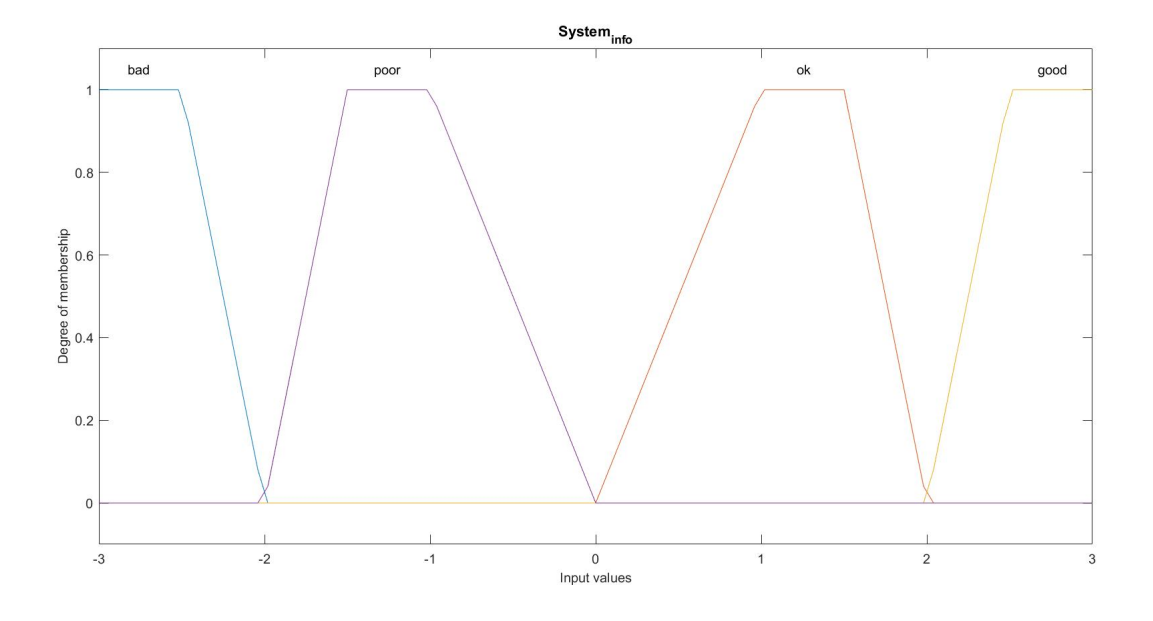

Figura 31: Rappresentazione grafica degli insiemi fuzzy di  $System_{Info}$ 

In particolare la variabile  $System_{Info}$  viene generata da un blocco già presente nel modello e sviluppato nel precedente lavoro [9] ed essa ha il compito di fornire una stima delle prestazioni del sistema. Dato  $u(t) = E_p(t) - E_c(t)$ , dove  $E_p(t)$  indica l'energia termica prodotta mentre  $E_c(t)$ sono i consumi di energia termica, l'interpretazione dei valori assunti da  $\it System_{Info}$ è riportata nella Tabella 8.

| $System_{Info}$ | u(t) | $\frac{d}{dt}u(t)$ | Descrizione                                           |
|-----------------|------|--------------------|-------------------------------------------------------|
| -3              |      | < 0                | Consumi maggiori della produzione, trend decrescente. |
| $-1$            | < 0  | > 0                | Consumi maggiori della produzione ma trend crescente. |
|                 | > 0  | < 0                | Consumi minori della produzione, ma trend decrescente |
|                 | > 0  |                    | Consumi minori della produzione, trend crescente      |

Tabella 8: Interpretazione di  $System_{Info}$ 

| Insieme fuzzy |                              |
|---------------|------------------------------|
| Bad           | $T_{LFRout} \in [-300, 7.5]$ |
|               | $T_{LFRout} \in [7.5, 300]$  |

Tabella 9: Insiemi fuzzy individuati dalla variabile $\,T_{\mathit{diff}}\,$ 

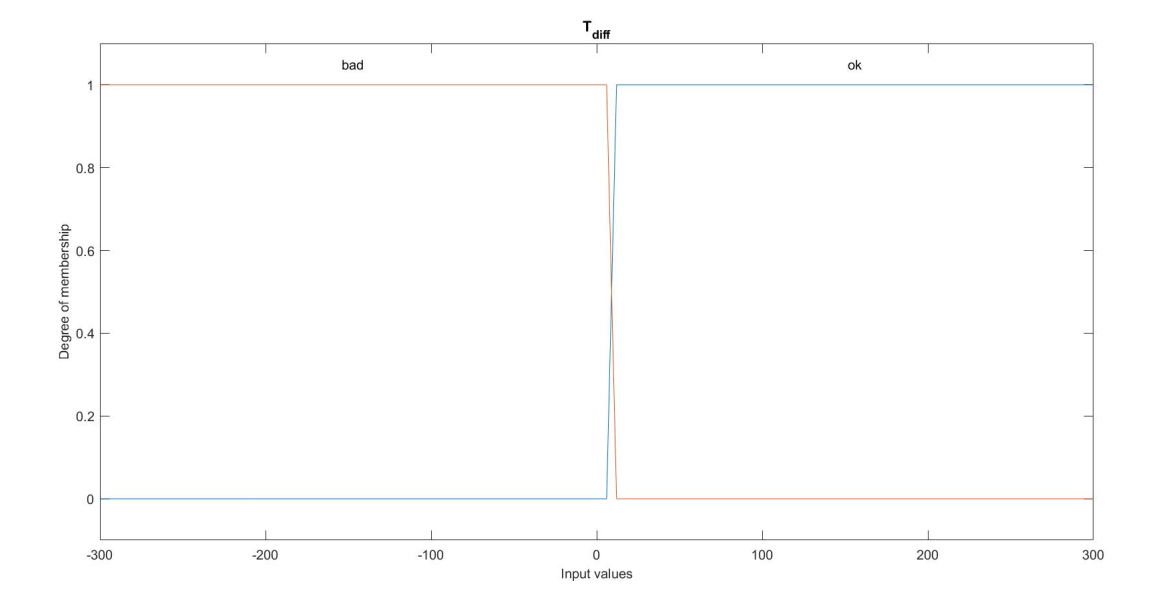

Figura 32: Rappresentazione grafica dell'insieme fuzzy di  $\mathcal{T}_{diff}$ 

Nella Tabella 10 viene riportato l'insieme delle regole fuzzy adottate per il controllore per profilo residenziale.

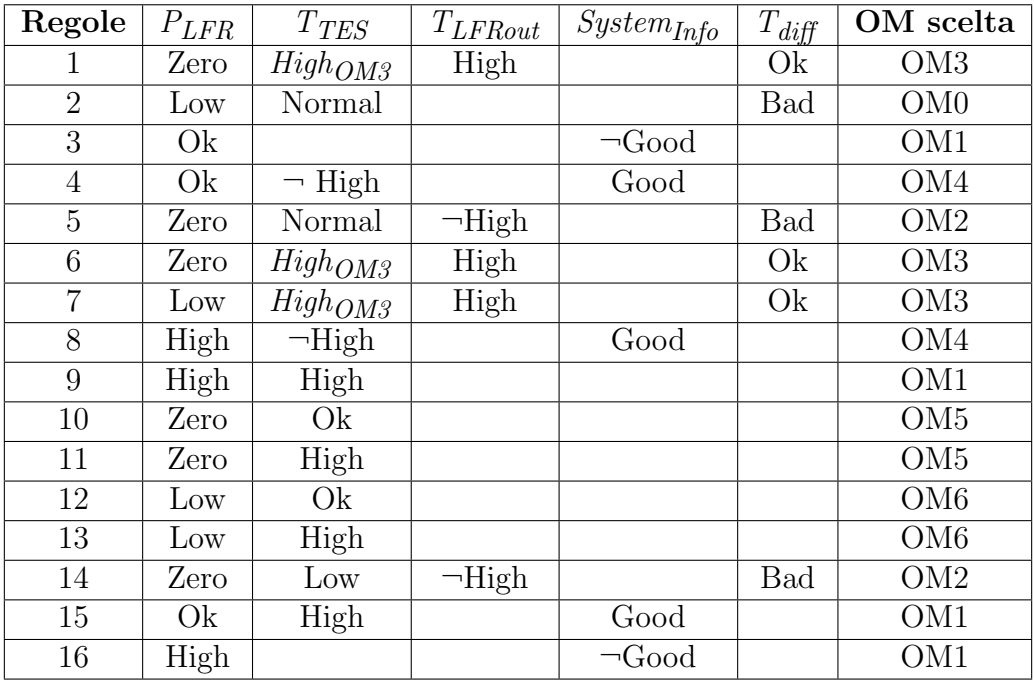

Tabella 10: Elenco delle regole fuzzy impiegate per la scelta delle OM

# 4.1.2 Controllori per altre utenze

Per quanto riguarda gli altri profili di consumo, essi condividono la struttura dello schema di controllo (Figura 33).

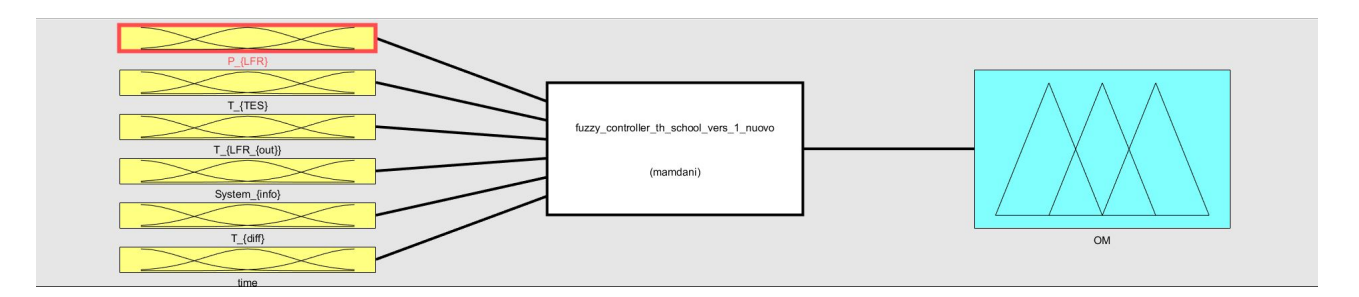

Figura 33: Schema di controllo fuzzy per edificio scolasico, ufficio e casa di riposo

Questo controllore condivide la struttura base di quello per il profilo delle residenze private descritto nella Sezione 4.1.1. Tuttavia come è possibile osservare dalla figura precedente è presente un nuovo ingresso, ovvero la variabile time. In particolare, si prenderà in considerazione l'ora corrente nel calcolare l'OM più appropriata in funzione dei valori delle altre variabili di input. Come si vedr`a nel seguito la variabile temporale cambia a seconda del tipo di utenza che richiede energia. Le altre variabili sono identiche a quelle viste in precedenza.

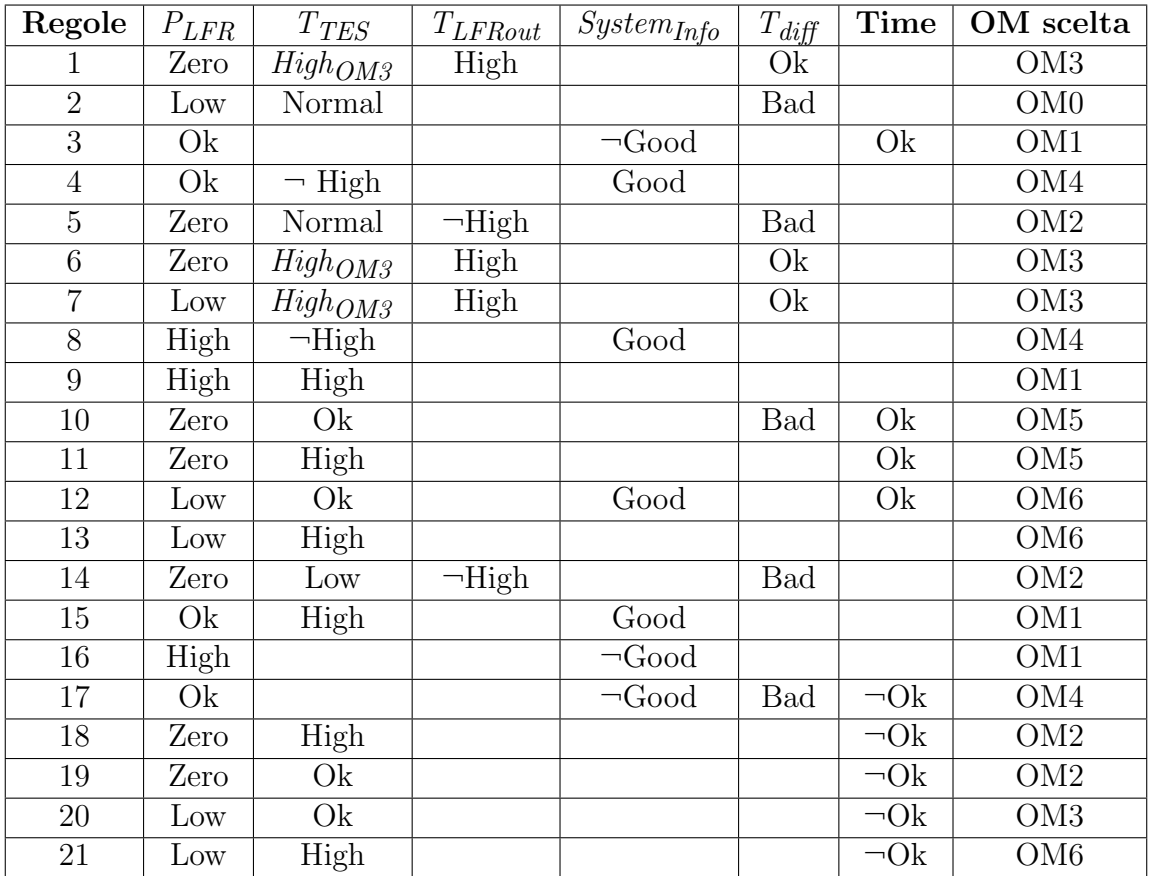

Nella Tabella 11 seguente sono riportate le regole per i controllori delle restanti utenze (parte delle regole impiegate sono condivise con il controllore precedente).

Tabella 11: Elenco delle regole fuzzy impiegate per la scelta delle OM delle altre utenze

In questa modalità di controllo, al contrario di quanto accadeva con il controllore per il profilo domestico, si cerca di produrre energia in una fascia oraria ben definita che rappresenta il possibile orario di apertura di una scuola, di un ufficio o l'orario dei consumi di una casa di riposo, mentre al di fuori di questa si cerca di ricaricare il thermal energy storage in modo da averlo poi disponibile nel caso in cui non sia possibile utilizzare l'energia solare e quindi sfruttare il linear Fresnel reflector per alimentare l'organic Rankine cycle nella fascia oraria di produzione. Nelle Figure 34-36 viene rappresentata la forma della variabile time a seconda dell'edificio in questione.

| Insieme fuzzy | $Time_{Sc}$             |
|---------------|-------------------------|
|               | $Time_{Sc} \in [7, 14]$ |

Tabella 12: Insieme fuzzy individuato dalla variabile Time per l'edificio scolastico

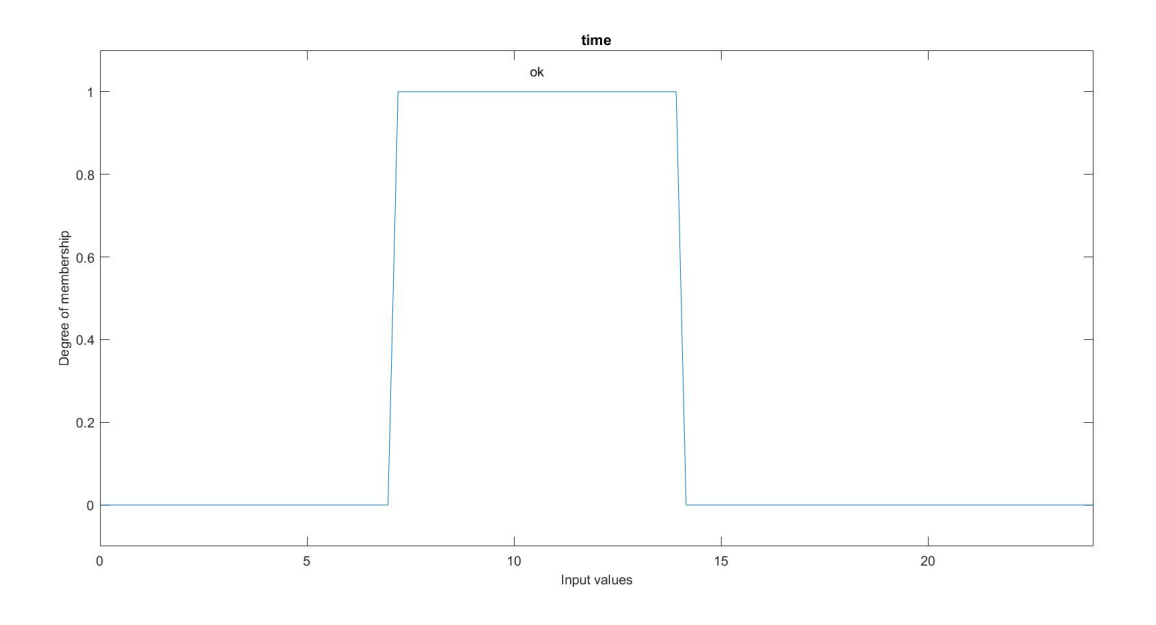

Figura 34: Rappresentazione grafica dell'insieme fuzzy di  $\emph{Time}_{Sc}$ 

| Insieme fuzzy | $Time_{uff}$             |
|---------------|--------------------------|
|               | $Time_{uff} \in [8, 18]$ |

Tabella 13: Insieme fuzzy individuato dalla variabile Time per l'ufficio

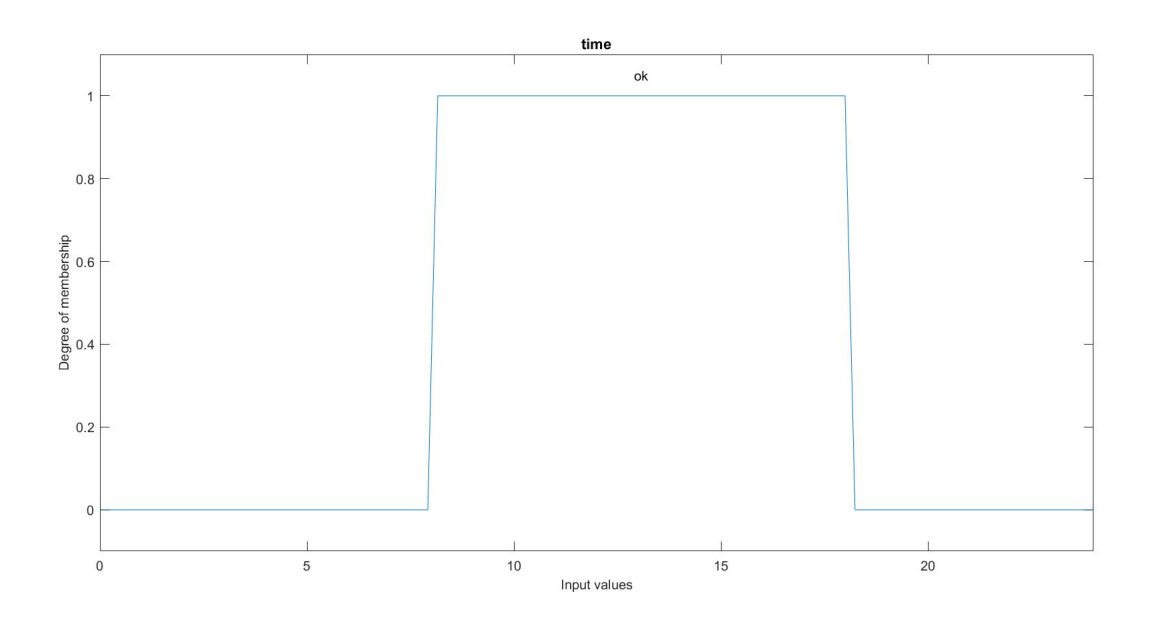

Figura 35: Rappresentazione grafica dell'insieme fuzzy di  $\it Time_{\it uff}$ 

| Insieme fuzzy | $Time_{cr}$             |
|---------------|-------------------------|
|               | $Time_{cr} \in [8, 21]$ |

Tabella 14: Insieme fuzzy individuato dalla variabile Time per la casa di riposo

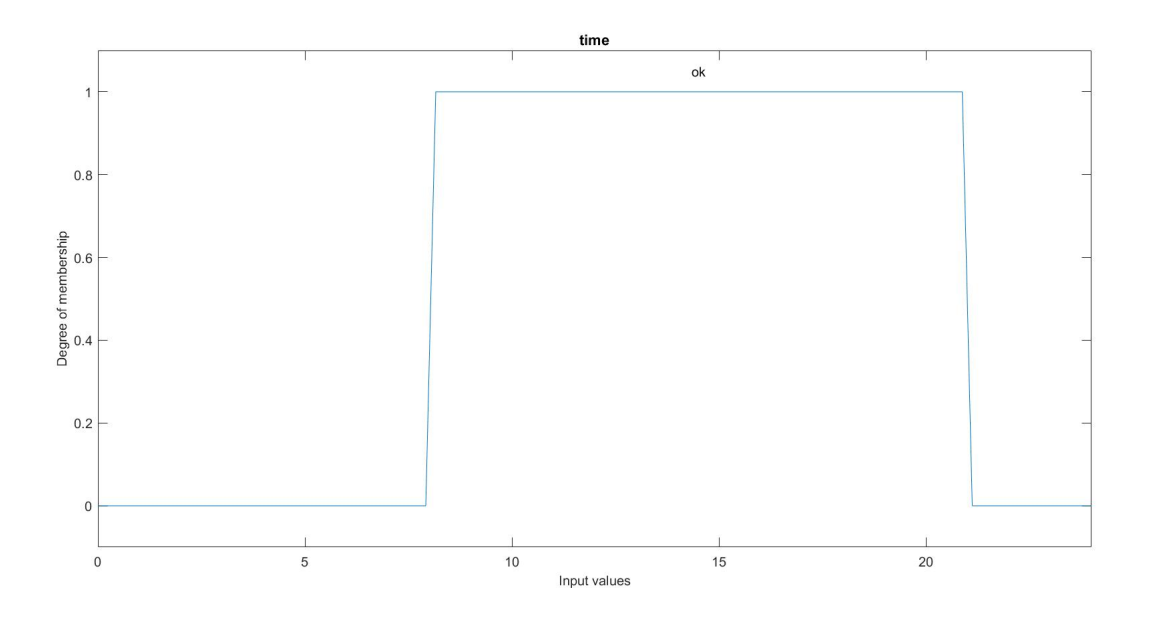

Figura 36: Rappresentazione grafica dell'insieme fuzzy di Time<sub>cr</sub>

Nelle Figure 37-40 `e possibile notare le differenze tra le OMs calcolate dai vari controllori (le figure fanno riferimento a mesi invernali).

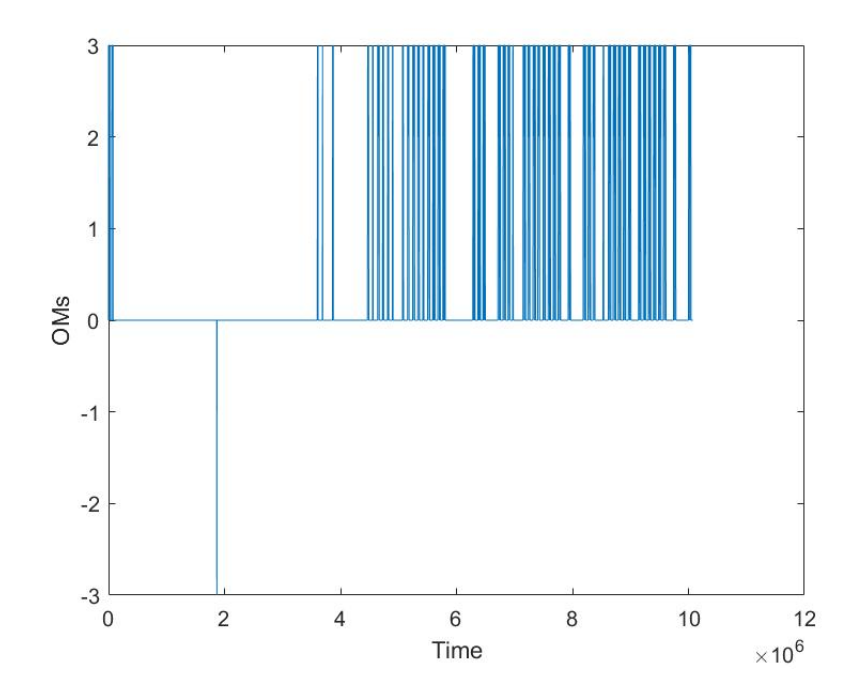

Figura 37: Differenza dell'operative mode calcolata dal controllore termico per edifici privati e scolastico

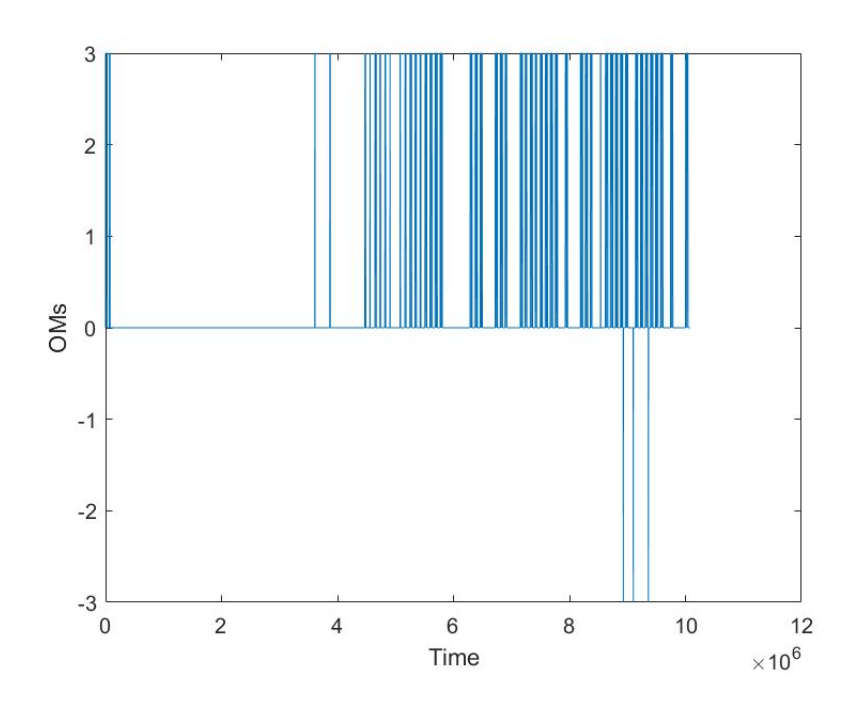

Figura 38: Differenza dell'operative mode calcolata dal controllore termico per edifici privati e ufficio

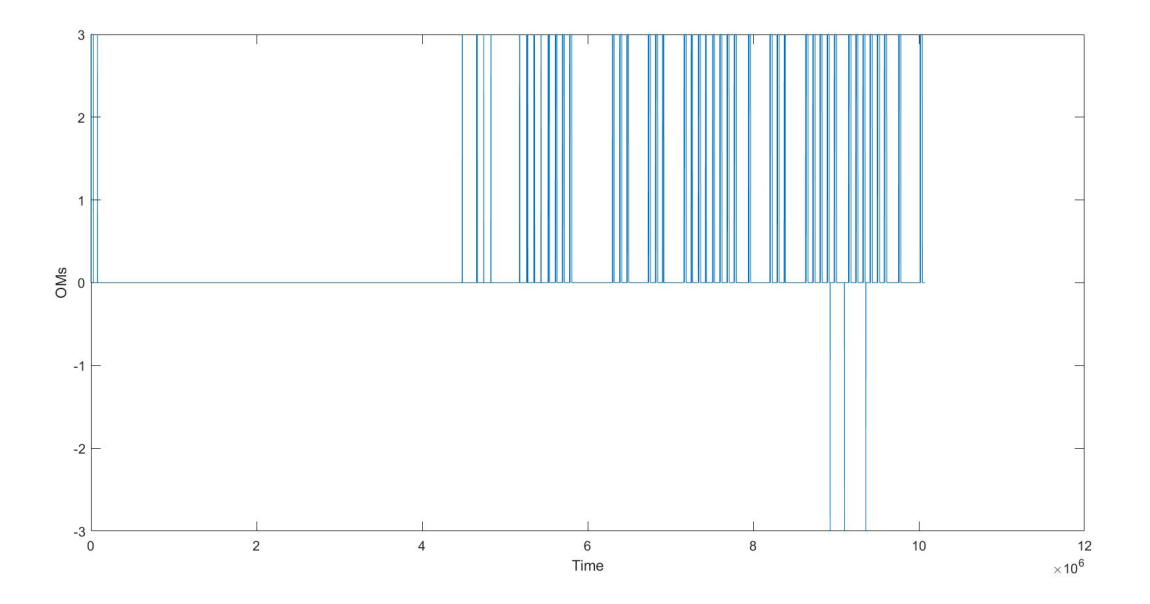

Figura 39: Differenza dell'operative mode calcolata dal controllore termico per edifici privati e casa di riposo

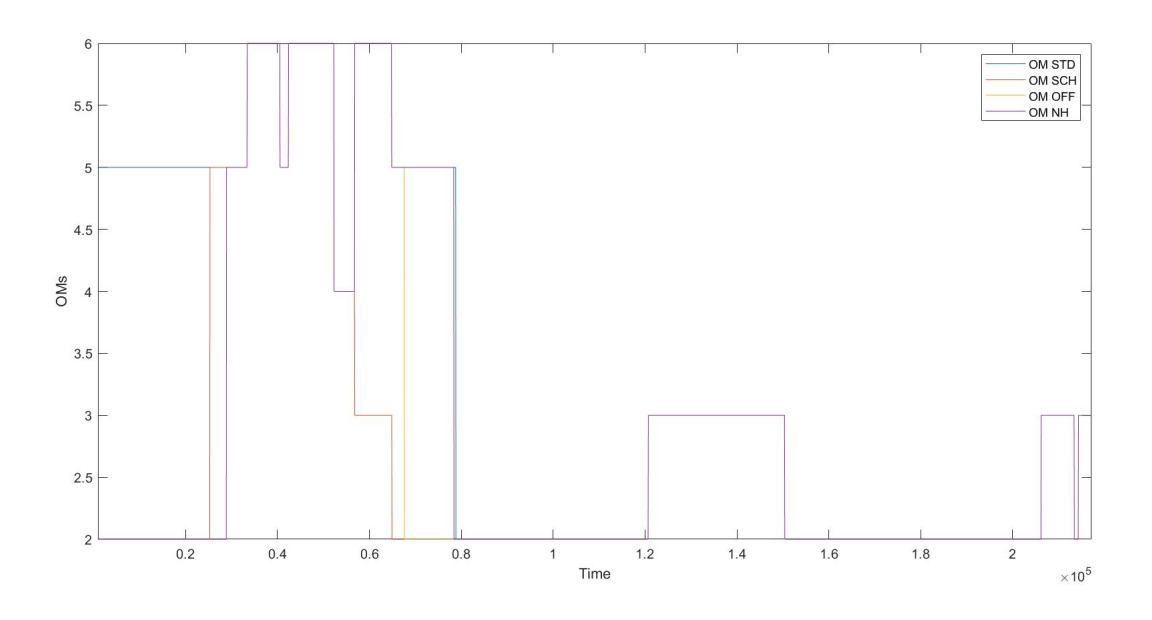

Figura 40: Differenze delle operative mode calcolate dai vari controllori

# 4.2 Logica di supervisione per il riconoscimento del carico e la selezione del controllore

In questo paragrafo viene introdotta la logica attuata per il riconoscimento del carico elettrico e termico collegato all'impianto e la conseguente scelta del controllore adatto. Per la relativa implementazione si rimanda alla Sezione 5. Al fine della corretta selezione del controllore la logica funziona nel seguente modo:

- Riconoscimento del segnale dei consumi  $u(t)$  da parte di una rete neurale artificiale.
- Interpretazione dell'output della rete neurale e creazione del segnale di switch  $s(t)$ .
- Selezione del controllore relativo alla classe di appartenenza del segnale.

In Figura 41 è riportato lo schema a blocchi relativo alle funzionalità appena elencate.

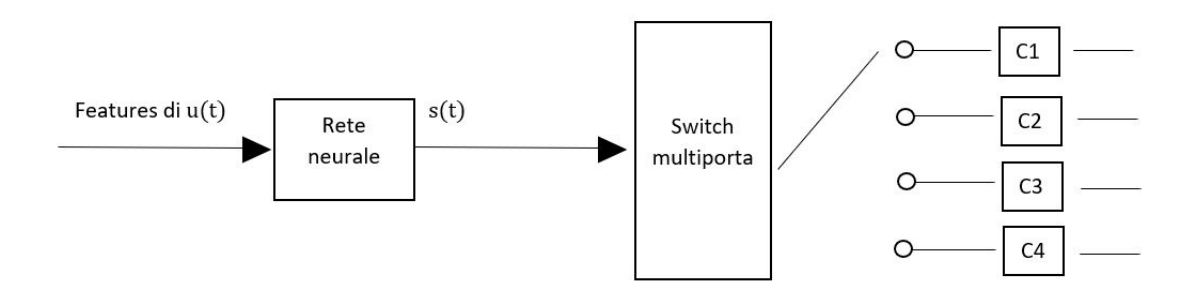

Figura 41: Schema logico di selezione del controllore

Le features del segnale di consumo  $u(t)$  sono gli ingressi della rete neurale, che quindi individua la classe dei consumi basandosi su alcune caratteristiche del relativo segnale (per la descrizione dettagliata si faccia riferimento al Capitolo 5). Tale rete infatti è stata addestrata proprio utilizzando gli stessi ingressi e la loro evoluzione nel tempo. Infatti una volta acquisiti i campioni temporali (di diversi mesi) relativi alle 4 classi di consumo è stata resa possibile la sintesi della rete neurale fornendo in input i dati raccolti. Si noti che la stessa è utilizzabile sia per il riconoscimento del carico elettrico che di quello termico. Una volta generato l'output, ovvero un intero che varia da 1 a 4 a seconda della classe dei consumi riconosciuta, `e presente uno switch multiporta che ha il compito di selezionare il controllore opportuno.

# 4.3 Logica di supervisione fuzzy basata su previsioni meteo

Dopo aver introdotto il funzionamento della logica di controllo e supervisione per il riconoscimento del carico, nella presente Sezione viene presentata una nuova logica che sfrutta quella precedente e và a migliorare i risultati ottenuti dal controllo. L'obiettivo infatti è quello di ottimizzare la scelta delle varie OM basandosi su informazioni addizionali oltre quelle circa lo stato attuale del sistema (ovvero delle variabili che rappresentano lo stato dei diversi componenti). A tal proposito, è stato introdotto un nuovo sistema di supervisione il quale, giorno per giorno, sfrutta l'informazione riguardante la quantità di energia solare a disposizione nel giorno seguente per eventualmente correggere la scelta effettuata a monte. Quanto riportato verrà espresso con maggior chiarezza una volta visionate le nuove regole implementate, tuttavia per prima cosa si osservi lo schema di utilizzato dalla nuova logica. Per una descrizione dettagliata della relativa implementazione in Simulink si rimanda al Capitolo 5.

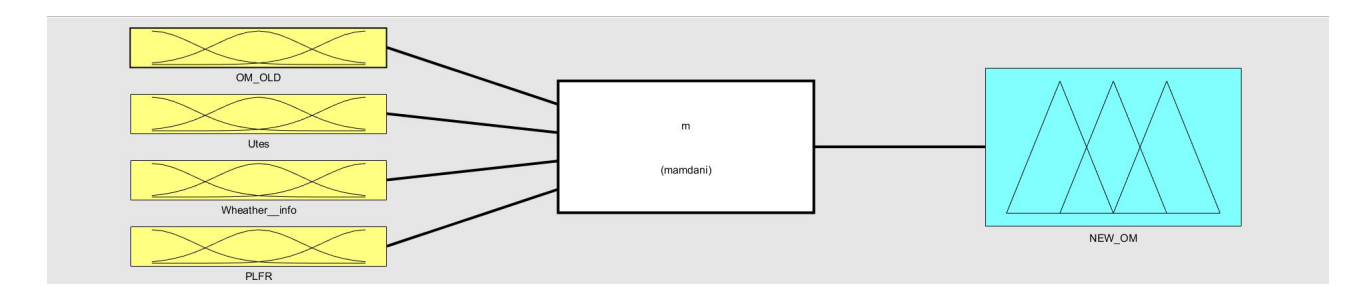

Figura 42: Schema di controllo con il nuovo supervisore basato su previsioni meteo

Come è possibile osservare in Figura 42, tale schema è composto da 4 ingressi ovvero:

- OM OLD, cioè l'operative mode calcolata dal supervisore base.
- Utes, cioè l'energia interna del TES.
- · Weather info, cioè la variabile che ci dà la stima circa l'energia solare futura a disposizione (informazioni meteo).
- $\bullet$  PLFR, cioè la potenza a disposizione attualmente dal campo solare.

In questo caso si è scelto di utilizzare l'energia interna del TES anzichè la temperatura per avere un confronto dal punto di vista energetico tra le diverse variabili.

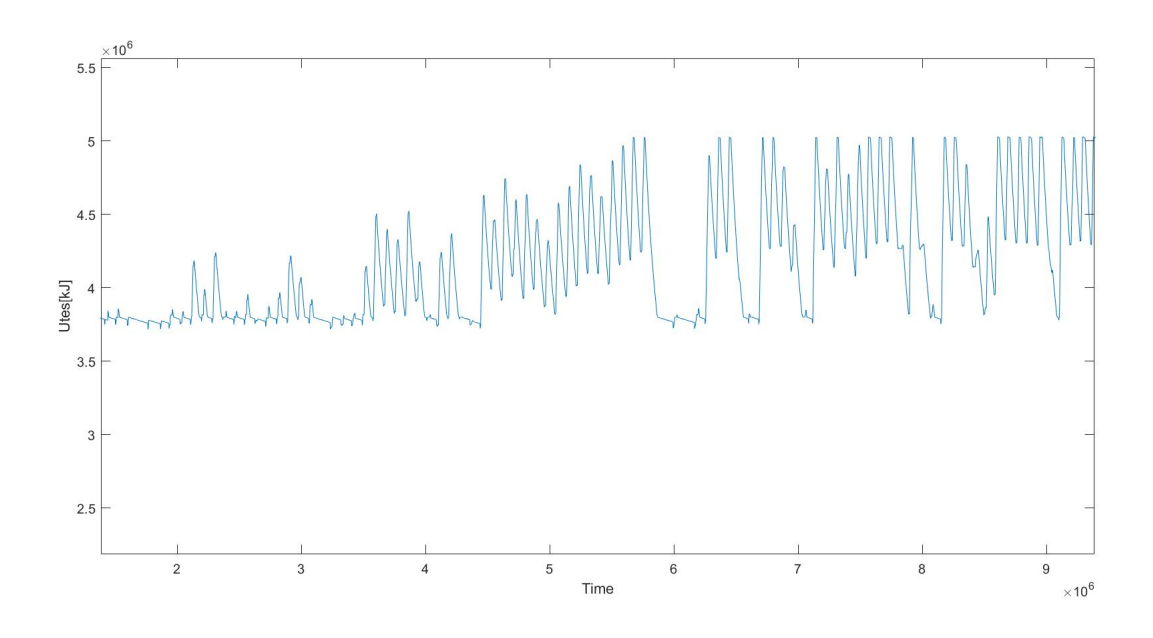

Figura 43: Andamento della variabile Utes nel tempo

Come si evince dalla Figura 43 l'energia interna è bassa nei primi mesi (ovvero quelli invernali) ed è mediamente più alta nei mesi più caldi. In Figura 44 è possibile visionare l'andamento della rispettiva temperatura:

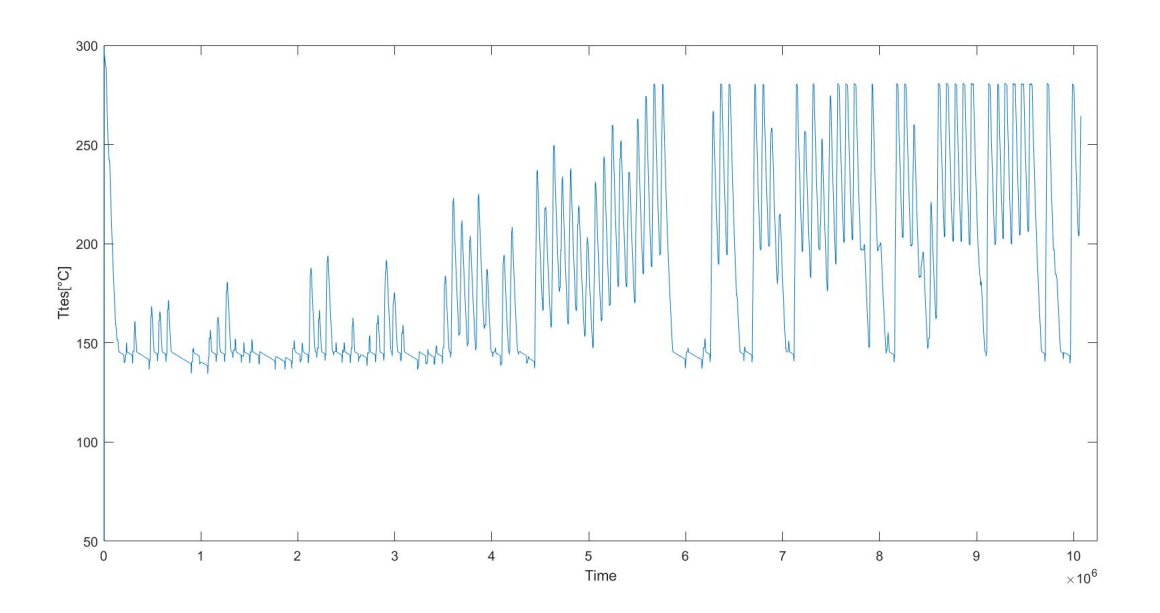

Figura 44: Andamento della variabile Ttes nel tempo

| Insieme fuzzy   | $U_{TES}[kJ]$                                  |
|-----------------|------------------------------------------------|
| $_{\text{LOW}}$ | $U_{TES} \in [3 \cdot 10^6, 3.8 \cdot 10^6]$   |
| ()k             | $U_{TES} \in [3.8 \cdot 10^6, 4.3 \cdot 10^6]$ |
| High            | $U_{TES} \in [4.3 \cdot 10^6, 5.5 \cdot 10^9]$ |

Tabella 15: Insiemi fuzzy individuati dalla variabile  $U_{\text{TES}}$ 

Per quanto riguarda la potenza del LFR, gli insiemi fuzzy che individua tale variabile corrispondono a quelli già visti in precedenza per la supervisione base.

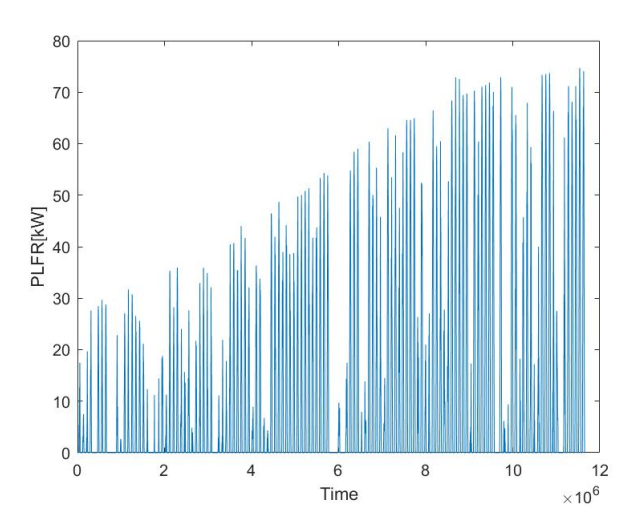

Figura 45: Andamento della potenza del LFR nel tempo

Come sarà più chiaro una volte esposte le nuove regole fuzzy, questa variabile ha principalmente lo scopo di determinare (qualora sia conveniente) la modalità di produzione più corretta, ovvero OM5, OM6 o OM1.

Per qunto riguarda la variabile **Weather info**, essa è stata costruita a partire dal parametro rappresentante la quantità di radiazione solare incidente nel LFR, ovvero la DNI (direct normal irradiation). Come punto di partenza è necessario introdurre il concetto di radiazione incidente. Secondo la legge di Lambert la quantità di radiazione che colpisce l'unità di superficie è proporzionale al coseno dell'angolo d'incidenza:

$$
I^{'}=I\cdot cos(\alpha)
$$

Di conseguenza la potenza associata a tale radiazione incidente sarà:

$$
P_{LFR} = I^{'} \cdot S \cdot DNI
$$

dove S denota la superficie di incidenza mentre DNI indica la radiazione normale diretta. Per introdurre tale grandezza come informazione futura è stato necessario:

- considerare di giorno in giorno i campioni del dataset indicanti tali grandezze nel giorno seguente;
- considerare la media giornaliera di energia solare a disposizione: ciò rende l'informazione più consistente;
- $\bullet$  tener conto dell'efficienza mensile del LFR poichè tale parametro influisce sulla capacità del sistema di assorbire energia solare e di conseguenza trasformarla in energia utile;
- calcolare la media giornaliera di energia solare (DNI) tenendo conto delle ore di sole effettive mensili: si andrà quindi a calcolare una media su un numero di campioni variabili mensilmente; ciò rende l'informazione più utile in quanto nei mesi invernali, in cui le ore di sole sono limitate, il valore della media sarebbe influenzato dalla scarsa presenza di luce e non rappresenterebbe al meglio l'intensità della radiazione nelle ore diurne.

Per quanto riguarda l'efficienza del LFR e il numero di ore di sole considerate mensilmente si faccia riferimento alle Tabelle 16-17:

| Mese      | Ore di sole |
|-----------|-------------|
| Gennaio   | 10          |
| Febbraio  | 11          |
| Marzo     | 13          |
| Aprile    | 15          |
| Maggio    | 15          |
| Giugno    | 17          |
| Luglio    | 17          |
| Agosto    | 15          |
| Settembre | 13          |
| Ottobre   | 12          |
| Novembre  | 11          |
| Dicembre  | 10          |

Tabella 16: Ore di sole mensili considerate nel calcolo della media

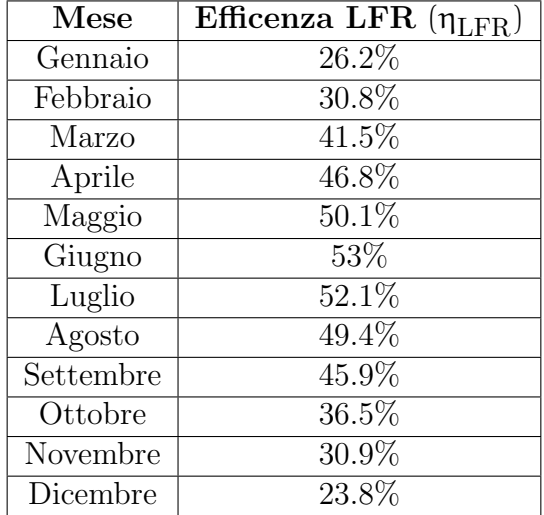

Tabella 17: Efficenza mensile del LFR

Alla luce delle precedenti considerazioni si ha :

$$
P_{LFRav}(d+1) = DNI_{av}(d+1)\cdot\eta_{LFR} \cdot S \quad [kW]
$$

dove  $P_{LFRav}(d + 1)$  indica la potenza media del LFR nel giorno successivo a quello corrente e  $DNI_{av}(d+1)$  indica la DNI media che si prevede di avere a disposizione nel giorno successivo. Infine per ottenere la corrispondente energia in kJ o kWh basta integrare la precedente quantità:

$$
E_{LFRav}(d+1) = WeatherInfo = \int P_{LFRav}(d+1) \quad [kJ]
$$

Per quanto riguarda l'implementazione della presente variabile come ingresso fuzzy, si consideri la Tabella 18 e la Figura 46.

|                 | Insieme fuzzy   WeatherInfo $(E_{LFRav}(d+1))$ [kJ]     |
|-----------------|---------------------------------------------------------|
| $_{\text{low}}$ | $WeatherInfo \in [0, 1 \cdot 10^6]$                     |
| Medium          | $WeatherInfo \in [1 \cdot 10^6, 1, 5 \cdot 10^6]$       |
| High            | $WeatherInfo \in [1, 5 \cdot 10^6,$<br>$4 \cdot 10^{6}$ |

Tabella 18: Insiemi fuzzy individuati dalla variabile WeatherInfo

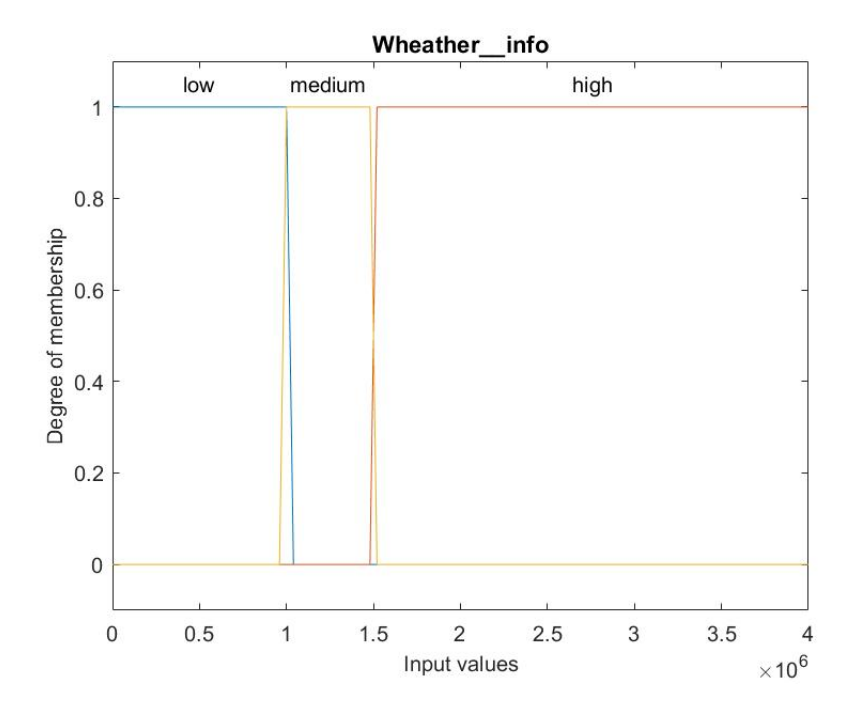

Figura 46: Rappresentazione grafica degli insiemi fuzzy di WeatherInfo

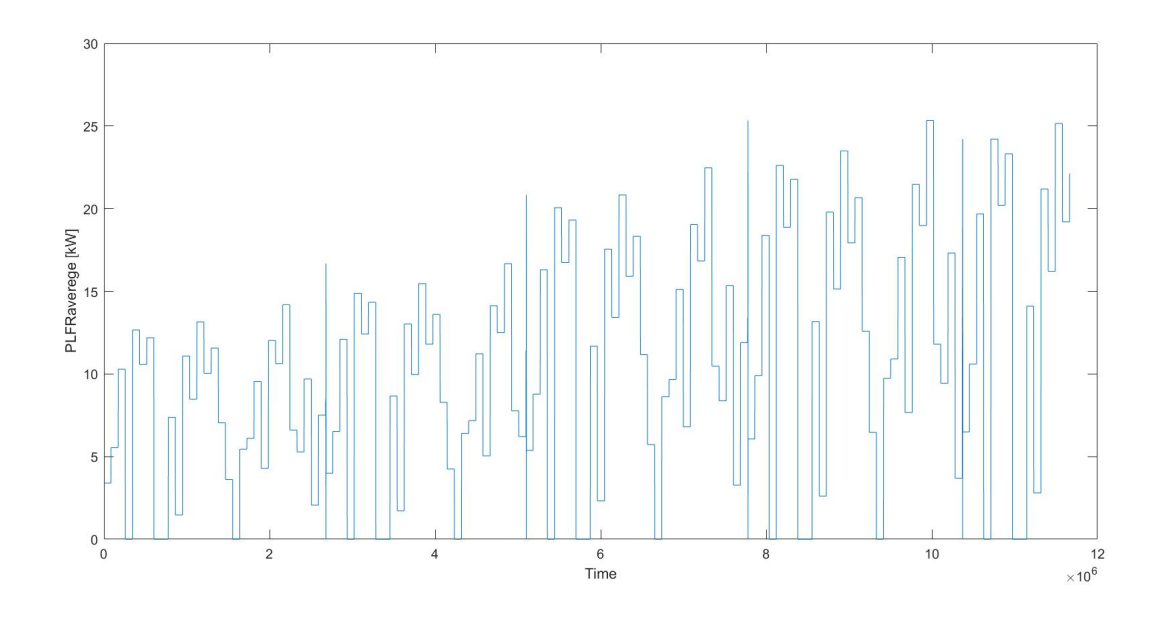

Figura 47: Potenza media disponibile giornalmente nell'arco dei primi 5 mesi

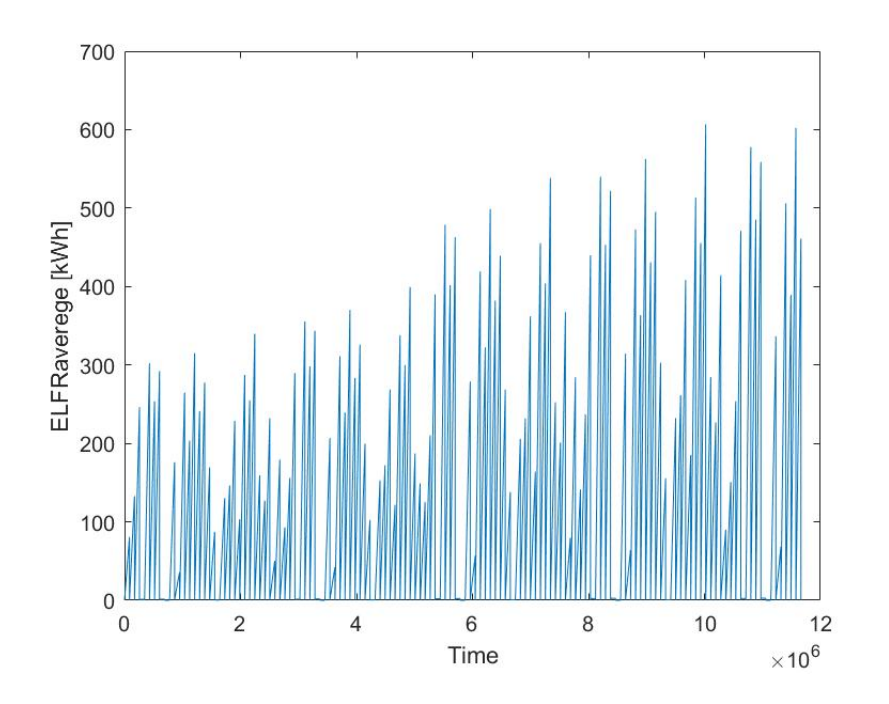

Figura 48: Energia media disponibile giornalmente nell'arco dei primi 5 mesi

Passando ora alla logica di questo nuovo tipo di supervisione, prima di tutto occorre introdurre le nuove regole fuzzy che regolano quest'ultima, con riferimento alla Tabella 19.

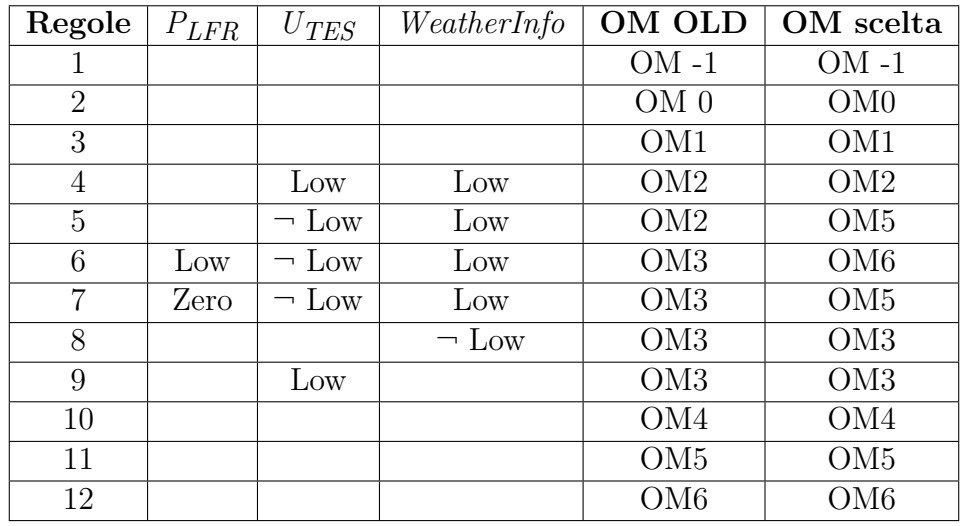

Tabella 19: Elenco delle regole fuzzy impiegate per la scelta delle OM dal nuovo supervisore con informazioni meteorologiche

In relazione alle regole appena esposte, la logica con le quali sono state adottate si basa sull'ottimizzazione della produzione di energia da parte del sistema. In virtù del valore assunto dalla variabile WeatherInfo possono verificarsi diversi scenari:

- Se l'OM calcolata dal *controllore* base ricade in  $-1,0,1,4,5,6$  tale scelta non verrà modificata. Infatti in queste situazione vuol dire che il sistema sta già producendo oppure non pu`o farlo indipendentemente dal valore assunto da WeatherInfo
- $\bullet\,$  Se l'OM di base è OM3 allora ci sono due possibilità:
	- 1. Continuare a ricaricare il TES. Questo significa che la quantit`a di energia solare a disposizione nel giorno seguente è elevata e di conseguenza il TES riuscirà a raggiungere una temperatura elevata ed in grado di assicurare una produzione efficiente nei prossimi giorni.
	- 2. Non ricaricare il TES ma all'opposto utilizzare l'energia già accumulata all'interno per iniziare a produrre immediatamente. Questo significa che l'energia solare a disposizione nel giorno seguente `e bassa e di conseguenza si rischierebbe di sprecare l'energia accumulata, mantenendo il TES ad una temperatura più o meno elevata e non ulteriormente incrementabile (e che con la vecchia logica non permetterebbe ugualmente di produrre). Infatti quando il TES è in carica, supponendo che il calore `e fornito dall'olio del campo solare alle condizioni di progetto (olio temperatura 280  $^{\circ}C$  e portata olio 3 kg/s), il PCM è a temperatura ambiente, il primo calore sensibile viene scambiato e la temperatura del PCM aumenta fino al punto di fusione in un intervallo di solito compreso tra 216–223 °C. La fase di carica del TES, in base al modo in cui è stato progettato dura circa 4 ore e la potenza termica scambiata mostra un forte aumento quando viene scambiato calore latente.
- $\bullet$  Se l'OM di base è invece OM2 ci sono sempre due possibilità:
	- 1. Lasciare il sistema spento. Ciò implica che il TES attualmente è scarico (o comunque a bassa temperatura) oppure si prevede di avere a disposizione energia a sufficienza in futuro ed attualmente conviene lasciare il sistema spento.
	- 2. Passare a produrre utilizzando il TES. Ciò significa che nonostante non si abbia radiazione solare a disposizione, conviene comunque produrre utilizzando

il serbatoio di riserva dato che si prevede di avere a disposizione poca energia e la riserva andrebbe in parte persa.

Si osservi inoltre che conoscere la potenza del LFR a disposizione nel presente è ugualmente importante in quanto tale parametro indica la modalità di produzione da prediligere ovvero 1 (usando solo la radiazione solare a disposizione), 5 (usando solo la riserva del TES) o 6 (usando radiazione solare proveniente dal LFR e la riserva del TES in maniera combinata).

In Figura 49 e Figura 50 viene riportato un esempio di scelta delle modalità operative compiute dai due controllori nell'arco di alcuni giorni, ovvero quello base e quello supervisionato con l'ausilio di informazione meteo.

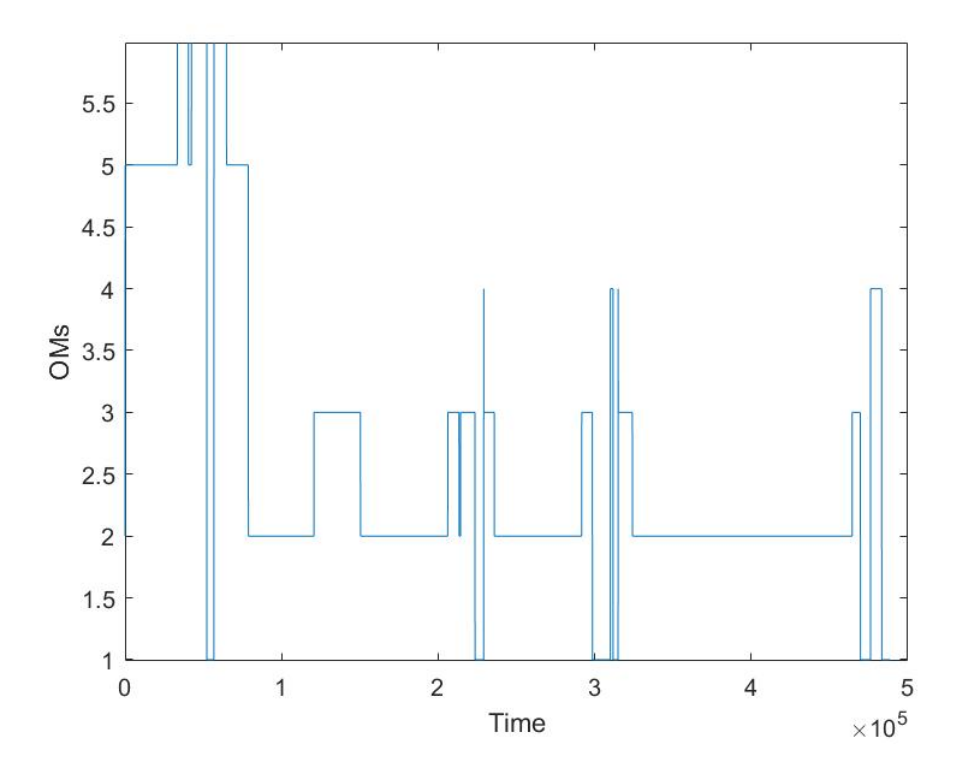

Figura 49: Esempio di OMs calcolate dal supervisore di base

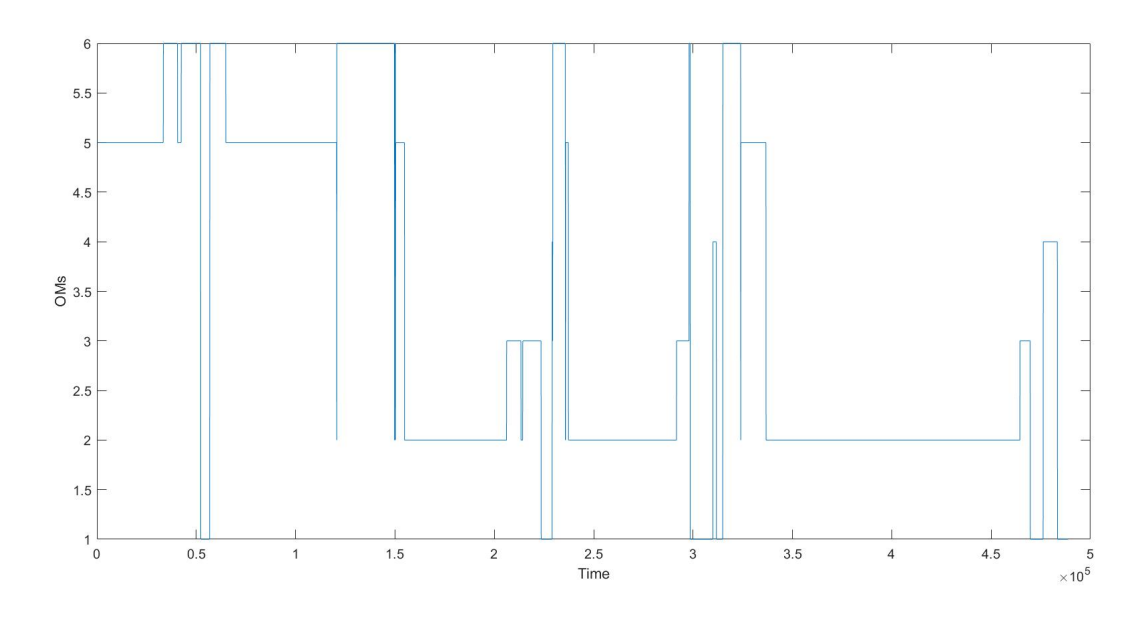

Figura 50: Esempio di OMs calcolate dal supervisore meteo

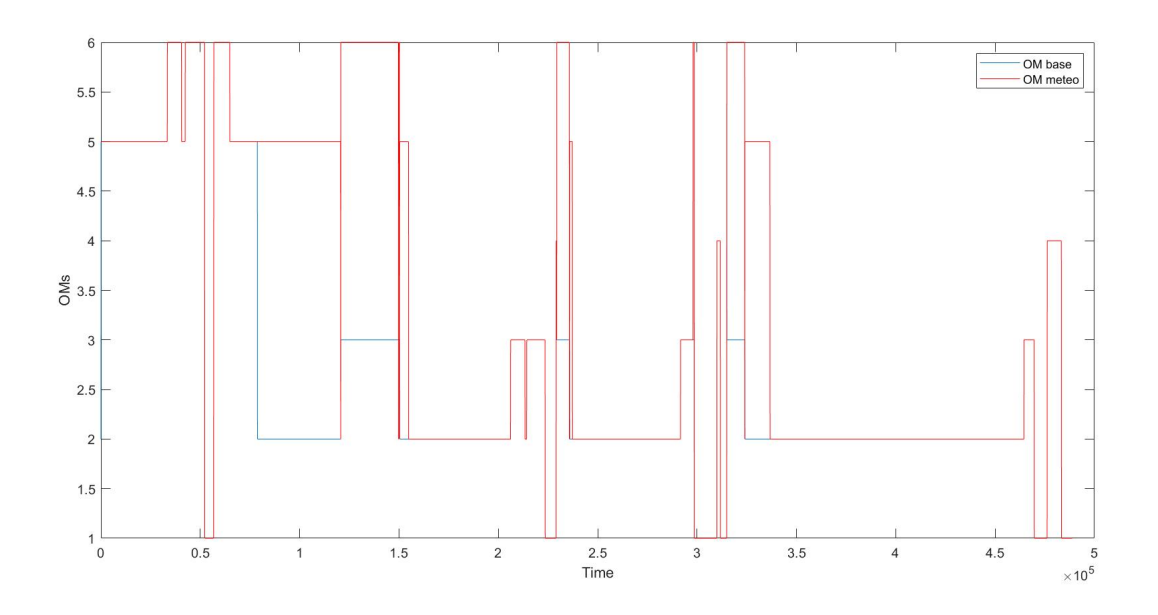

Figura 51: Differenze tra le OMs calcolate dai due supervisori

# 5 Descrizione del modello in Simulink

Il presente capitolo ha lo scopo di illustrare la struttura del modello in Simulink ed in particolare descrivere i blocchi e le relative funzionalità implementate ed adattate ai fini della tesi. Come spiegato in precedenza, il simulatore dell'impianto è stato frutto di lavori precedenti, dapprima sviluppato da R.Tascioni nell'ambito della Simulink Student Challenge del 2018 in Dynamic Simulation of u-solar-CHP with Simulink [S4] e poi ripreso da un successivo lavoro di tesi che si è occupato di sostituire il sistema di supervisione base con uno basato su logica fuzzy [9]. A partire dal modello sviluppato sono state integrate nuove funzionalità ed è stato aggiornato il sistema di supervisione, andando a sfruttare quello già presente affiancandolo con il nuovo supervisore che sfrutta l'informazione meteo.

# 5.1 Profili di consumo energetico

In questa sezione saranno illustrati vari profili di consumo energetico (elettrico o termico) presenti ed implementati nel modello con lo scopo di essere utilizzati come carico da soddisfare in termini di produzione energetica. Nel modello è presente un blocco di switch che permette all'utente di selezionare il carico elettrico e termico opportuno a seconda dell'utenza che si vuole collegare all'impianto.

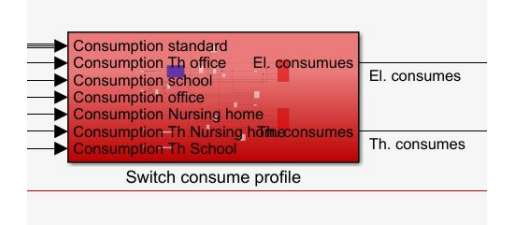

Figura 52: Blocco di switch

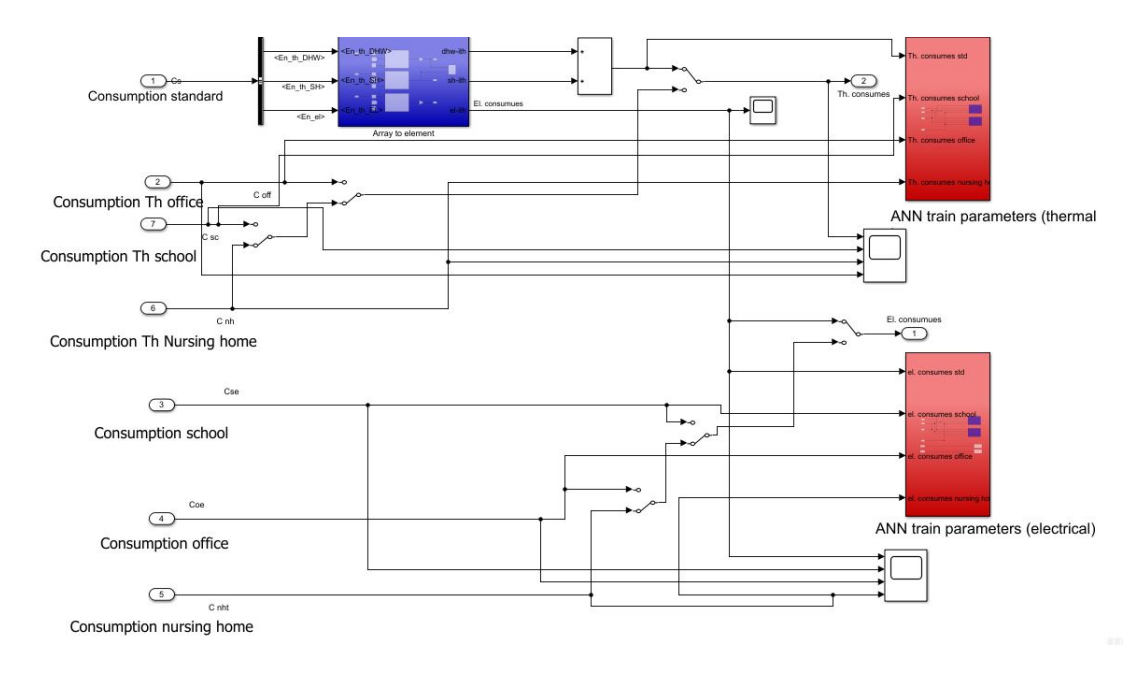

Figura 53: Struttura interna del blocco di switch

Come si osserva nelle precedenti figure, il blocco prende in ingresso i vari segnali di consumo ed all'utente del simulatore è concesso, tramite una catena di switch, di selezionare quelli opportuni. Inoltre questi segnali andranno in ingresso ai 2 blocchi che preparano gli input per le reti neurali, come si vedr`a nella Sezione 5.2.

#### 5.1.1 Profilo per abitazioni private

Per la generazione del profilo di consumi per abitazioni private, già presente nel modello, viene utilizzato un file esterno contenente i dati in questione relativi a 4 appartamenti con i rispettivi consumi elettrici e termici (per acqua calda domestica e riscaldamento) relativi al periodo di un anno. Nel modello il compito di caricare tali dati è affidato ad un blocco che li preleva dal file esterno e li fornisce in accordo con il periodo di campionamento. Per tale profilo di consumo si ha un carico costante nel tempo.

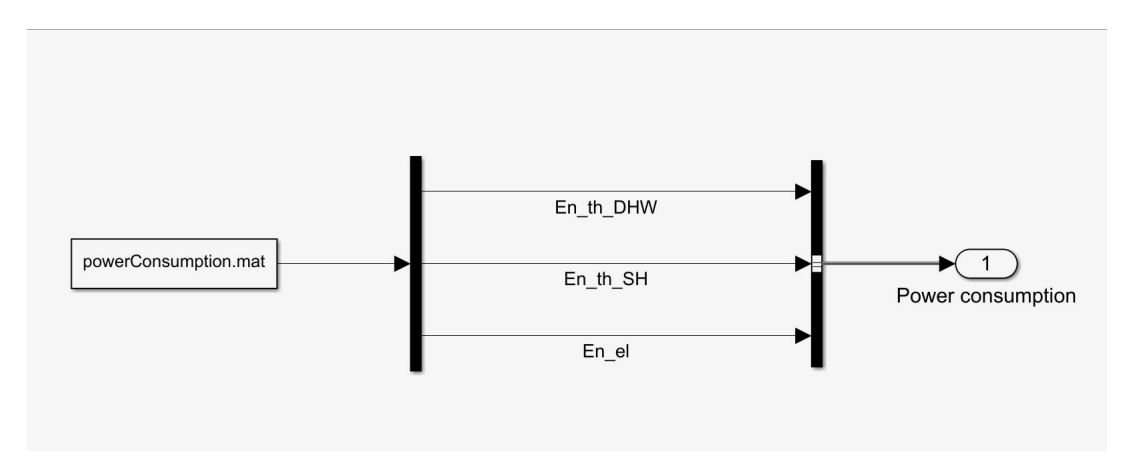

Figura 54: Selezione dei dati relativi al consumo energetico

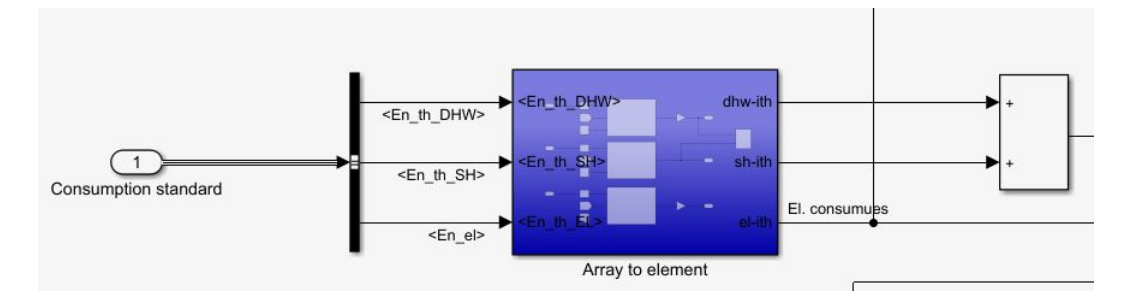

Figura 55: Schema a blocchi per la gestione del profilo dei consumi di 4 abitazioni private

Il blocco Array to element mostrato in Figura 55 ha il compito di rendere disponibile l'iesimo dato in accordo con il tempo della simulazione (avendo un periodo di campionamento per i dati dei consumi di 10 minuti).

#### 5.1.2 Profilo per edificio scolastico

Per quanto riguarda il profilo elettrico (già presente nel modello) e termico per l'edificio scolastico, questi vengono generati secondo lo schema riportato in Figura 56. Tenendo conto della dimensione del sistema di generazione di energia, è stato necessario eseguire una scalatura del segnale trovato in modo da renderlo congruente con un'utenza eventualmente collegata all'impianto di cogenerazione. A tal punto, trovata la media e la deviazione standard del segnale, queste verranno sommate in modo da ottenere un'ampiezza non negativa. A questo si sommerà del rumore per aggiungere una componente aleatoria.

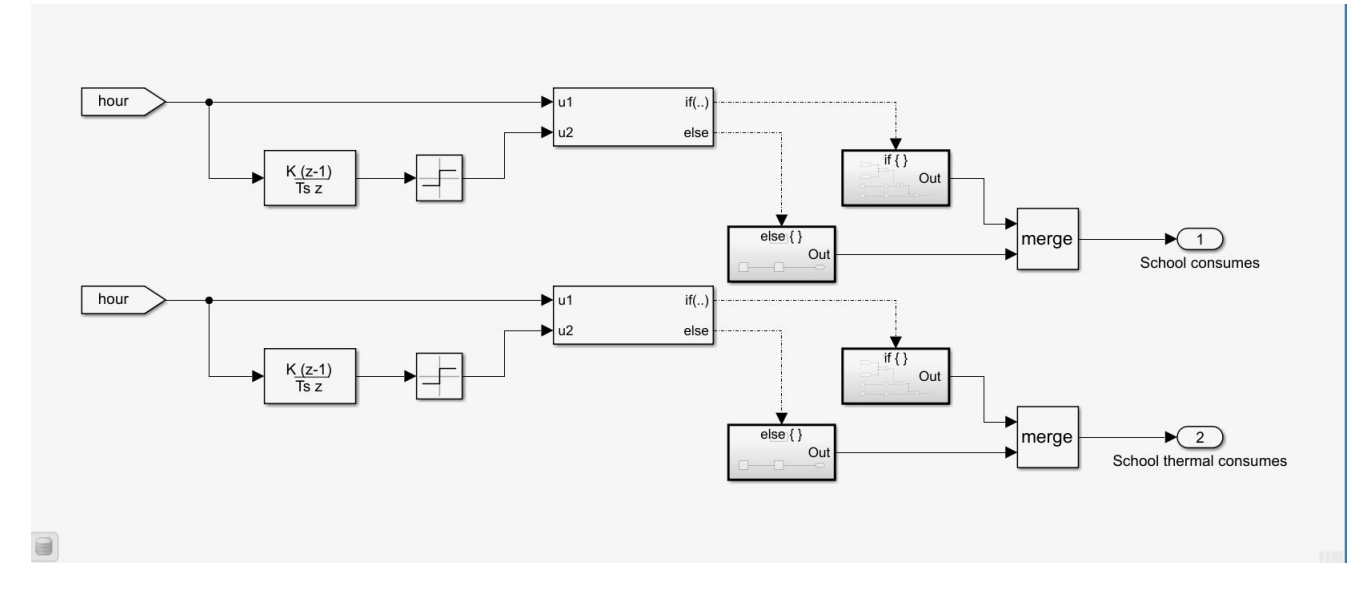

Figura 56: Schema per la generazione del segnale dei consumi al variare dell'ora

Per l'implementazione del carico termico di una scuola si è fatto riferimento a quello presentato in [13].

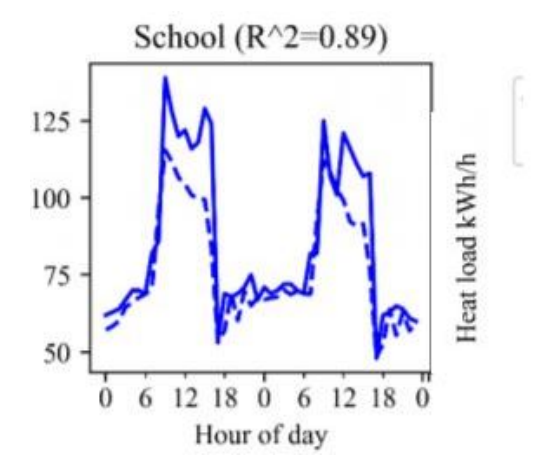

Figura 57: Carico termico di un edificio scolastico nell'arco di 2 giorni [F9]

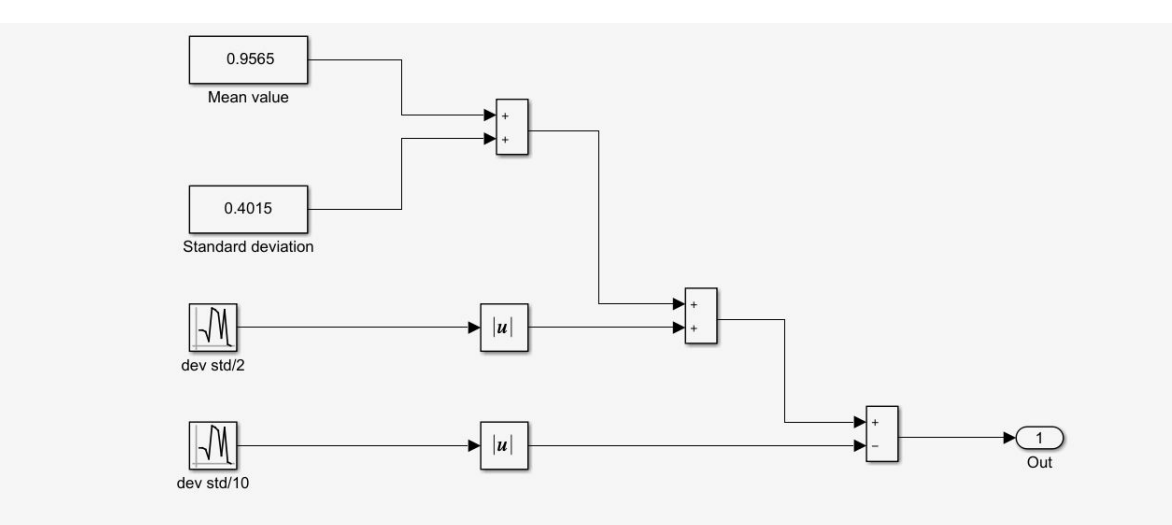

Figura 58: Generazione del profilo dei consumi elettrici in orario scolastico

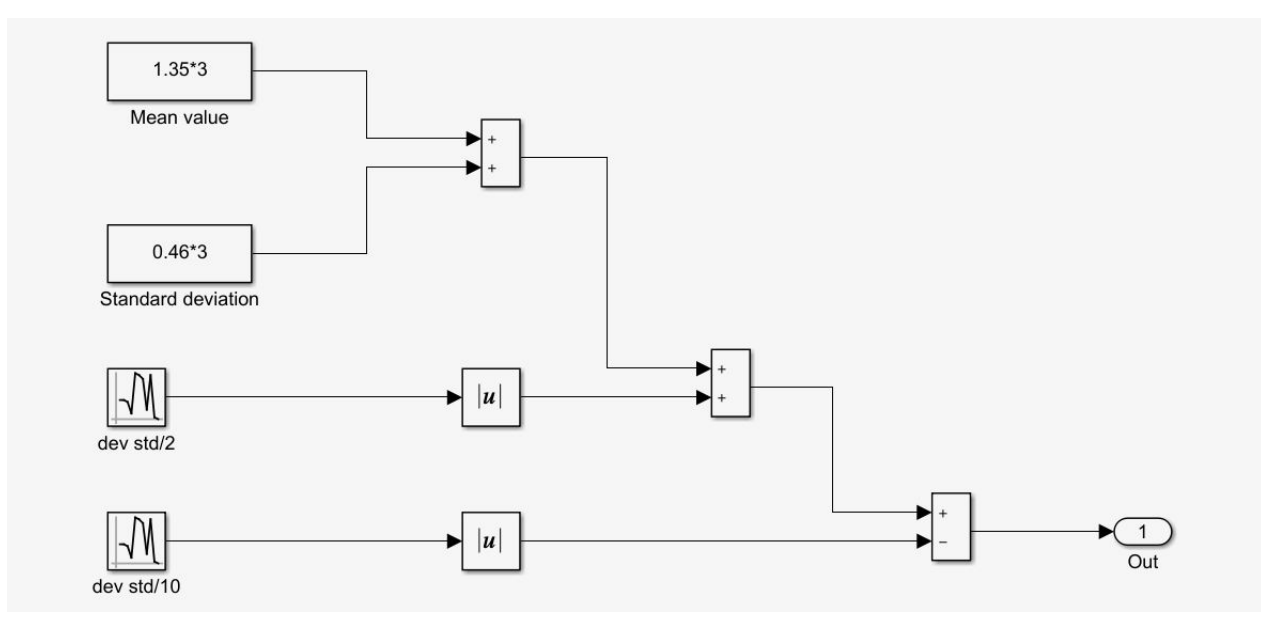

Figura 59: Generazione del profilo dei consumi termici in orario scolastico

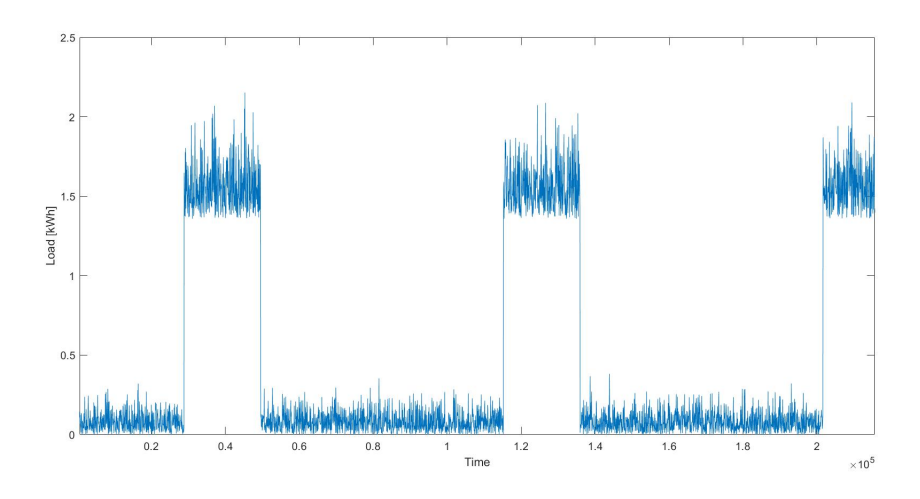

Figura 60: Andamento del carico elettrico scolastico generato.

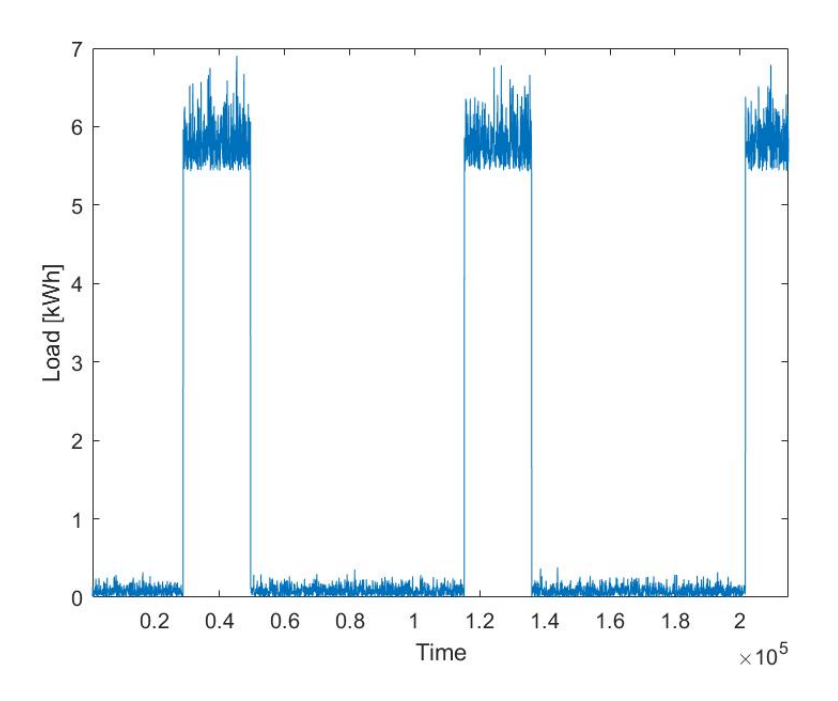

Figura 61: Andamento del carico termico generato.

# 5.1.3 Profilo per ufficio

Il profilo di consumo energetico per l'ufficio è stato generato in maniera analoga a quanto visto per quello scolastico. Infatti esso può essere caratterizzato tramite un andamento simile a quello precedente e con simili caratteristiche [14].

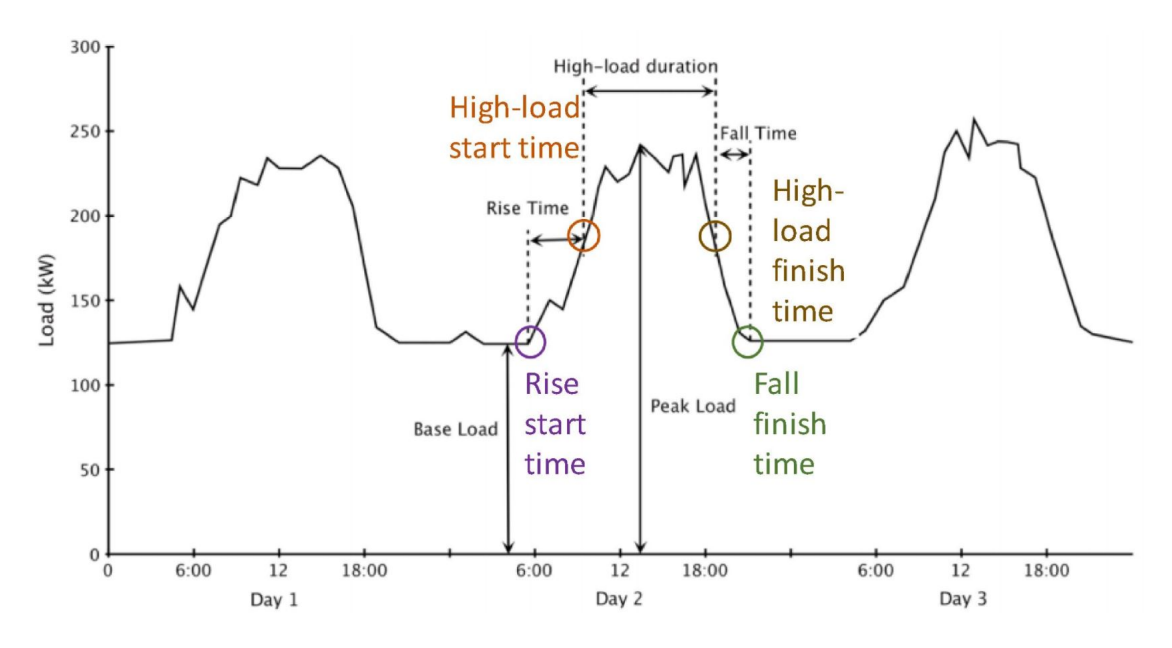

Figura 62: Caratterizzazione del carico energetico di un ufficio [F10]

In particolare, per tale implementazione si è fatto riferimento ai seguenti grafici (Figura 63 e Figura 64) [13],[15].

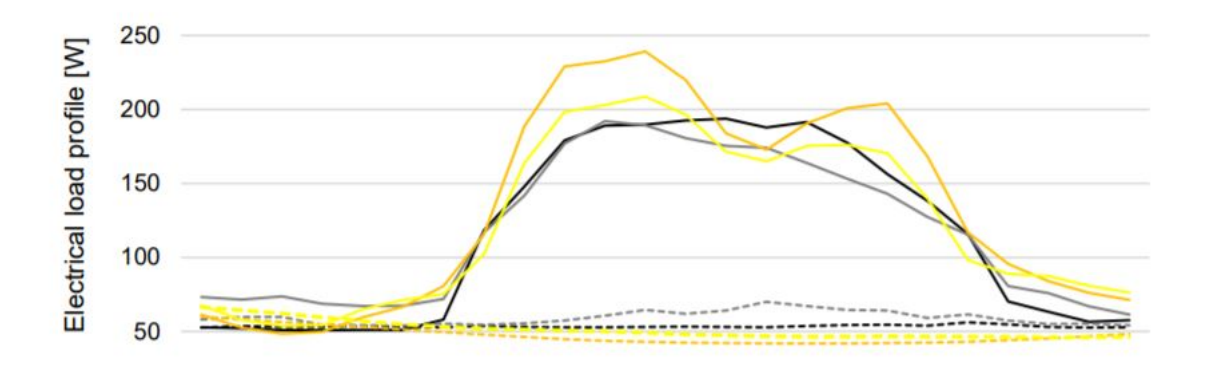

Figura 63: Esempio di carico elettrico di un ufficio [F11]

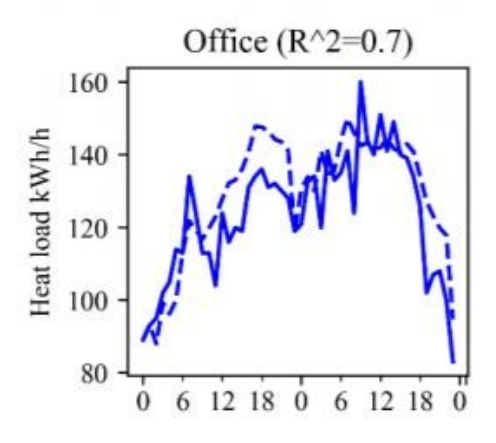

Figura 64: Esempio di carico termico di un ufficio nell'arco di 2 giorni [F9]

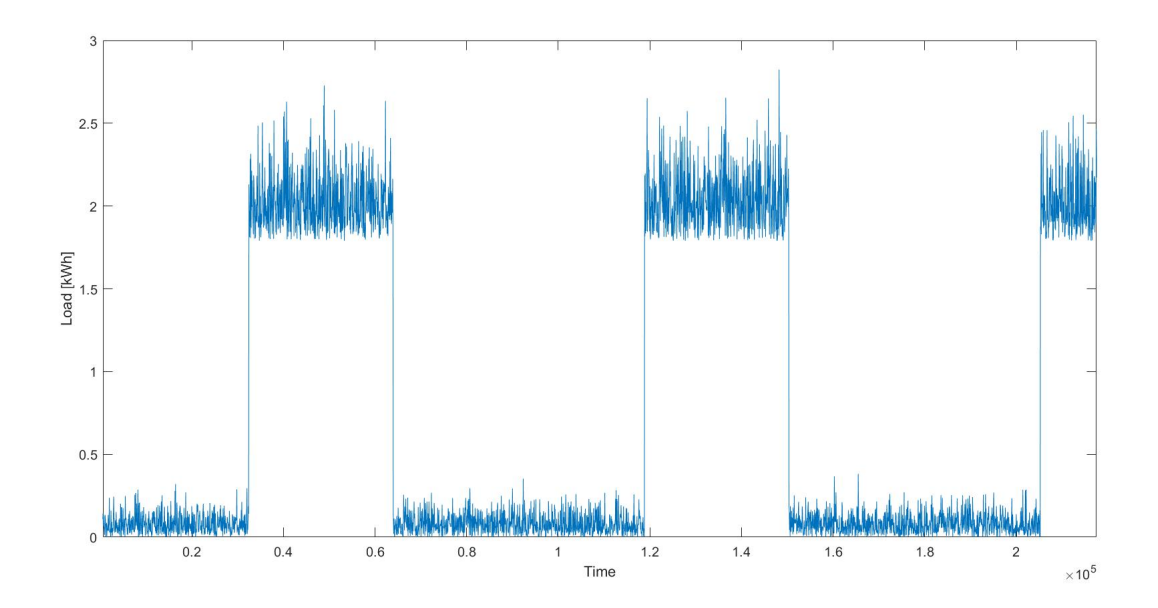

Figura 65: Andamento del carico elettrico dell'ufficio generato

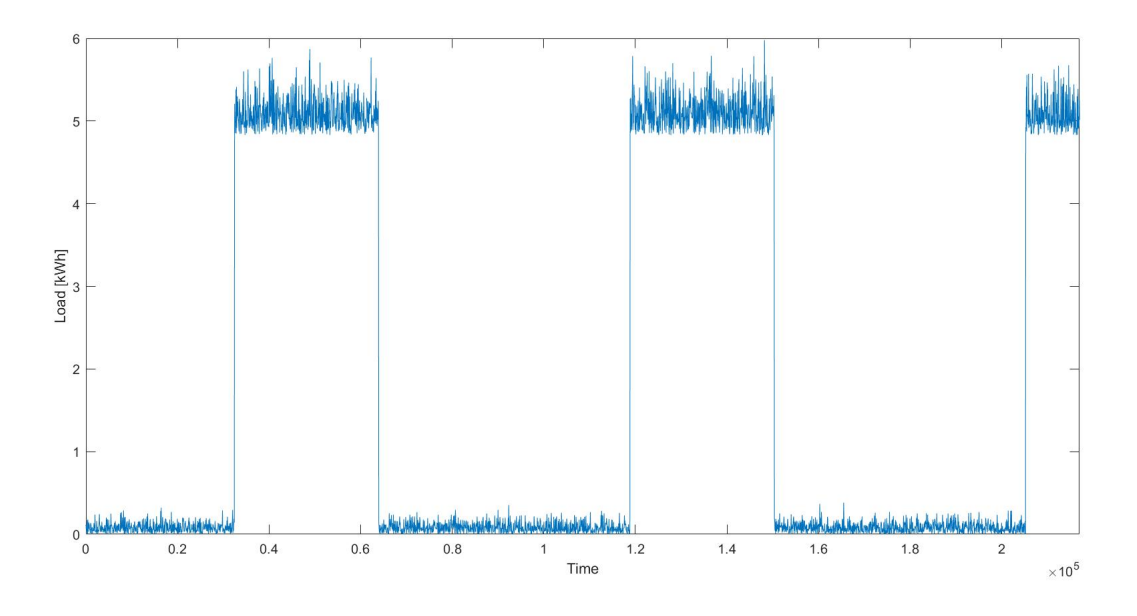

Figura 66: Andamento del carico termico dell'ufficio generato

## 5.1.4 Profilo per casa di riposo

Per la generazione del profilo energetico di una casa di riposo valgono considerazioni analoghe a quelle fatte per l'ufficio e la scuola. Nella Figura 67 viene riportato un possibile andamento nel tempo del carico energetico di una casa di riposo in un mese invernale [16].

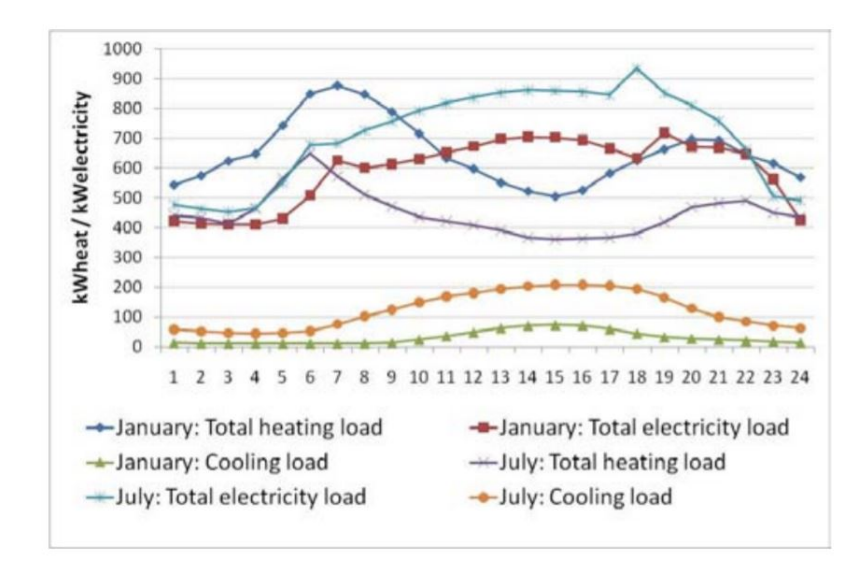

Figura 67: Carico termico ed elettrico di una casa di riposo [F12]

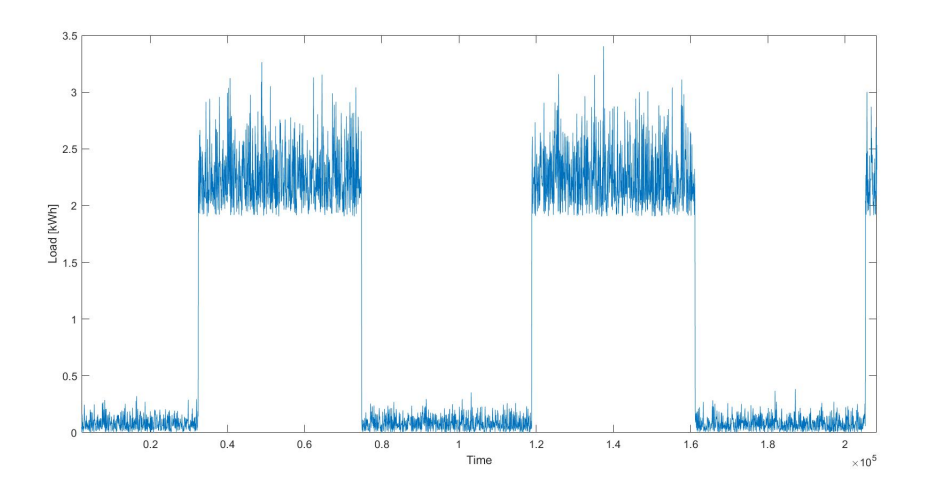

Figura 68: Andamento del carico elettrico generato

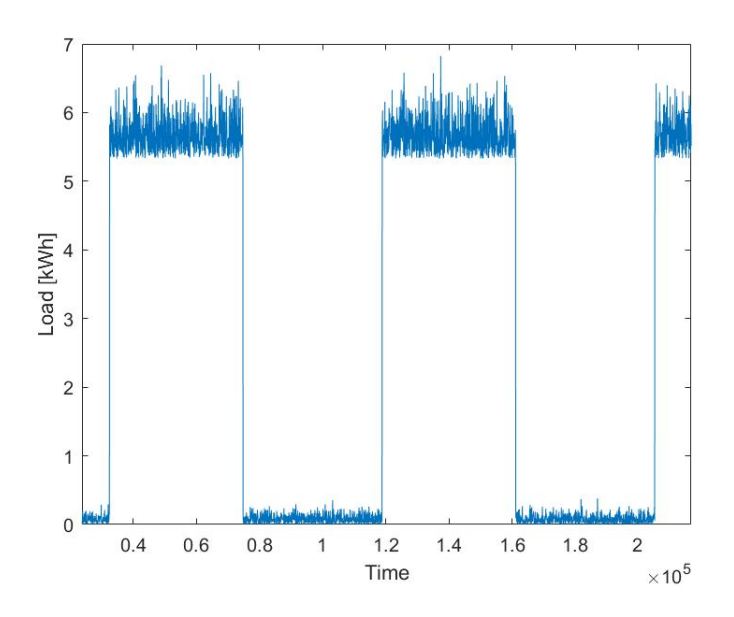

Figura 69: Andamento del carico termico generato

# 5.2 Logica di supervisione per il riconoscimento del carico e la scelta del controllore

## 5.2.1 Rete neurale per il riconoscimento dei consumi

Per l'implementazione delle reti neurali per il riconoscimento del carico termico ed elettrico, prima di tutto i rispettivi segnali vengono inviati al blocco che si occupa di creare l'input per addestrare la rete.

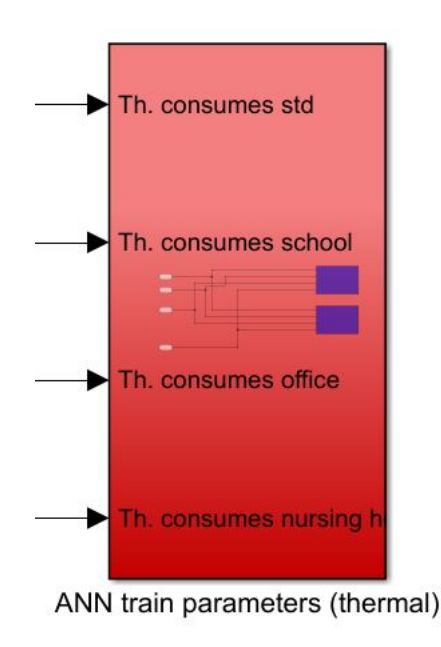

Figura 70: Blocco per la creazione dei parametri di addestramento della rete

Nel modello sono presenti due reti neurali: una per riconoscere i consumi elettrici ed una per riconoscere quelli termici, sebbene il sottosistema elettrico non sia attualmente in uso (il blocco per la creazione dei parametri di addestramento è identico).

Una volta acquisiti i dati necessari per l'addestramento della rete è necessario costruire appositamente gli input della stessa. In Figura 71 `e possibile osservare il blocco che si occupa del task in questione.

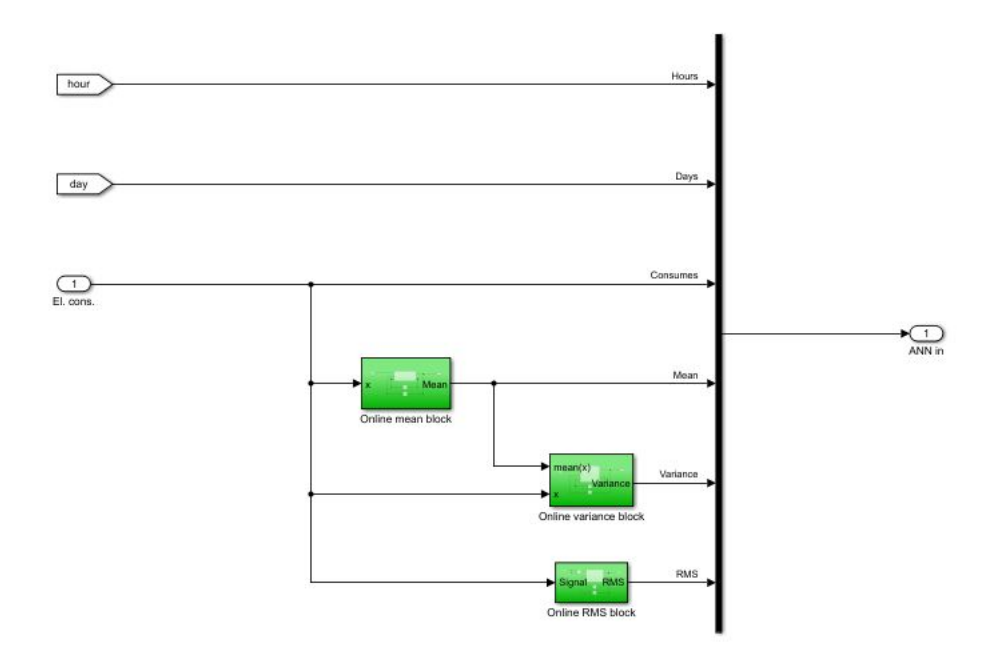

Figura 71: Blocco per la creazione degli input della rete

Come si evince dalla Figura 71 gli ingressi della rete sono:

- Ora del giorno
- Giorno corrente
- Segnale dei consumi (termici o elettrici)  $u(t)$
- $\bullet$  Media online del segnale dei consumi,  $\bar{u}(t)$
- Varianza online del segnale dei consumi,  $\sigma^2(u(t))$
- Valore quadratico medio online del segnale dei consumi,  $RMS(u(t))$

Per l'addestramento della rete sono state impiegate features relative a diversi mesi.

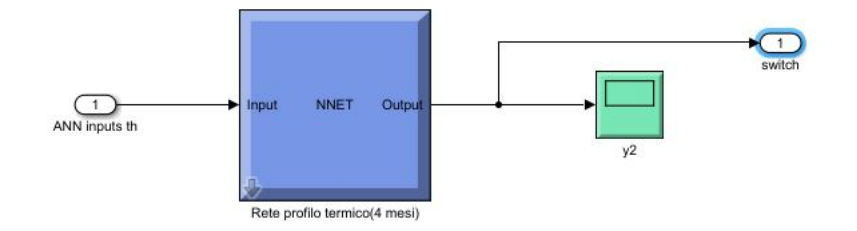

Figura 72: Rete neurale (per carico termico)

In Figura 73 è possibile osservare la struttura topologica comune alle due reti.

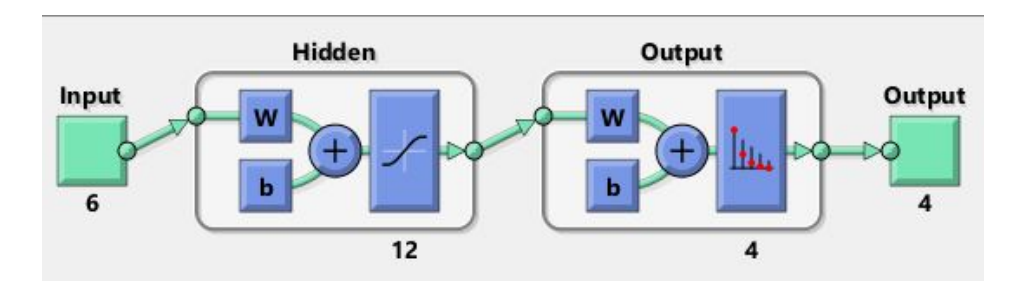

Figura 73: Struttura delle reti neurali

Per quanto concerne la sintesi della rete neurale si osservi che:

- i dati sono stati divisi in modo casuale per la fase di training, test e validazione in cui il primo insieme contiene il 70% dei campioni totali, mentre gli altri il 15% ciascuno;
- $\bullet$  l'algoritmo utilizzato in fase di addestramento è quello del gradiente coniugato;
- la rete presenta uno strato nascosto (hidden layer in figura) con 12 neuroni;
- la rete presenta 6 input (descritti in precedenza) e 4 output ovvero le classi corrispondenti ai 4 segnali di consumo.

La rete neurale è stata testata sia per il riconoscimento del carico termico sia per quello elettrico. In Figura 74-75 sono riportate le matrici di confusione relativamente al training, test e validation per entrambi i profili.

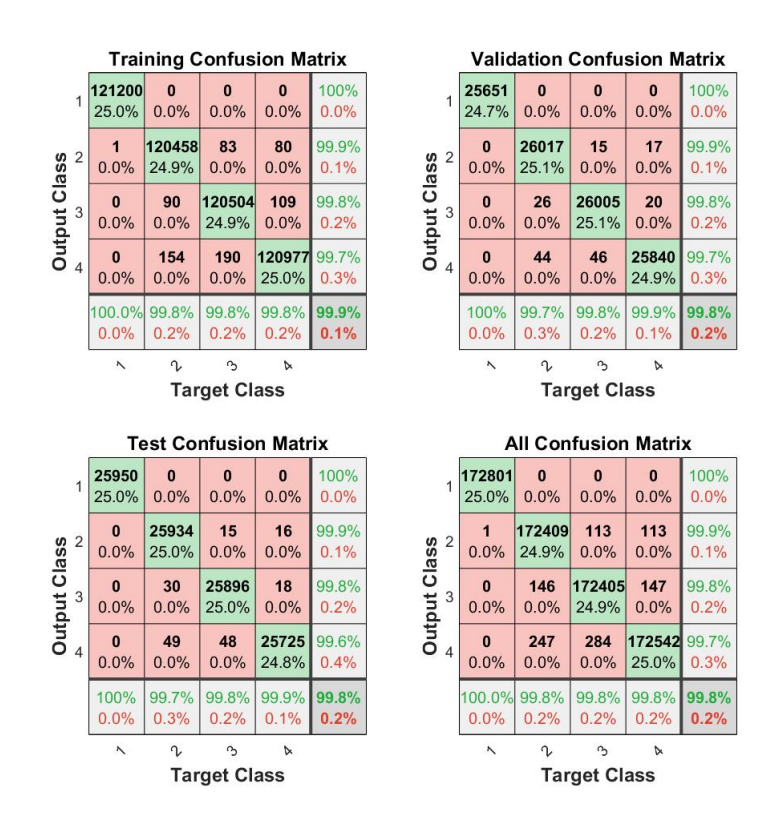

Figura 74: Matrice di confusione della rete neurale per il riconoscimento del carico termico

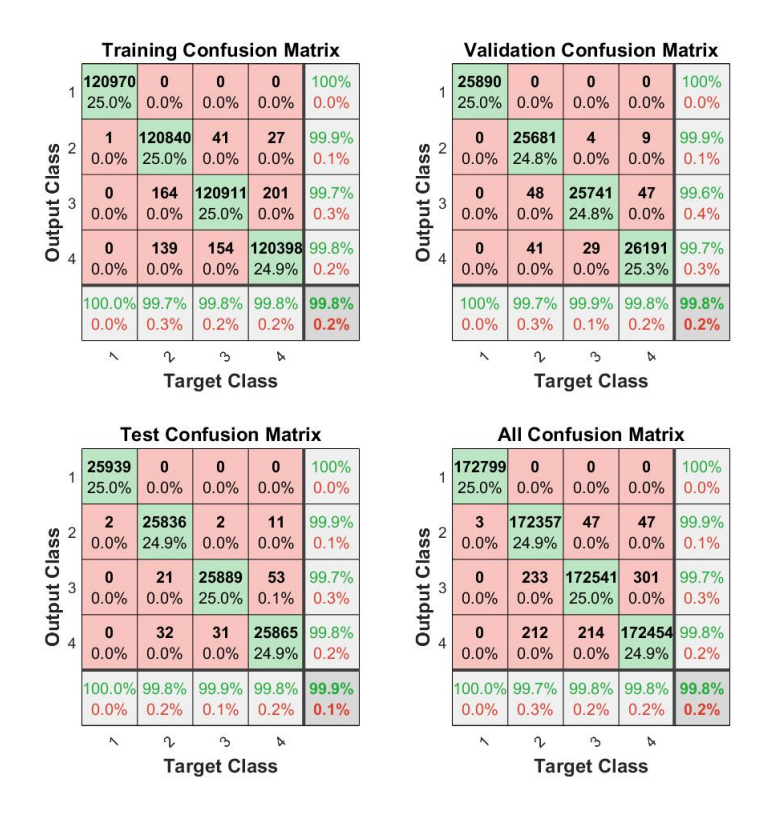

Figura 75: Matrice di confusione della rete neurale per il riconoscimento del carico elettrico

In dettaglio, ogni colonna della matrice rappresenta i valori predetti (cioè i valori assegnati dall'algoritmo stesso dopo averli classificati), mentre le righe rappresentano i valori reali. Un elemento generico  $ij$  di questa matrice, dunque, rappresenta il numero di casi in cui il classificatore ha classificato la classe vera i come j. Come suggerisce il nome stesso il compito di questa matrice è misurare il livello di "confusione" tra le varie classi. La particolarità di questa funzione è che è immediato capire il livello di accuratezza della classificazione analizzando la diagonale. Questo perch´e, in accordo con le regole di costruzione utilizzate per ottenere questa matrice, in essa sono contenuti esclusivamente i casi classificati correttamente. Ovviamente per "correttamente" si intende che l'algoritmo ha deciso di assegnare un certo dato alla classe cui apparteneva realmente. Osservando le matrici si può concludere che l'accuratezza di classificazione è molto elevata (quasi del  $100\%$ ). Nelle Figure 76-77 sono riportati i grafici con le performance di validazione (valutando l'accuratezza della rete mediante la corss-entropia come funzione da minimizzare).

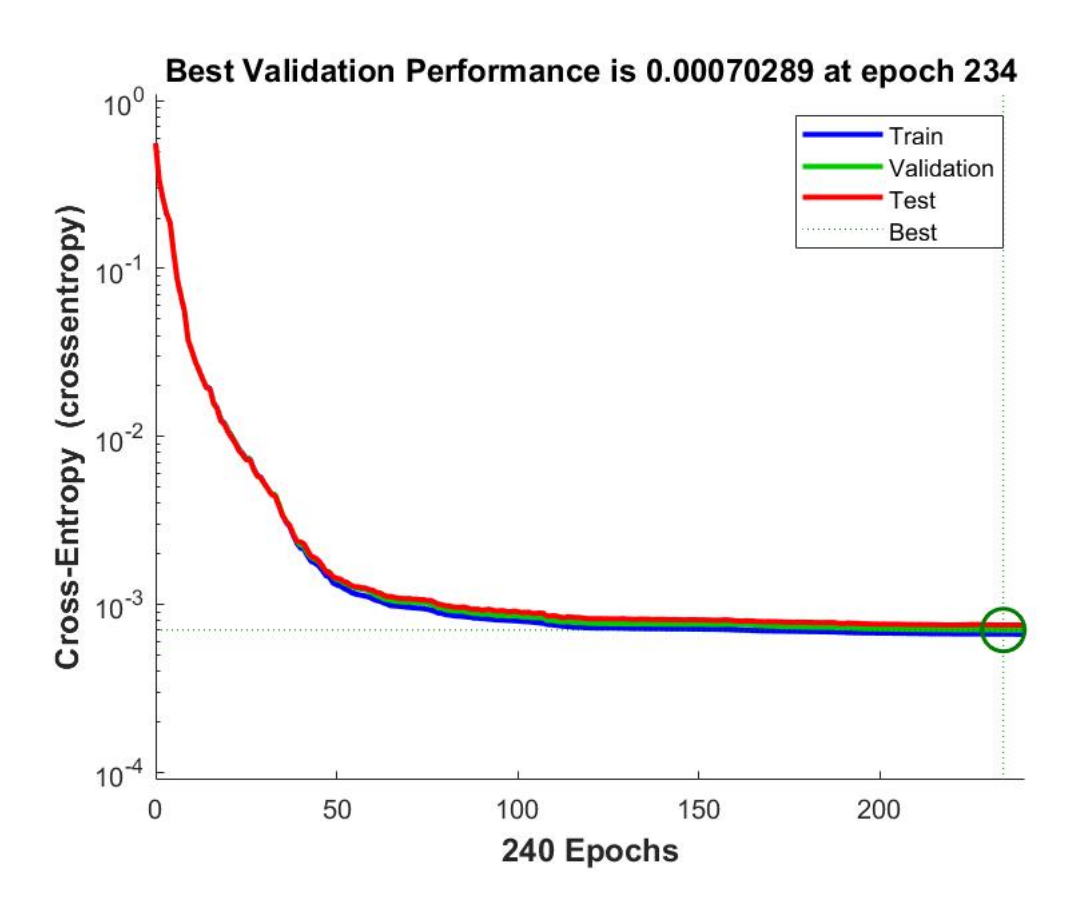

Figura 76: Grafico con le performance della rete neurale (profilo termico) nelle varie epoche di addestramento

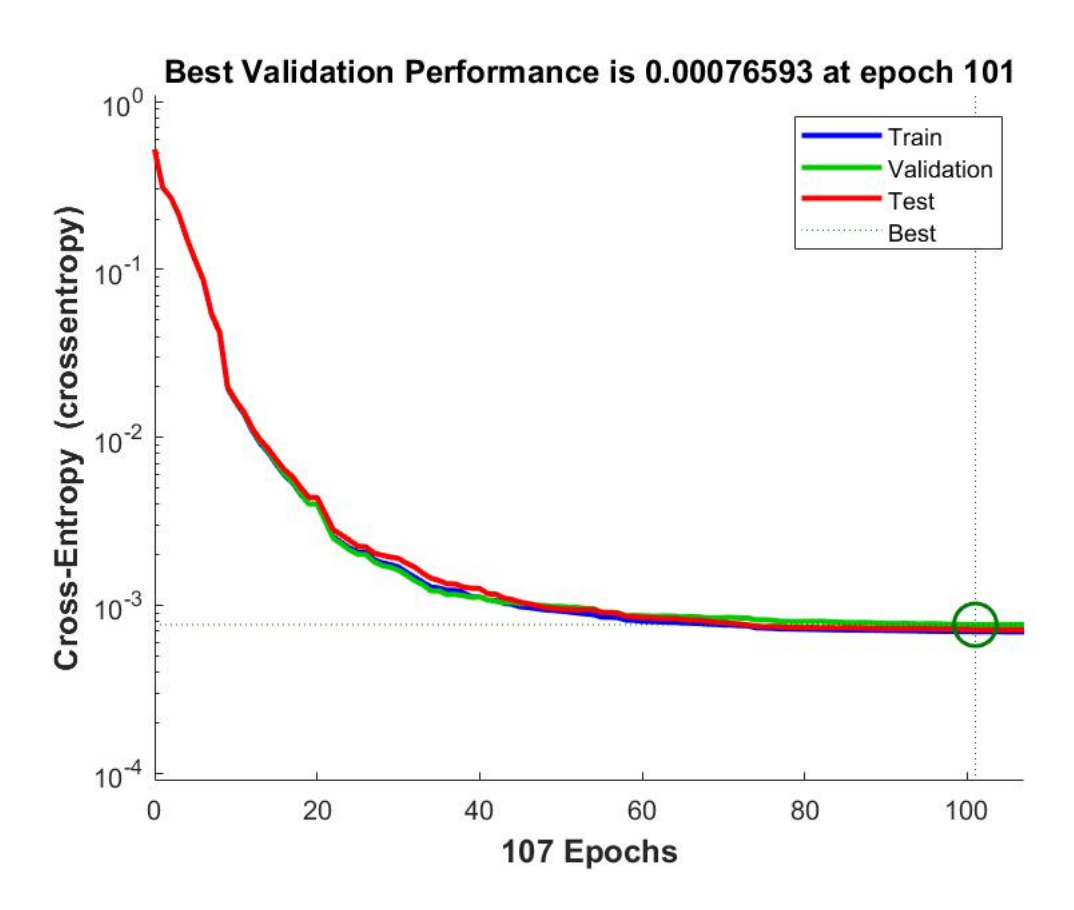

Figura 77: Grafico con le performance della rete neurale (profilo elettrico) nelle varie epoche di addestramento

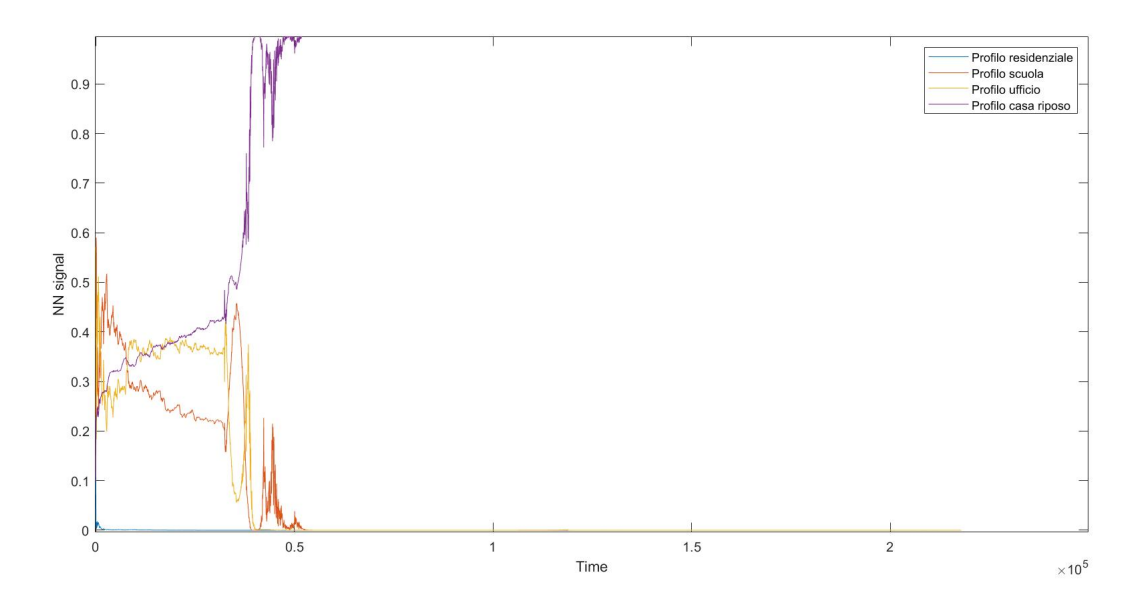

Figura 78: Esempio identificazione consumi casa di riposo (profilo termico)

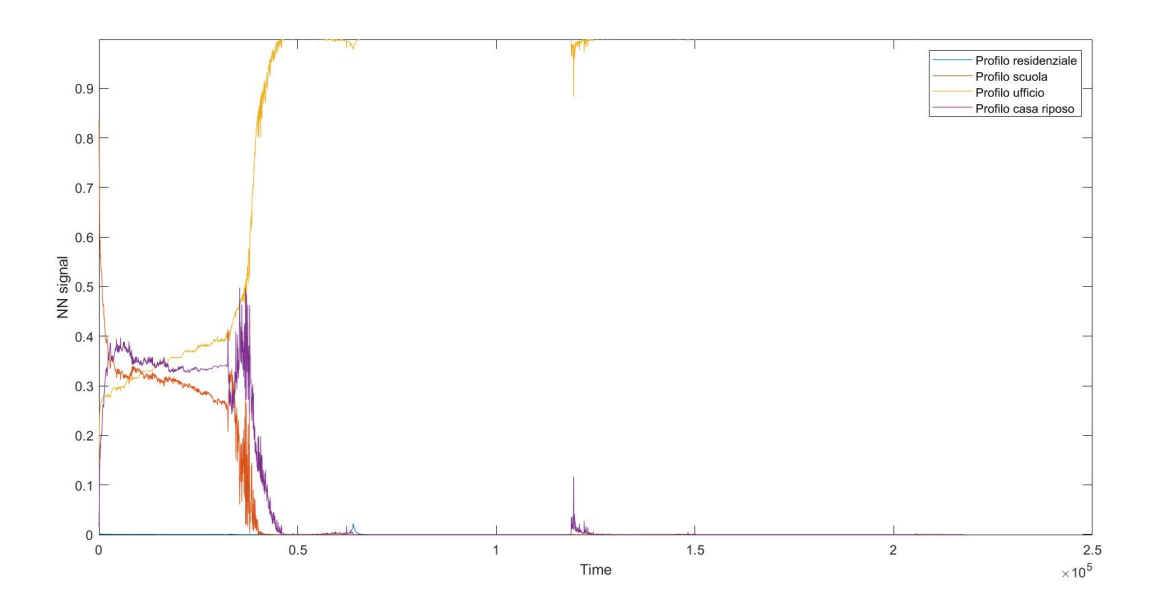

Figura 79: Esempio identificazione consumi ufficio (profilo elettrico)

# 5.2.2 Blocco per la scelta del controllore

L'identificazione del profilo di consumo è solo il primo passo per la supervisione del sistema. Infatti questi si possono riassumere in:

- 1. Identificazione del profilo di consumo.
- 2. Scelta del controllore opportuno a partire dal segnale di switch.

Per prima cosa occorre interpretare in maniera opportuna l'output della rete neurale che vale 1 in corrispondenza della classe e riconosciuta 0 per le altre. Per fare ciò conviene costruire il segnale di switch  $s(t)$  (in relazione alle proprietà del blocco di Simulink per lo switch multiporta) in modo tale che :

$$
s(t) = \begin{cases} 1, \text{ per profile residual} \\ 2, \text{ per profile scuola} \\ 3, \text{ per profile ufficio} \\ 4, \text{ per profile casa di riposo} \end{cases}
$$

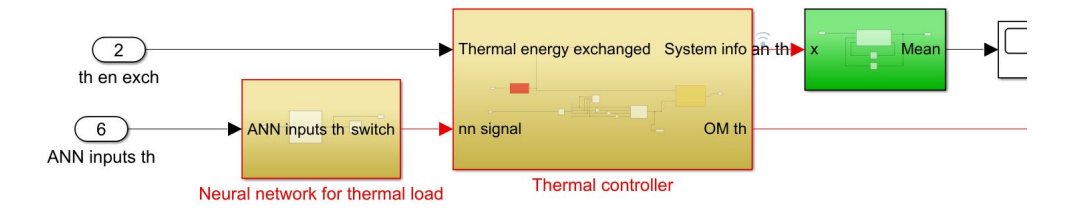

Figura 80: Schema di connessione tra rete neurale e controllore termico

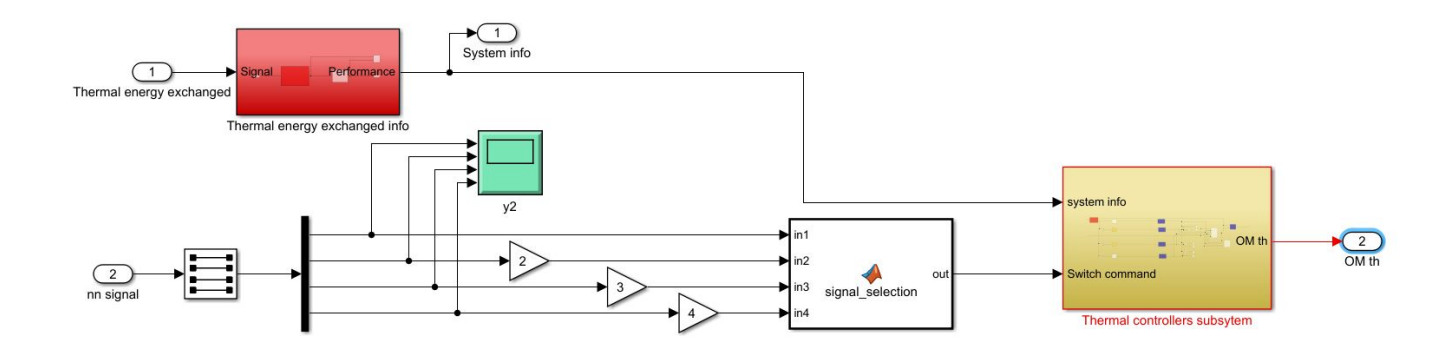

Figura 81: Blocchi per la creazione del segnale di switch

Come si osserva in Figura 81, il segnale di identificazione, composto dagli output delle classi viene fatto "passare" attraverso un selettore che divide i quattro segnali, che vengono poi moltiplicati per un guadagno variabile da 1 a 4 a seconda della classe di appartenenza. La funzione MATLAB signal selection (si osservi il listato sottostante) si occupa di fornire allo switch l'output riconosciuto, ovvero il valore intero da 1 a 4 (infatti solo uno dei 4 segnali sarà diverso da zero).

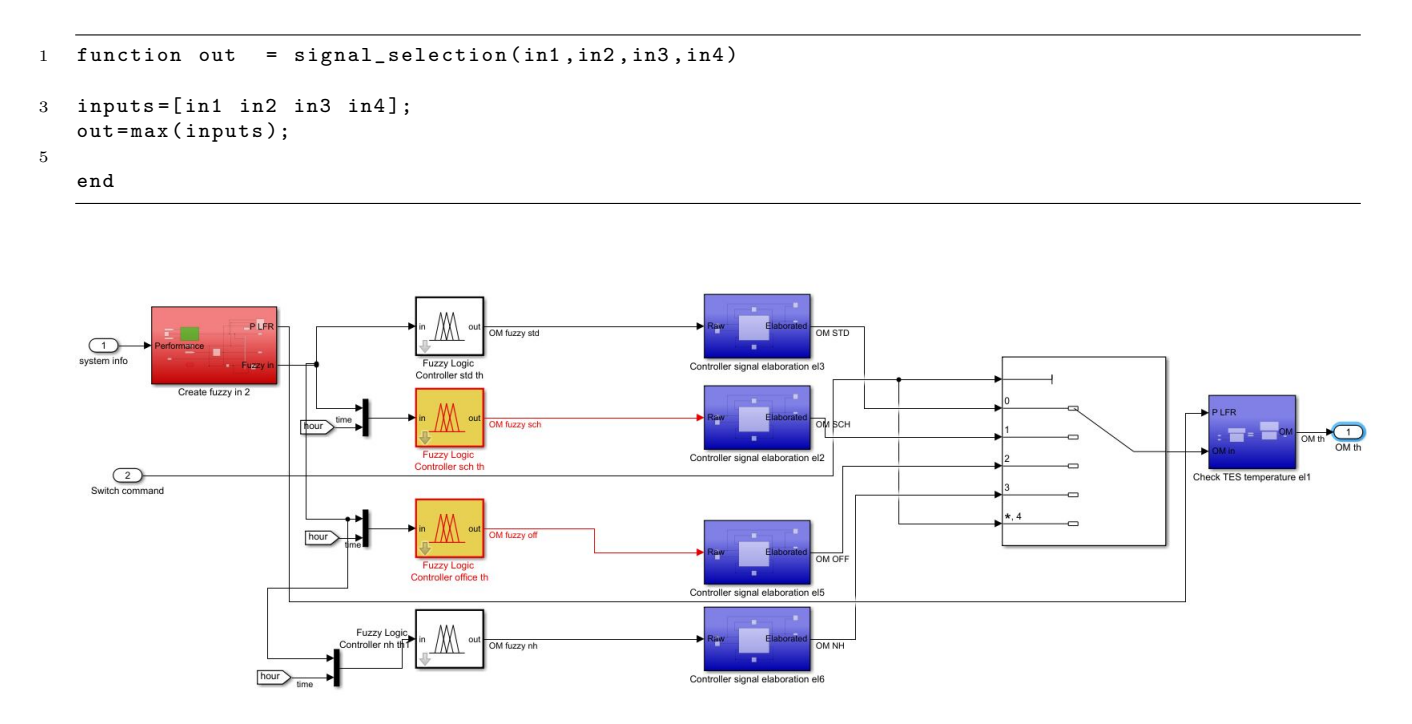

Figura 82: Blocchi per la selezione del controllore

La scelta viene effettuata dallo switch multiporta (Figura 82) che ha il compito di lasciar passare l'outout del supervisore fuzzy corretto basandosi sul valore del segnale di switch ricevuto in ingresso.
#### 5.3 Blocco del water tank

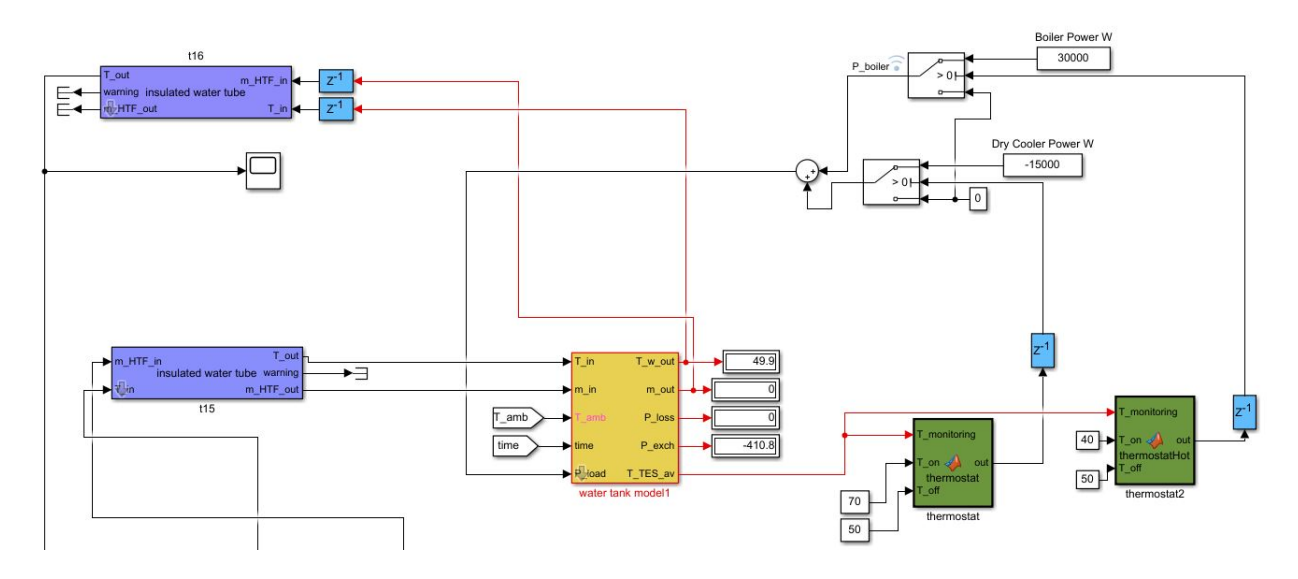

Figura 83: Sottosistema del water storage completo

Il presente sottosistema ha il ruolo principale di regolare la temperatura dell'acqua in ingresso all'ORC. In particolare esso riceve in ingresso alcuni parametri quali la temperatura dell'acqua in uscita dall'ORC, la massa d'acqua e la potenza termica generata. Qualora quest'ultima sia maggiore di zero, la temperatura viene registrata e mandata in ingresso al blocco del water tank. Dopodich`e la temperatura di quest'ultimo viene monitorata da una coppia di termostati. Il primo monitora la temperatura dell'acqua in un range da 50 a 70 gradi centigradi mentre il secondo da 40 a 50. Qualora la temperatura scenda al di sotto di 40 gradi viene inviato un segnale *true* che fa sì che venga inviata potenza dal boiler per aumentare la temperatura fino a che questa arrivi a 50 gradi. Allo stesso modo qualora la temperatura dell'acqua salga oltre i 70 gradi, viene inviato un segnale true che aziona il refrigeratore che invia per l'appunto potenza refrigerante, che porta naturalmete ad un conseguente abbassamento della temperatura del water tank, fino a che questa non scenda a 50 gradi. La temperatura controllata in questa maniera viene inviata nuovamente all'ORC che quindi riceve in ingresso il fluido a temperatura ottimale.

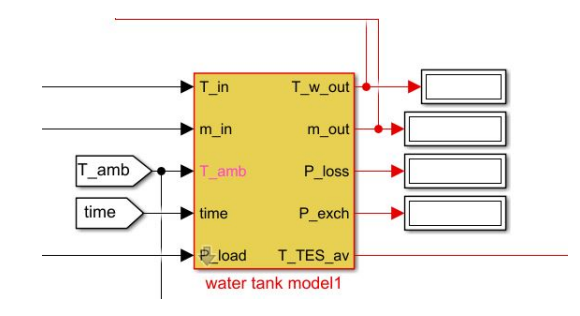

Figura 84: Blocco del water tank

#### 5.4 Blocco per il supervisore meteo

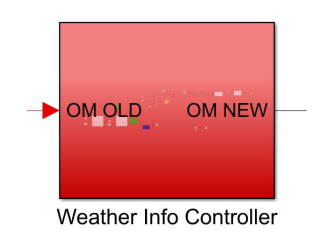

Figura 85: Blocco del supervisore meteo

In questa sottosezione viene presentata l'implementazione del supervisore avanzato basato su previsioni meteo. Lo schema completo è presentato in Figura 86.

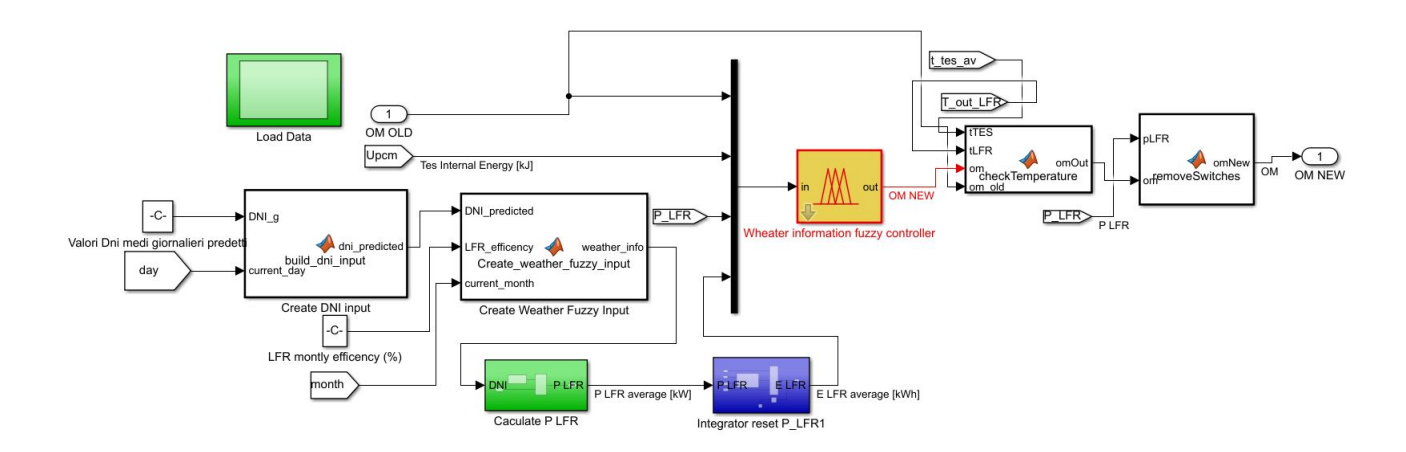

Figura 86: Schema del supervisore meteo completo

In particolare questo si può dividere in due parti principali: la prima si occupa di costruire in maniera opportuna l'input fuzzy per il controllo mentre la seconda (Figura 87) contiene il fuzzy controller vero e proprio che fornisce in uscita la nuova modalità operativa.

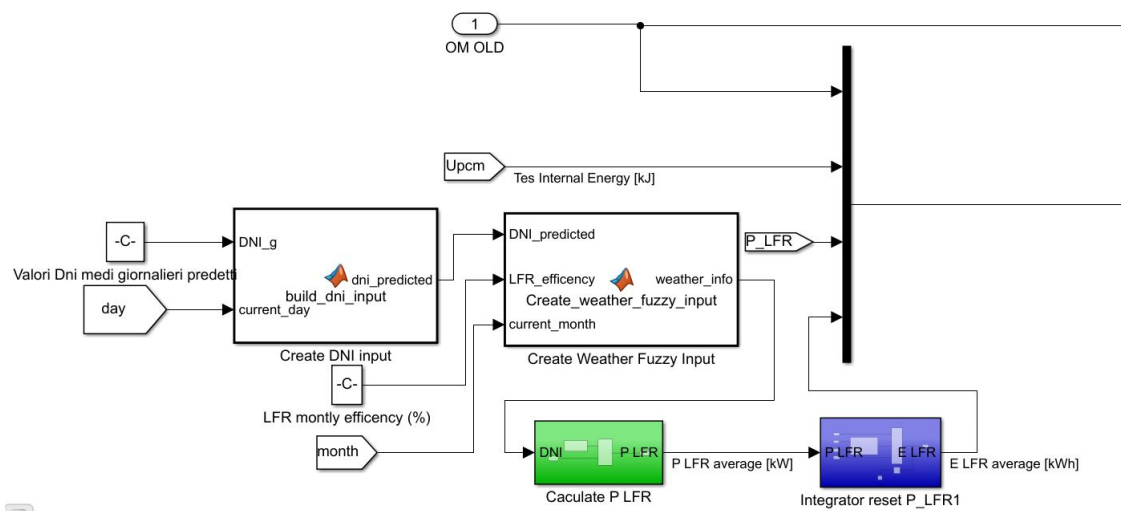

 $\blacksquare$ 

Figura 87: Costruzione dell'input fuzzy

Come si osserva in Figura 87, sono presenti alcune funzioni per la creazione dell'input. La prima si occupa di prendere in ingresso la DNI media giornaliera già calcolata ed arrangiare correttamente i campioni temporali in modo tale che in simulaizone al giorno presente siano associate le previsioni future del giorno seguente. Il codice MATLAB è riportato di seguito.

```
function dni_predicted = build_dni_input ( DNI_g , current_day )
\Omega4 dni_predicted=DNI_g(round(current_day+1));
6 end
```
Dopodich`e la seconda funzione riceve in ingresso l'output della prima insieme ai valori mensili di efficenza del LFR ed infine il mese corrente. La funzione svolta `e quindi quella di moltiplicare il valore medio di dni per l'efficenza del linear Fresnel reflector (che cambia a seconda del mese). Per il codice implementativo si faccia riferimento al seguente listato.

```
1 function weather_info = Create_weather_fuzzy_input (DNI_predicted, LFR_efficency, current_month)
3 if current_month >=0 && current_month <=1
    weather_info = DNI_predicted * LFR_efficency (1);
5
7 elseif current_month >1 && current_month <=2
9 weather_info = DNI_predicted * LFR_efficency (2);
11
    elseif current_month >2 && current_month <=3
13
    weather_info = DNI_predicted * LFR_efficency (3);
15
17 elseif current_month >3 && current_month <=4
    weather_info = DNI_predicted * LFR_efficency (4);
19
21
    elseif current_month >4 && current_month <=5
23 weather_info = DNI_predicted * LFR_efficency (5);
25
    elseif current_month >5 && current_month <=6
27 weather_info=DNI_predicted*LFR_efficency(6);
29
    elseif current_month >6 && current_month <=7
31
    weather_info = DNI_predicted * LFR_efficency (7);
33
35 elseif current_month >7 && current_month <=8
37 weather_info = DNI_predicted * LFR_efficency (8);
39
    elseif current_month >8 && current_month <=9
41
    weather_info = DNI_predicted * LFR_efficency (9);
43
45 elseif current_month >9 && current_month <=10
    weather_info = DNI_predicted * LFR_efficency (10);
47
    elseif current_month >10 && current_month <=11
49
    weather_info = DNI_predicted * LFR_efficency (11);
51
53 elseif current_month >11 && current_month <=12
```

```
55 weather_info = DNI_predicted * LFR_efficency (12);
57 else
59 weather_info =0;
    end
61 end
```
Infine, i successivi 2 blocchetti si occupano dapprima di moltiplicare l'uscita della precedente funzione per la superficie di incidenza (in modo tale da ottenere la potenza) e successivamente di integrare tale quanità per avere a disposizione la variabile WeatherInfo.

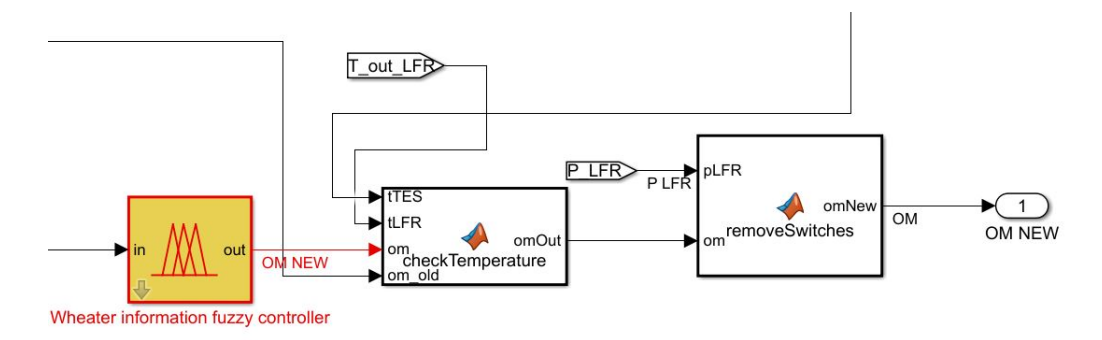

Figura 88: Controllore fuzzy

Il dato costruito in questo modo viene inviato ad un multiplexer insieme ai restanti input, ovvero l'energia interna del TES, la potenza corrente del LFR e la vecchia OM, e mandato in input al supervisore fuzzy. Le successive funzioni si occupano di correggere eventuali errori durante la scelta delle OM. La funzione removeSwitches elimina possibili switch durante la fase di produzione di energia mentre la funzione checkTemperature ha il compito di aggiungere un ulteriore controllo sullo stato del sitema impostando OM = -1 nel caso in cui la temperatura del TES raggiunga valori troppo elevati. Si faccia riferimento ai seguenti codici.

```
1 function omNew = removeSwitches (pLFR, om)
   if ( pLFR >= 13 & & pLFR <= 26.5) & & ( om \tilde{=} 1 || om \tilde{=} 4)
3 omNew = 1:
   else
5 omNew = om ;
   end
7 end
1 function omOut = checkTemperature (tTES, tLFR, om)
   if t TES >= 320 || tLFR >= 330
3 omOut = -1;
   else
5 \quad \text{om}Out = \text{om}:
   end
7 end
```
#### 5.5 Blocco per la visualizzazione delle energie

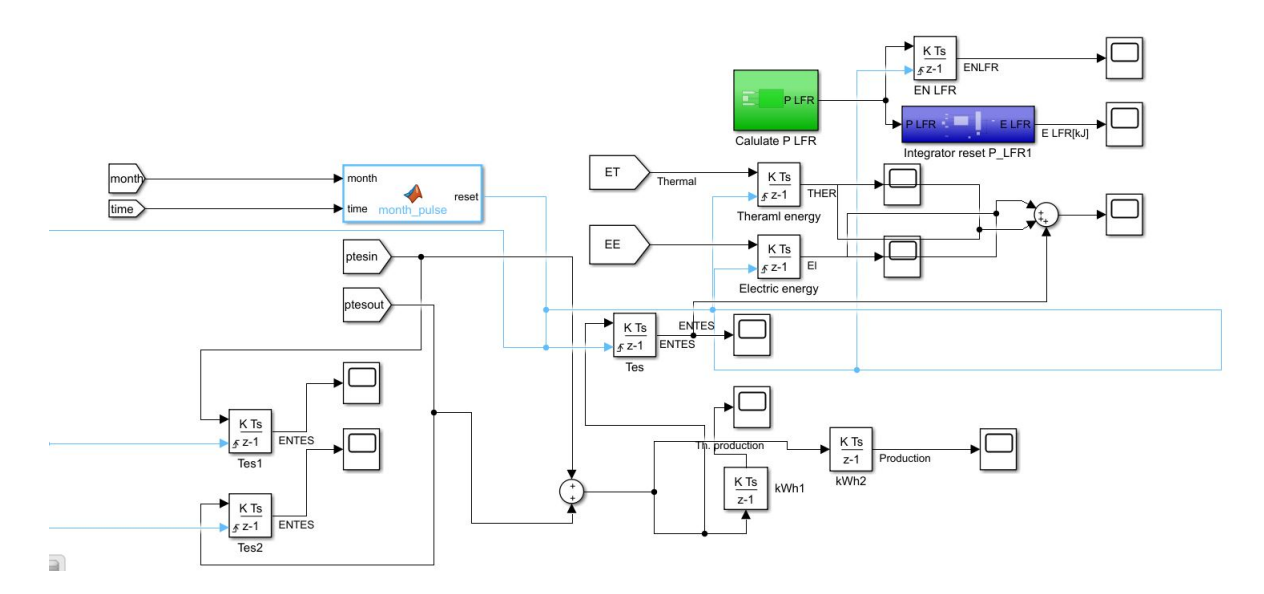

Figura 89: Blocchi per la visualizzazione delle energie

Il presente sottosistema si occupa principalmete di permettere un'utile visualizzazione delle energie mensili all'utente delle simulazioni. In particolare, è possibile visualizzare in primis:

- Energia termica prodotta (mensile e totale)
- Energia elettrica prodotta (mensile e totale)
- $\bullet$ Energia immagazzinata nel TES (mensile e totale)
- Energia a disposizione dal campo solare (mensile e totale)

Alcuni esempi delle grandezze visualizzabili sono riportati in Fig. 90-95.

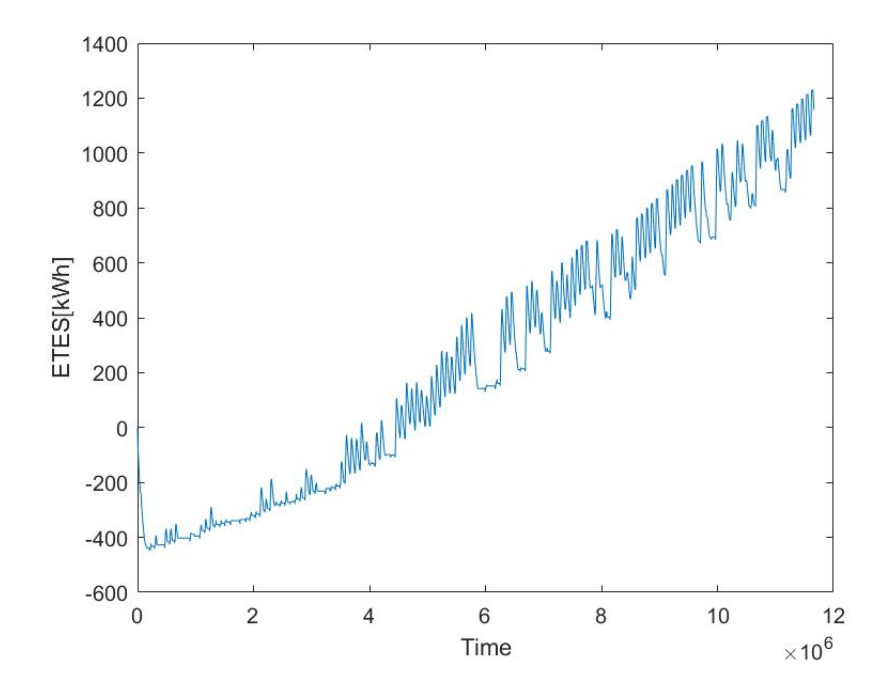

Figura 90: Saldo di energia del TES durante una simulaizone

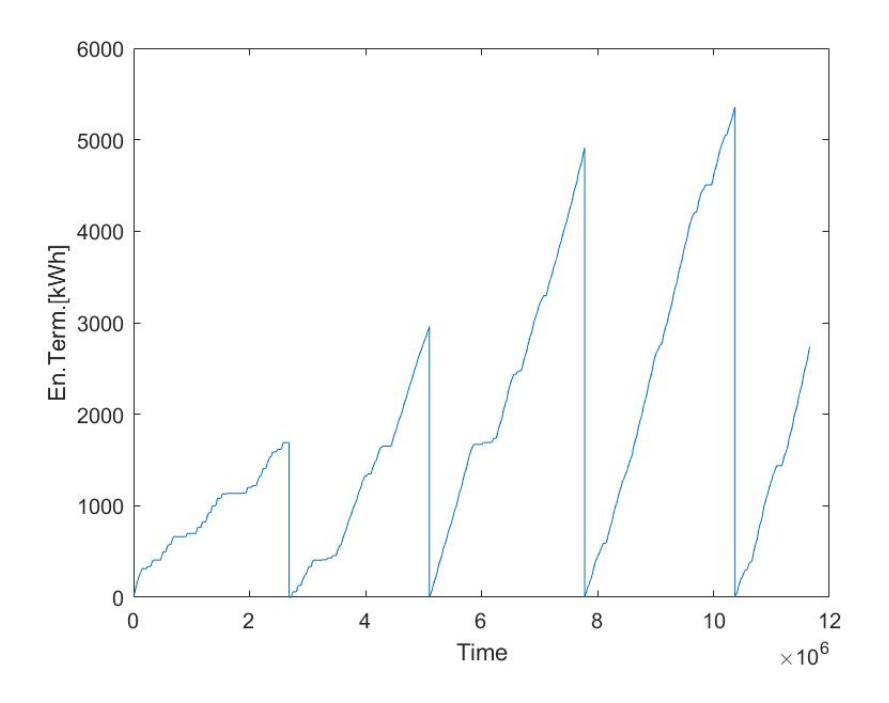

Figura 91: Energia termica mensile prodotta durante una simulazione

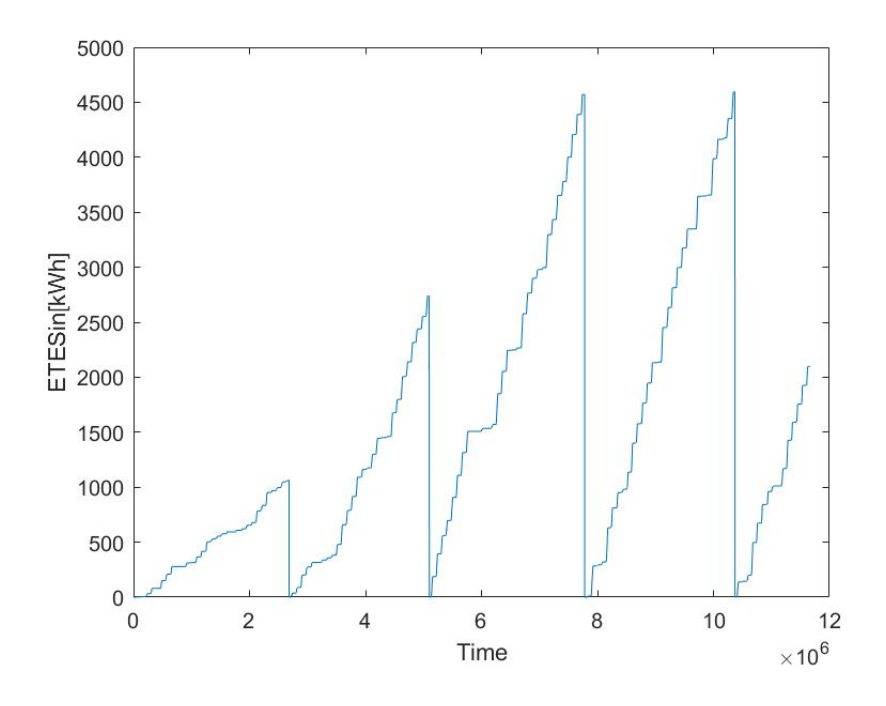

Figura 92: Energia immagazzinata nel TES mensilmente durante una simulazione

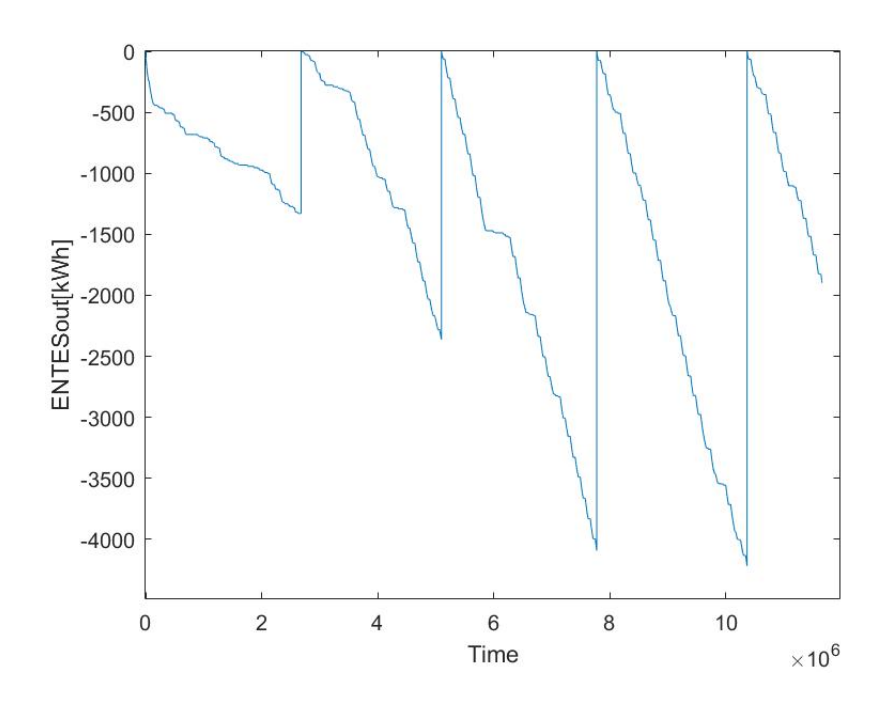

Figura 93: Energia in uscita dal TES mensilmente durante una simulazione

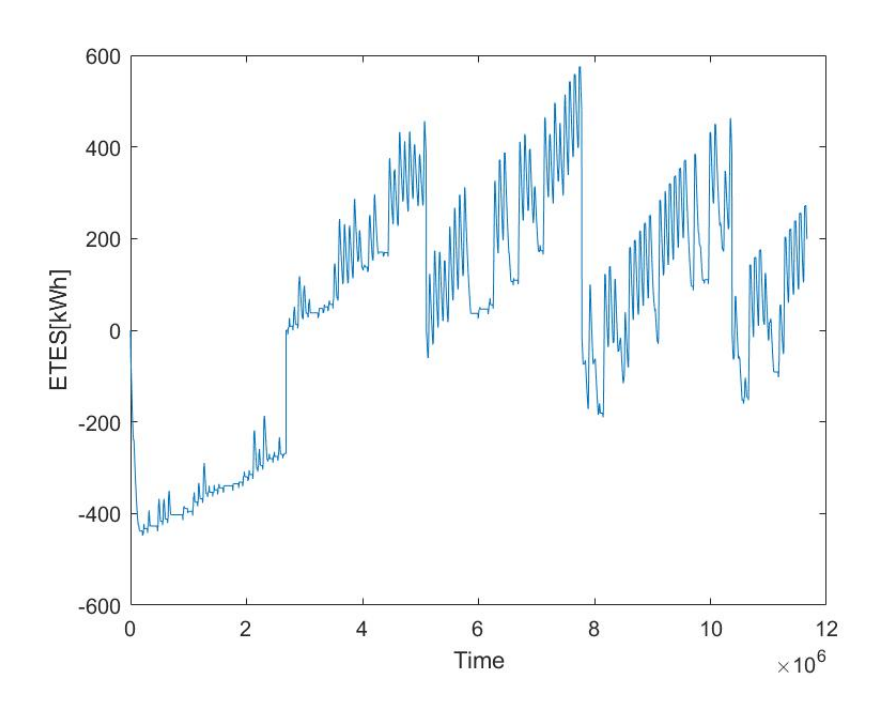

Figura 94: Saldo energetico mensile del TES durante una simulazione

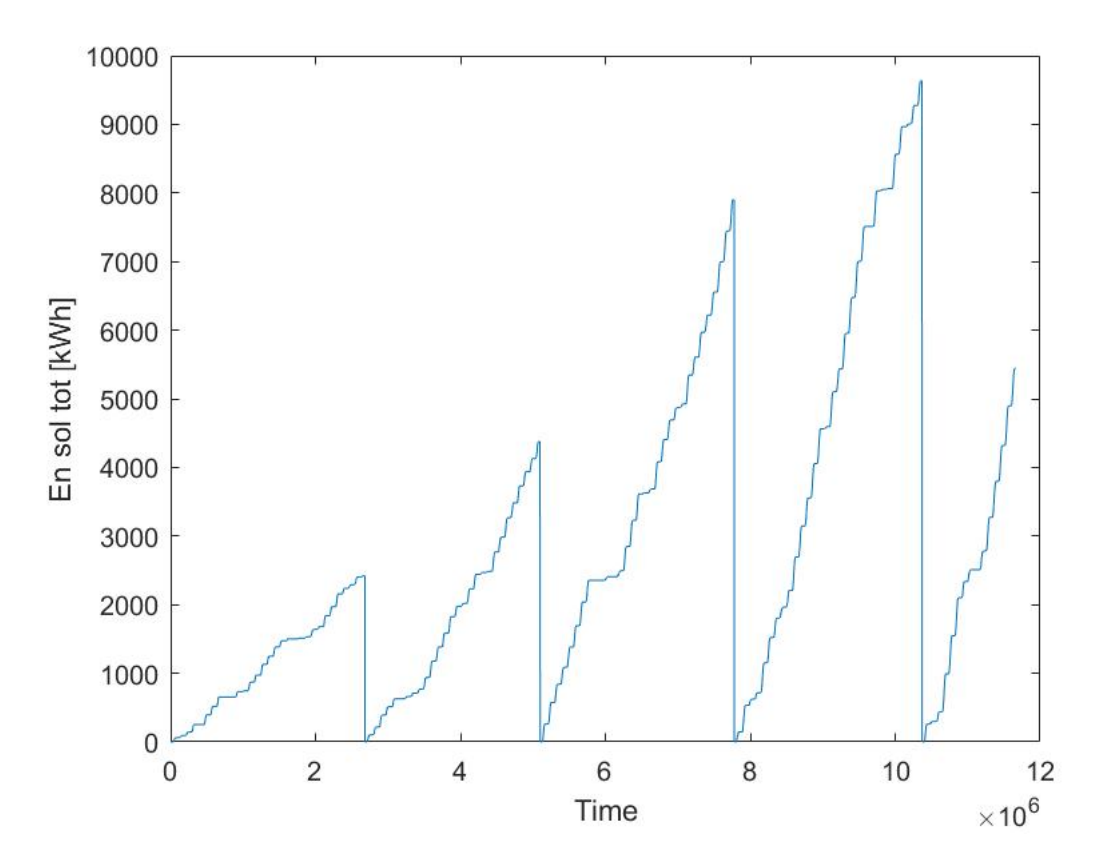

Figura 95: Energia solare totale a disposizione mensilmente

# 6 Risultati ottenuti

Il presente capitolo si occupa di presentare e disutere i risultati ottenuti effettuando diverse simulazioni del sistema in relazione all'utenza connessa ed alla logica utilizzata. In particolare verr`a analizzata la prodizione in kWh di energia che si avrebbe utilizzando il controllore di base e quella utilizzando il supervisore meteo. Oltre ai vantaggi che si ottengono in termini di energia termica prodotta ogni mese, si può anche valutare più a livello generale la capacità del sistema di produrre energia e le performance della logica di supervisione. In questo senso, nelle tabelle che seguiranno, si andranno a riportare le seguenti grandezze:

- Mese dell'anno
- Energia termica prodotta
- Energia elettrica prodotta
- Energia immagazzinata nel TES
- Energia solare totale a disposizione dal campo
- Efficienza di produzione
- Efficenza del TES

Per quanto riguarda la produzione di energia, questa viene intesa come i kWh prodotti ed immgazzinati nello storage in relazione a quelli che sono i consumi, l'energia a disposizione dal campo solare e la logica di produzione utilizzata.

Parlando invece di efficienza di produzione, si tratta di un'indice introdotto per analizzare meglio la capacità dell'impianto di lavorare al meglio. Si osservi innanzitutto che la corretta progettazione e dimensionamento a monte dei vari componenti (e qunidi l'efficenza intrinseca degli stessi) gioca anche un ruolo importante nelle prestazioni del sistema. Detto questo nella presente trattazione il parametro di efficienza (η) viene inteso come l'ammonntare totale di energia prodotta (termica, elettrica ed immagazzinata nel TES a fine mese) diviso l'energia totale a dispsosizione del campo:

$$
\eta = \frac{\mathrm{E}_{elettrica} + \mathrm{E}_{termica} + \mathrm{E}_{TES}}{\mathrm{E}_{LFRtot}}
$$

dove per  $E_{\text{TES}}$  si intende:

$$
E_{\rm TES}=E_{\rm TESin}-E_{\rm TESout}
$$

ovvero la differenza dell'energia totale ricevuta in ingresso per ricaricare lo storage e l'energia totale in uscita effettivamente utilizzata per produrre. Questa grandezza ci dà dunque l'energia immagazzinata nel TES alla fine di ogni mese.

Proprio in riferimento a questa grandezza è stato introdotto un'ulteriore indice, cioè l'efficienza del TES  $(\eta_{\text{TES}})$  intesa come la capacità della logica di supervisione di sfruttare al massimo il termal energy storage. Infatti tale paramtero ci dà un'idea del corretto funzionamento della logica con informazione meteo adottata che consente un utilizzo più intensivo dello storage. Per efficienza del TES dunque si intende:

$$
\eta_{TES} = \frac{E_{TESout}}{E_{TESin}}
$$

e quindi il rapporto tra l'energia utilizzata e quella caricata nel TES ogni mese. Inoltre si osservi che sar`a anche fatto un confronto tra la vecchia e la nuova logica in termini di energia termica prodotta (infatti è il parametro energetico più indicativo per l'impianto in quanto il suo dimensionamento `e fatto in termini di energia termica) e di effiecienza complessiva di produzione da parte del sistema.

#### 6.1 Profilo residenziale

Per quanto rigurda il profilo di consumo residenziale, relativo a 4 appartamenti, esso presenta un carico costante e quindi una costante richiesta di energia da parte dell'utenza. Di conseguenza questo profilo di consumo racchiude le prestazioni più alte del sistema che predilige le modalità di produzione costantemente. Inoltre cè da osservare che nel mese di Gennaio l'energia del TES è negativa: ciò sta a significare che l'energia in uscita è maggiore di quella in entrata. Questo fatto si spiega ricordando che il thermal energy storage parte da una temperatura iniziale di 300 °C a cui è associata una certa quantità di energia interna. Di conseguenza usando la nuova logica del supervisore con informazioni meteo nelle fasi iniziali il sistema, nel momento in cui non ha a disposizione energia solare, andrà ad utilizzare in modo intensivo la riserva per produrre.

|           | En. ricevuta   | Energia prodotta |             |              | Efficienza |            |
|-----------|----------------|------------------|-------------|--------------|------------|------------|
| Mese      | Energia solare | Energia ele.     | Energia TES | Energia ter. | η          | $\eta$ TES |
| Gennaio   | 2420           | 160              | $-263$      | 1689         | 65,5%      | 82,5%      |
| Febbraio  | 4377           | 233              | 364         | 2912         | 80,1%      | 87%        |
| Marzo     | 7900           | 661              | 444         | 4973         | 76,9%      | 89,7%      |
| Aprile    | 9365           | 769              | 250         | 5370         | 68,2%      | 95,8%      |
| Maggio    | 11720          | 907              | 417         | 5866         | $61,3\%$   | 92,1%      |
| Giugno    | 13373          | 1101             | 556         | 6408         | 60,4%      | 88,4%      |
| Luglio    | 14936          | 1216             | 328         | 6996         | 57,1%      | 92,6%      |
| Agosto    | 12667          | 1031             | 547         | 6605         | 64,6%      | 89,4%      |
| Settembre | 9444           | 840              | 203         | 5607         | 70,6%      | 95,7%      |
| Ottobre   | 5944           | 414              | 306         | 3982         | 79%        | 91,1%      |
| Novembre  | 3083           | 153              | 197         | 1948         | 74,5%      | 87,1%      |
| Dicembre  | 1889           | 106              | 136         | 1033         | 67,4%      | 81,5%      |

Tabella 20: Risultati produzione con profilo residenziale

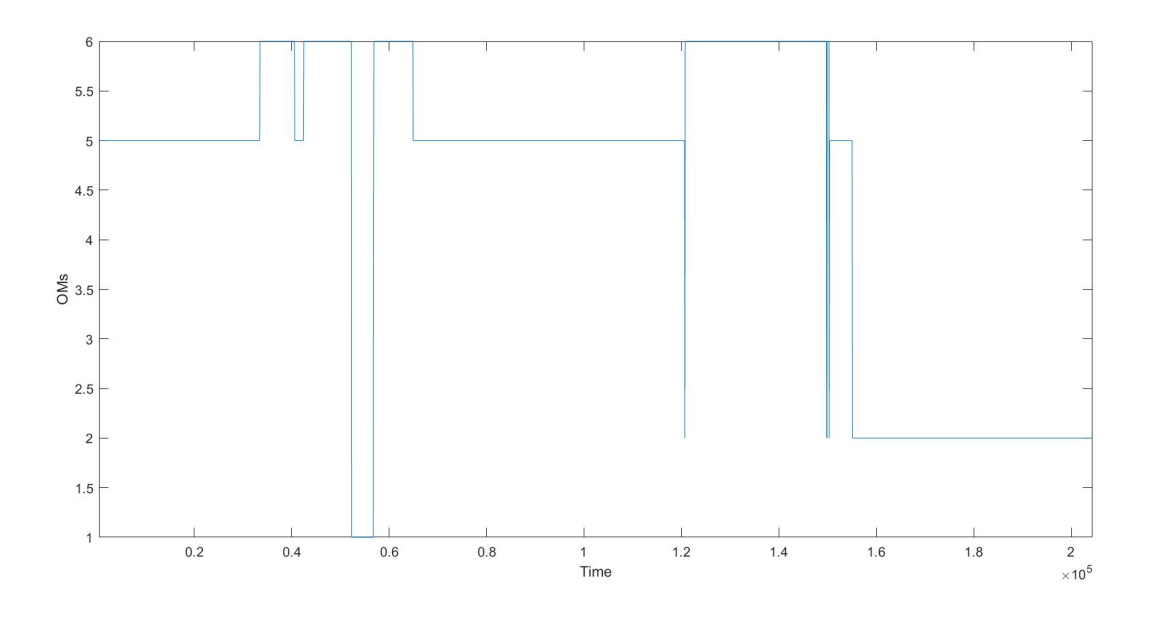

Figura 96: Modalità operative scelte nelle fasi iniziali del sistema

| Mese      | Energia termica (Meteo) | Energia Termica<br>Base) | Δ   | $\eta_{\text{meteo}}$ | $\eta_{\text{base}}$ |
|-----------|-------------------------|--------------------------|-----|-----------------------|----------------------|
| Gennaio   | 1689                    | 1329                     | 360 | 65,5%                 | 61\%                 |
| Febbraio  | 2912                    | 2468                     | 444 | 80,1%                 | 73,9%                |
| Marzo     | 4973                    | 4115                     | 858 | 76,9%                 | 67,9%                |
| Aprile    | 5370                    | 4768                     | 602 | 68,9%                 | 61,6%                |
| Maggio    | 5866                    | 5280                     | 586 | $61,3\%$              | 58,7%                |
| Giugno    | 6408                    | 6129                     | 279 | 60,4%                 | 58,2%                |
| Luglio    | 6966                    | 6681                     | 315 | $57,1\%$              | 55,6%                |
| Agosto    | 6605                    | 5985                     | 620 | 64,6%                 | 59,4%                |
| Settembre | 5607                    | 4914                     | 693 | 70,4%                 | 64,6%                |
| Ottobre   | 3982                    | 3370                     | 612 | 79%                   | 71,9%                |
| Novembre  | 1948                    | 1611                     | 337 | 74,5%                 | 68,9%                |
| Dicembre  | 1033                    | 827                      | 206 | 67,4%                 | 62,3%                |

Tabella 21: Confronto della produzione tra controllore base e controllore con supervisore meteo

Come si osserva dalla Tabella 20 l'efficienza del TES si mantiene in generale molto alta nell'arco dell'anno, che sta appunto a significare un buon lavoro da parte della logica di supervisione. Allo stesso tempo, osservando la Tabella 21, si conclude che c'è un buon miglioramento dell'efficienza totale del sistema che è più netto nei mesi invernali piuttosto che in quelli estivi per le proprietà intrinseche della logica del supervisore che incorpora l'informazione sul meteo.

### 6.2 Profilo scolastico

Per quanto riguarda l'utenza scolastica, così come per le restanti utenze, valgono le stesse considerazioni fatte per l'utenza residenziale. Tuttavia occorre fare una'ulteriore osservazione. Come si vedrà nei risultati si riscontra un miglioramento più netto nell'efficienza (differenza percentuale pi`u elevata) di produzione del sistema tra supervisore base e supervisore con informazione meteo. Questo perch`e a differenza del profilo residenziale, la cui richiesta energetica si suppone costante, per le restanti utenze la richiesta si concentra in una fascia oraria ben precisa e quindi c'è una richiesta più limitata di energia. Di conseguenza adottando la nuova logica la produzione aumenta notevolmente in quanto essa non si preoccupa di contentrare quest'ultima in determinati momenti della giornata.

|           | En. ricevuta   | Energia prodotta |             |              | Efficienza |                  |
|-----------|----------------|------------------|-------------|--------------|------------|------------------|
| Mese      | Energia solare | Energia ele.     | Energia TES | Energia ter. | η          | $\eta_{\rm TES}$ |
| Gennaio   | 2410           | 163              | $-263$      | 1685         | 65,4%      | 84,7%            |
| Febbraio  | 4377           | 239              | 369         | 2890         | 79,9%      | 86\%             |
| Marzo     | 7900           | 663              | 438         | 4638         | $72,9\%$   | 89,6%            |
| Aprile    | 9365           | 757              | 322         | 5094         | 65,9%      | 92,6%            |
| Maggio    | 11720          | 916              | 341         | 5665         | 59%        | $91,8\%$         |
| Giugno    | 13373          | 1081             | 461         | 5998         | 56,3%      | 89%              |
| Luglio    | 14936          | 1184             | 277         | 6533         | $53,5\%$   | 93%              |
| Agosto    | 12667          | 1014             | 555         | 6148         | 60,9%      | 88,7%            |
| Settembre | 9444           | 843              | 115         | 5305         | 66,3%      | 97,3%            |
| Ottobre   | 5944           | 418              | 277         | 3857         | 76,5%      | $91,4\%$         |
| Novembre  | 3083           | 157              | 190         | 1949         | 74,4%      | 87,1%            |
| Dicembre  | 1889           | 109              | 133         | 1030         | 67,3%      | 81,5%            |

Tabella 22: Risultati produzione con profilo scolastico

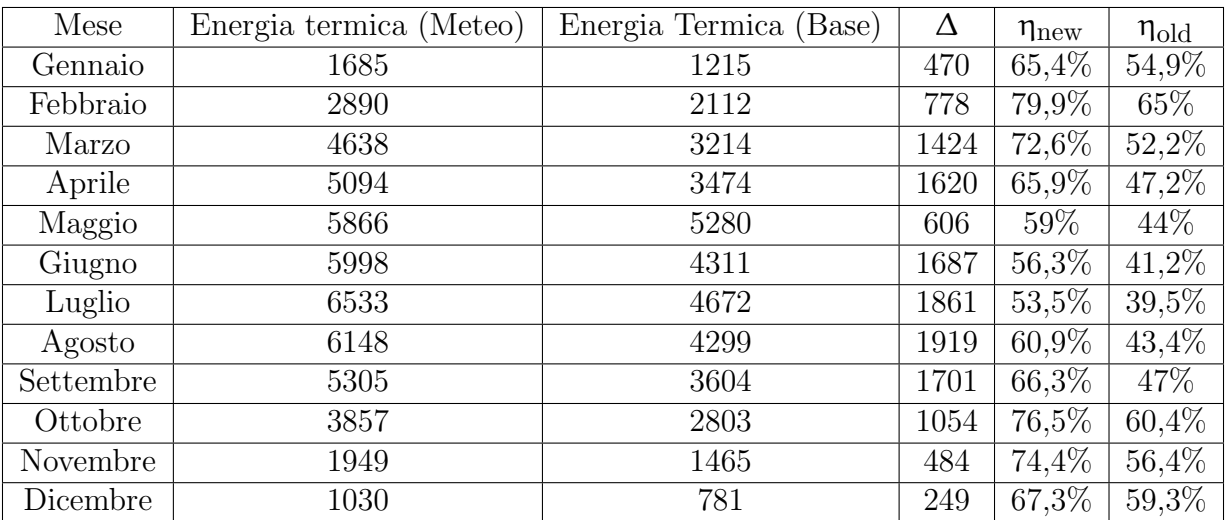

Tabella 23: Confronto della produzione tra controllore base e controllore con supervisore meteo per profilo scolastico

## 6.3 Profilo ufficio

Per quanto riguarda il profilo di consumi per ufficio, valgono le stesse consieraziono fatte per il profilo scolastico. Di conseguenza adottando la nuova logica l'efficienza di produzione aumenta notevolmente rispetto a quella ottenuta con il supervisore di base, in quanto esso non si preoccupa di contentrare la produzione in determinati momenti della giornata.

|           | En. ricevuta   | Energia prodotta |             | Efficienza   |       |            |
|-----------|----------------|------------------|-------------|--------------|-------|------------|
| Mese      | Energia solare | Energia ele.     | Energia TES | Energia ter. | η     | $\eta$ TES |
| Gennaio   | 2420           | 168              | $-300$      | 1539         | 65,1% | 82,5%      |
| Febbraio  | 4377           | 334              | 422         | 2213         | 79,8% | 86,4%      |
| Marzo     | 7900           | 637              | 422         | 3271         | 72,8% | 90%        |
| Aprile    | 9365           | 714              | 250         | 3527         | 62,9% | 93,4%      |
| Maggio    | 11720          | 838              | 252         | 4010         | 59,2% | 91,6%      |
| Giugno    | 13373          | 937              | 253         | 4316         | 56,3% | 91,3%      |
| Luglio    | 14936          | 1023             | 182         | 4572         | 53,5% | 93,3%      |
| Agosto    | 12667          | 917              | 869         | 4161         | 60,7% | 88,6%      |
| Settembre | 9444           | 746              | 58          | 3586         | 66,4% | 97,3%      |
| Ottobre   | 5944           | 496              | 157         | 2982         | 76,8% | 77,7%      |
| Novembre  | 3083           | 184              | 111         | 1750         | 74,4% | $87,7\%$   |
| Dicembre  | 1889           | 104              | 126         | 983          | 67,5% | 82%        |

Tabella 24: Risultati produzione con profilo per ufficio

| Mese      | Energia termica (Meteo) | Energia Termica (Base) | Δ   | $\eta_{\text{new}}$ | $\eta_{old}$ |
|-----------|-------------------------|------------------------|-----|---------------------|--------------|
| Gennaio   | 1539                    | 1278                   | 261 | $65,1\%$            | 58,6%        |
| Febbraio  | 2213                    | 2103                   | 110 | 79,8%               | 64,5%        |
| Marzo     | 3271                    | 3135                   | 136 | 72,8%               | 51,4%        |
| Aprile    | 3527                    | 3474                   | 53  | 62,9%               | 47,1%        |
| Maggio    | 4010                    | 3943                   | 67  | 59,2%               | $43,1\%$     |
| Giugno    | 4316                    | 4231                   | 85  | 56,3%               | 40,7%        |
| Luglio    | 4572                    | 4555                   | 17  | $53,5\%$            | 38,9%        |
| Agosto    | 4161                    | 3990                   | 171 | 60,7%               | 42,6%        |
| Settembre | 3586                    | 3513                   | 73  | 66,4%               | 46,3%        |
| Ottobre   | 2982                    | 2706                   | 276 | 76,8%               | 59,6%        |
| Novembre  | 1750                    | 1502                   | 248 | 74,4%               | 63,9%        |
| Dicembre  | 983                     | 827                    | 156 | 67,5%               | 62,5%        |

Tabella 25: Confronto della produzione tra controllore base e controllore con supervisore meteo per profilo per ufficio

### 6.4 Profilo per casa di riposo

Per quanto riguarda il profilo di consumi per casa di riposo, valgono le stesse consieraziono fatte per il profilo scolastico e quello per ufficio. Di conseguenza adottando la nuova logica l'efficienza di produzione aumenta notevolmente rispetto a quella ottenuta con il supervisore di base, in quanto esso non si preoccupa di contentrare la produzione in determinati momenti della giornata.

|           | En. ricevuta   | Energia prodotta |             |              | Efficienza |            |
|-----------|----------------|------------------|-------------|--------------|------------|------------|
| Mese      | Energia soalre | Energia ele.     | Energia TES | Energia ter. | η          | $\eta$ TES |
| Gennaio   | 2420           | 163              | $-270$      | 1687         | 65,2%      | 82,4%      |
| Febbraio  | 4377           | 234              | 363         | 2908         | 80\%       | 86,3%      |
| Marzo     | 7900           | 660              | 450         | 4849         | $75,4\%$   | 90%        |
| Aprile    | 9365           | 757              | 344         | 5249         | 69,6%      | 92,2%      |
| Maggio    | 11720          | 922              | 352         | 5894         | $61,1\%$   | 91,7%      |
| Giugno    | 13373          | 1091             | 505         | 6222         | 58,4%      | 88,8%      |
| Luglio    | 14936          | 1202             | 300         | 6785         | 55,4%      | 93%        |
| Agosto    | 12667          | 1028             | 550         | 6417         | 63,1%      | 89,4%      |
| Settembre | 9444           | 838              | 175         | 5487         | 68,8%      | 96,1%      |
| Ottobre   | 5944           | 415              | 305         | 3930         | 78,2%      | 91,4%      |
| Novembre  | 3083           | 156              | 190         | 1950         | 74,4%      | 87,5%      |
| Dicembre  | 1889           | 109              | 134         | 1031         | 67,4%      | 81,6%      |

Tabella 26: Risultati produzione con profilo per casa di riposo

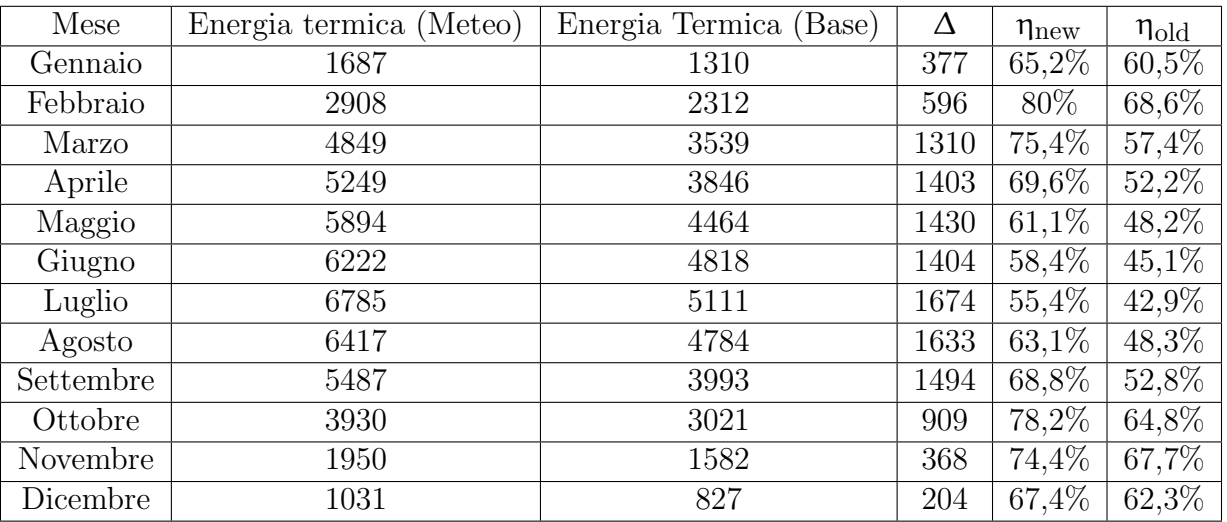

Tabella 27: Confronto della produzione tra controllore base e controllore con supervisore meteo per profilo per casa di riposo

## 7 Conclusioni

Lo scopo del presente lavoro di tesi era quello di ottimizzare la logica di supervisione di un sistema di cogenerazione micro solare utilizzando algoritmi che sfruttano la logica fuzzy e le previsioni meteo. A tal fine è stata introdotta una nuova logica di controllo e supervisione dell'impianto che ne ottimizza le prestazioni andando a rispondere alla richiesta energetica e riuscendo a soddisfarla. Inoltre è stata anche adattata la logica base ai nuovi parametri dell'impianto ed ai diversi profili di consumo. Con gli algoritmi implementati è stato dimostrato che `e possibile migliorare la logica di produzione aggiungedo ulteriori variabili che rappresentano la previsione di energia disponibile nei giorni futuri. Naturalmente questo approccio, di natura statistica, richiede un'ottima conoscenza dell'informazione meteo o comuque della quanità di radiazione solare media che si prevede di avere a disposizione nell'arco delle diverse giornate.

Analizzando i risultati risulta chiaro che la nuova logica v`a a migliorare le performance dal punto di vista produttivo (energia termica ed elettrica) e, allo stesso tempo, da un punto di vista di efficienza generale, in quanto si è visto come l'impianto è in grado di sfruttare meglio l'energia che riceve dal collettore solare. In particolare è stata aumentata anche l'efficenza del thermal energy storage che, grazie alla logica implementata, riesce a sfruttare al meglio la riserva enegetica accumulata.

Infine, analizzando gli indici di efficienza, si può concludere che la nuova logica di gestione dell'impianto, testata in ambiente di simulazione, assicura un'aumento di diversi punti percentuali dell'efficienza produttiva (in particolare nei mesi freddi), ed un netto miglioramento dell'efficenza del TES. Tuttavia bisogna considerare che i risultati appena discussi valgono principalmente per il profilo residenziale in quanto per gli altri profili di consumo l'obiettivo principale non è quello di aumentare la produttività in senso assoluto, piuttosto si cerca di concentrare la produzione di energia nella fascia oraria di interesse (difatto il surplus di produzione sarebbe difficilmente monetizzabile).

Si ricorda inoltre che il lavoro di tesi si inserisce ed integra quanto precedentemente sviluppato all'interno del progetto Innova MicroSolar per quanto concerne la parte di controllo e supervisione.

Al netto dei risultati raggiunti nel lavoro di tesi, occorre notare che ulteriori ricerche ed approfondimenti possono essere utili per esplorare ancora di più le potenzialità del sistema e della sua supervisione. Per prima cosa potrebbe essere utile ed interessante andare a dotare il sistema della possibiltà di produrre energia termica frigorifera e quindi di introdurre un sistema di assorbimento che, preso il calore in ingresso, restituisce in uscita energia frigorifera. Contestualmente dovrà essere introdotto il relativo carico frigorifero che indicherà la richiesta di raffrescamento estiva da soddisfaare. In tal caso, l'impianto in grado di produrre energia termica sotto forma di calore, energia elettrica ed energia termica frogorifera si definirà impianto di trigenerazione. Questo porterebbe dei vantaggi sopratutto a livello economico, in quanto il surplus energetico prodotto in estate (energia termica di riscaldamento non monetizzabile), potrebbe essere utilizzato proprio per il raffrescamento e dunque si andrebbe a soddisfare un ulteriore richiesta da parte dell'utenza.

Un'ulteriore osservazione può essere fatta per quanto riguarda l'utilizzo del thermal energy storage. Infatti potrebbe essere interessante ampliare ulteriormente la logica di supervisione per ottimizzare l'utilizzo del TES per le utenze non residenziali. In questo senso, dato che in queste la richiesta princiapale è quella di concentrare la produzione nella fascia oraria prestabilita, si potrebbe pensare di sfruttare al meglio lo storage andandolo a ricaricare ad alta temperatura in un orario ben preciso (ad esempio dalle 7 di mattina per quanto riguarda un edificio scolastico).

In sintesi, il presente lavoro ha permesso l'implementazione di una logica di supervisione ottimizzata per la gestione di un impianto di cogenerazione micro solare.

# Riferimenti bibliografici

- [1] Luca Cioccolanti, Roberto Tascioni, Alessia Arteconi, "Mathematical modelling of operation modes and performance evaluation of an innovative small-scale concentrated solar organic Rankine cycle plant", Applied Energy 221, 2018.
- [2] Ramin Moradi, Emanuele Habib, Enrico Bocci, Luca Cioccolanti, "Component-Oriented Modeling of a Micro-Scale Organic Rankine Cycle System for Waste Heat Recovery Applications", Applied Sci. 2021, 11, 1984.
- [3] Alessia Arteconi, Luca Del Zotto, Roberto Tascioni, Luca Cioccolanti, "Modelling system integration of a micro solar Organic Rankine Cycle plant into a residential building", Applied energy 251, 2019.
- [4] Jessica Settino, Tonio Sant, Christopher Micallef, Mario Farrugia, Cyril Spiteri Staines, John Licari, Alexander Micallef, "Overview of solar technologies for electricity, heating and cooling production", Renewable and Sustainable Energy Reviews, volume 90, 2018.
- [5] Luca Cioccolanti, Roberto Tascioni, Matteo Pirro, Alessia Arteconide, "Development of a hardware-in-the-loop simulator for small-scale concentrated solar combined heat and power system", Energy Conversion and Management: X, volume 8, 2020.
- [6] Zhiyong Tian, Bengt Perers, Simon Furbo, Jianhua Fan, "Annual measured and simulated thermal performance analysis of a hybrid solar district heating plant with flat plate collectors and parabolic trough collectors in series", Applied sciences 205, 2017.
- [7] Lucio Ciabattoni, Francesco Ferracuti, Massimo Grisostomi, Gianluca Ippoliti, Sauro Longhi, "Fuzzy logic based economical analysis of photovoltaic energy management", Neurocomputing, volume 170, 2015.
- [8] James Freeman, Klaus Hellgardt, Christos N. Markides, "Working fluid selection and electrical performance optimisation of a domestic solar-ORC combined heat and power system for year-round operation in the UK", Applied energy 186, 2017.
- [9] Luca Cioccolanti, Simone De Grandis, Roberto Tascioni, Matteo Pirro, Alessandro Freddi, "Development of a Fuzzy Logic Controller for Small-Scale Solar Organic Rankine Cycle Cogeneration Plants", Applied Sci. 2021.
- [10] Fernandez-Seara J, Diz R., Uh´ıa F.J., Sieres J.,Dopazo J.A, "Thermal analysis of a helically coiled tube in a domestic hot water storage tank", 5th International Conference on Heat Transfer, Fluid Mechanics and Thermodynamics, 2007.
- [11] George J. Klir, Bo Yuan, "Fuzzy sets and fuzzy logic, Theory and Applications", 1995.
- [12] Alessandro Freddi, dispense per il corso di "Misure e strumentazione per l'automazione", Universit`a Politecnica Delle Marche, a.a. 2020-2021.
- [13] H T Walnum et al,"Characterization of heat load profiles in buildings and their impact on demand side flexibility", IOP Conf. Ser.: Mater. Sci. Eng. 609 052035.
- [14] Han Li, Zhe Wang, Tianzhen Hong, Andrew Parker, Monica Neukomm, "Characterizing patterns and variability of building electric load profiles in time and frequency domains", Applied Energy ,volume 291, 2021.
- [15] Manuel Ziegler, "Method for Establishing Load Profiles and Office Buildings to run an Urban Simulation Enviroment considering Construction and Mechanical Engineering Techonologies as well as the impact of Social Differentiation", Wien, 2016
- [16] Michael Stadler, Chris Marnay, Afzal Siddiqui, Judy Lai, and Hirohisa Aki, "Integrated Building Energy Systems Design Considering Storage Technologies", European Council for an Energy Efficient Economy 2009 Summer Study, La Colle sur Loup, Côte d'Azur, France, European Council for an Energy Efficient Economy 2009 Summer Study, 2009.

# Riferimenti sitografici

[S1] Wikipedia, Cogenerazione.

https://it.wikipedia.org/wiki/Cogenerazione#Piccola cogenerazione (e microcogenerazione)

[S2] Innova-MicroSolar - Innovative Micro Solar Heat and Power System for Domestic and Small Business Residential Buildings. http://innova-microsolar.eu/

[S3] European Commission - Horizon 2020. https://ec.europa.eu/programmes/horizon2020/en

[S4] Mathworks. https://it.mathworks.com/academia/student-challenge/simulink-student-challenge-2018.html

[S5] Wikipedia, Linear Fresnel Reflector. https://en.wikipedia.org/wiki/Compact linear Fresnel reflector

[S6] Wikipedia, Organic Rankine Cycle. https://it.wikipedia.org/wiki/Organic Rankine Cycle

[S7] Wikipedia, Logica Fuzzy. https://it.wikipedia.org/wiki/Logica fuzzy

[S8] Universit`a degli studi Mediterranea di Reggio Calabria, Merenda Domenica Stefania, https://www.unirc.it/documentazione/materiale didattico/1465 2019 476 35425.pdf

[S9] Wikipedia, Rete neurale artficiale. https://it.wikipedia.org/wiki/Rete neurale artificiale

# Riferimenti figure

[F1] Luca Cioccolanti, Simone De Grandis, Roberto Tascioni, Matteo Pirro, Alessandro Freddi, "Development of a Fuzzy Logic Controller for Small-Scale Solar Organic Rankine Cycle Cogeneration Plants", Applied Sci. 2021.

[F2] Luca Cioccolanti, Roberto Tascioni, Alessia Arteconi, "Mathematical modelling of operation modes and performance evaluation of an innovative small-scale concentrated solar organic Rankine cycle plant", Applied Energy 221, 2018.

[F3] Thanh Tuan, Ngoc Hai Vu, Seoyong Shin, Daylighting System Based on Novel Design of Linear Fresnel lens, "Innovative Design, Simulation and Monitoring of Daylighting and PV/- Thermal Systems in Buildings", 2017.

#### [F4]KCORC,

https://www.kcorc.org/en/rd-projects/orcnext-next-generation-organic-rankine-cycles/

[F5] Wikipedia, Organic Rankine Cycle. https://en.wikipedia.org/wiki/Organic Rankine cycle

[F6] Thermtest Instruments, https://thermtest.com/phase-change-material-pcm

[F7] Universit`a degli studi Mediterranea di Reggio Calabria, Merenda Domenica Stefania, https://www.unirc.it/documentazione/materiale didattico/1465 2019 476 35425.pdf

[F8] Alessandro Freddi, dispense per il corso di "Misure e strumentazione per l'automazione", Universit`a Politecnica Delle Marche, a.a. 2020-2021.

[F9] H T Walnum et al, "Characterization of heat load profiles in buildings and their impact on demand side flexibility", 2019 IOP Conf. Ser.: Mater. Sci. Eng. 609 052035.

[F10] Han Li, Zhe Wang, Tianzhen Hong, Andrew Parker, Monica Neukomm, "Characterizing patterns and variability of building electric load profiles in time and frequency domains", Applied Energy Volume 291, 2021.

[F11] Manuel Ziegler, "Method for Establishing Load Profiles and Office Buildings to run an Urban Simulation Enviroment considering Construction and Mechanical Engineering Techonologies as well as the impact of Social Differentiation", Wien, 2016.

[F12] Michael Stadler, Chris Marnay, Afzal Siddiqui, Judy Lai, and Hirohisa Aki, "Integrated Building Energy Systems Design Considering Storage Technologies", European Council for an Energy Efficient Economy 2009 Summer Study, La Colle sur Loup, Côte d'Azur, France, European Council for an Energy Efficient Economy 2009 Summer Study, 2009.